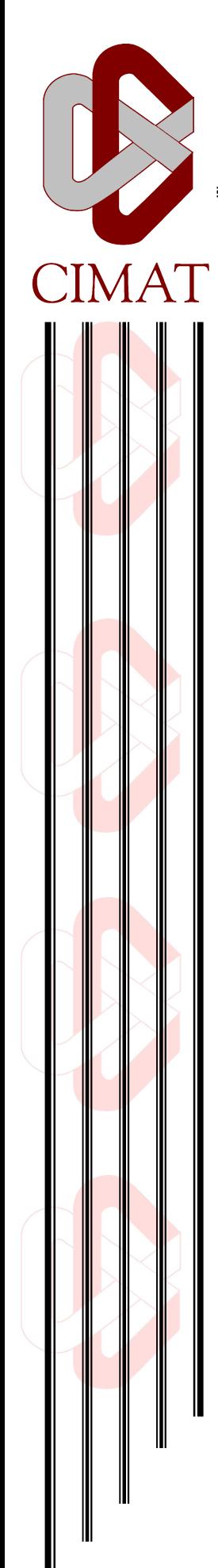

# Identificación de Parámetros en Acuíferos por Interpolación con Funciones de Base Radial y el Método del Sistema Diferencial

## T E S I S

Que para obtener el grado de Maestro en Ciencias con Orientación en Matemáticas Aplicadas

P r e s e n t a Francisco Mejía Díaz

Director de Tesis: Dr. Miguel Ángel Moreles Vázquez

Guanajuato, Gto., Julio de 2009

### Dedicatoria

A mis padres Librada y Roberto, a mis herman@s Memo, Robe, Paty, Juan, Martiux, Gus, Toño, Miguel y Dul, y a mis sobrin@s Pau, Memo, Ale, Fannita, Cinthya, Robe, Mia, Danny, Emmita, Viri, Moncho, Pepe, Anna, Valery, Ivan, Ali, Amay, Mari-jo, Cristian, Joly, Katy, Lesly, Jenny, Ángel, Santi, Clarita y Eber. Siempre los llevo en mi corazón.

### Agradecimientos

Al CONACYT por darme el apoyo económico para poder llevar a cabo mis estudios de maestría. Al CIMAT, por ofrecerme el conocimiento por medio de su personal y los medios materiales para aprovecharlo.

Al CONCYTEG por apoyarme a través de su programa de becas para la terminación de tesis.

Al CEAG, en especial al Ing. Ricardo Ducoing Castillo, por proporcionarnos amablemente los datos del acuífero Silao-Romita.

A mis profesores del CIMAT.

A Miguel Ángel Moreles, pues sin sus enseñanzas, ayuda y apoyo no hubiera sido posible llevar a cabo esta tesis.

A mis amigos del CIMAT, especialmente a Rosana, Rosy, Eli, Erick y Javier por compartir y motivar los momentos de ocio. A mis amigos de la UMSNH los "chikwi boys".

### IDENTIFICACION DE PARÁMETROS EN ACUÍFEROS POR INTERPOLACIÓN CON FUNCIONES DE BASE RADIAL Y EL MÉTODO DEL SISTEMA DIFERENCIAL

Francisco Mejía Díaz

## Contenido

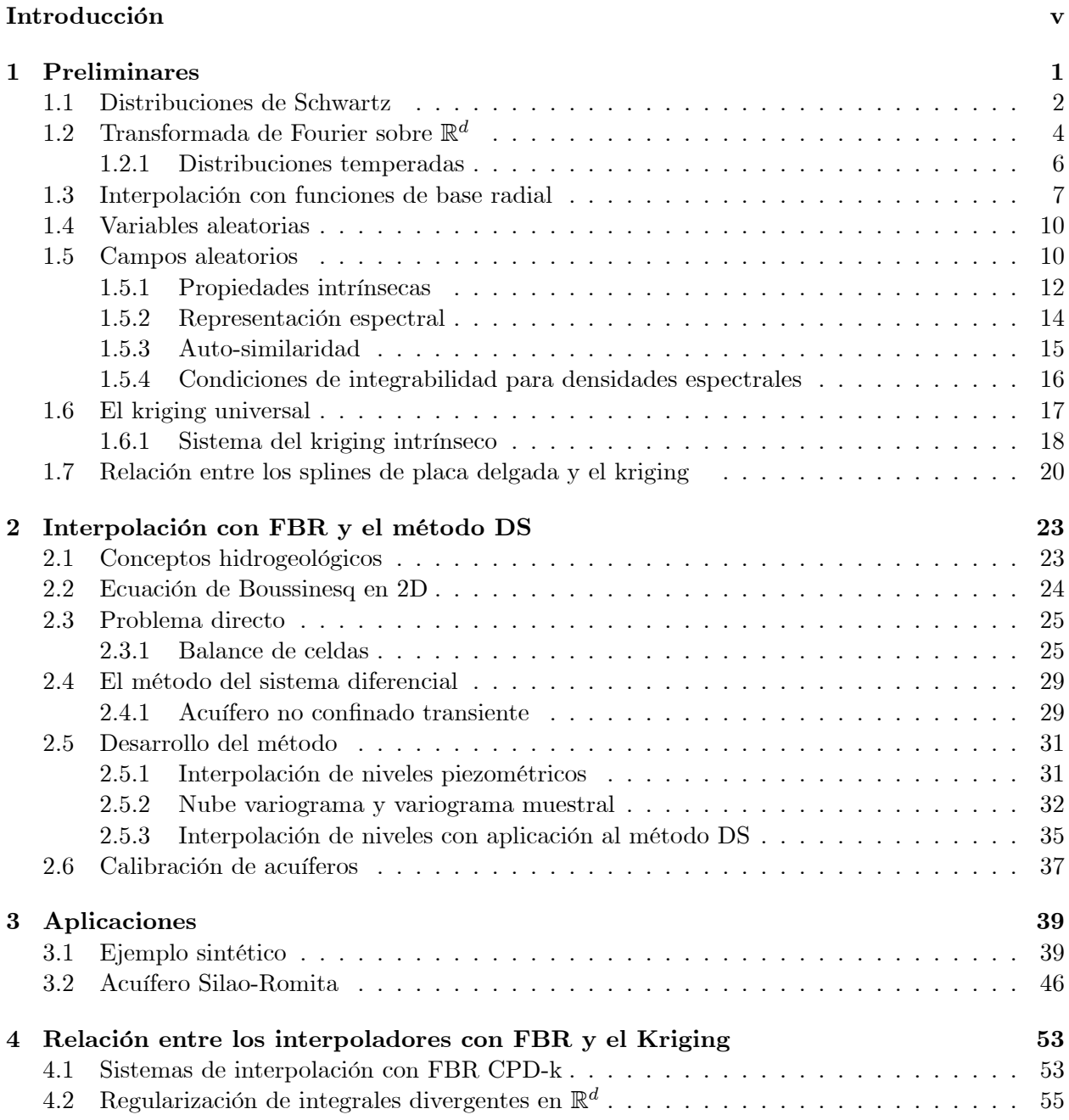

4.3 La forma dual del kriging intrínseco auto-similar de índice fraccionario . . . . . . . . 59

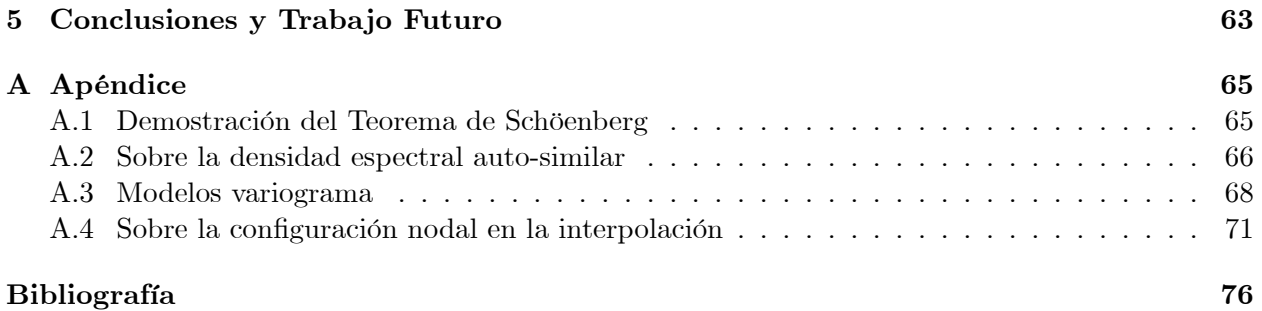

## <span id="page-10-0"></span>Introducción

El estudio de acuíferos se realiza con la finalidad de administrar correctamente sus reservas de agua. A fin de planear medidas en la distribución de agua deben preverse posibles cambios dentro de éste y las consecuencias que esto provoca. El agua de los acuíferos es extraída y destinada a la agricultura, la ganadería, el consumo humano y la industria, por lo que su demanda afecta los flujos dentro del acuífero. Otros mantos acuíferos, ríos, lagos, lagunas, etc, o aguas pluviales contribuyen a que las reservas de agua aumenten. Un modelo matemático que explique el flujo en un acuífero nos permite simular situaciones hipotéticas a fin de llevar a cabo la planeación. La ecuación diferencial parcial (EDP) de Boussinesq modela este fenómeno y bajo hipótesis de no confinamiento en el acuífero y transitoriedad tiene la siguiente forma:

$$
\frac{\partial}{\partial x}\left(K(h-v)\frac{\partial h}{\partial x}\right) + \frac{\partial}{\partial y}\left(K(h-v)\frac{\partial h}{\partial y}\right) = \eta_e \frac{\partial h}{\partial t} + f,
$$

donde  $K(x, y)$  es la conductividad hidráulica,  $h(x, y, t)$  es el nivel piezométrico  $v(x, y)$  es un nivel de referencia,  $\eta_e(x,y)$  es la porosidad efectiva y  $f(x,y,t)$  es el término fuente.. Esta ecuación supone flujo laminar en un medio isotrópico. Los parámetros  $K(x,y)$  y  $\eta_e(x,y)$  caracterizan a cada acuífero por lo que varian de uno a otro.

Si  $K(x,y)$  y  $\eta_e(x,y)$  son conocidos, el problema directo consiste en resolver la EDP para  $h$ , sujeta a condiciones iniciales y de frontera apropiadas. En este trabajo nos interesa el siguiente problema inverso: dadas  $p$  condiciones de flujo en los tiempos  $t_i$ ,  $i = 1, ..., p$ , determinar los parámetros del modelo,  $K(x, y)$  y  $\eta_e(x, y)$ . Para  $t$  fija, una condición de flujo es un conjunto de datos  $h(x_m, y_n, t)$ , y un término fuente  $f(x_m, y_n, t)$ ,  $m = 1, \ldots, M$ ,  $n = 1, \ldots, N$ .

El problema inverso ha sido investigado con antelación. Para acuíferos no confinados en estado estacionario en Giudici et al. [\[9\]](#page-88-1) en 1995, se propone un método basado en la solución de un problema de Cauchy, el cual permite determinar la transmisividad  $T$ . En Vázquez et al. [\[15\]](#page-89-0), se extiende el método al caso transitorio para estimar la transmisividad  $T$  y el coeficiente de almacenamiento  $S$ , cuando el potencial y término fuente se conocen en tres condiciones de flujo, al menos una de ellas transitoria, y se muestra la ventaja de utilizar más de tres condiciones de flujo, aplicando también el método a datos con ruido. El método consiste esencialmente en escribir la ecuación para cada condición de flujo, formando una ecuación diferencial parcial de primer orden en  $T$  y una ecuación algebraica en  $S$  para cada coordenada espacial. De ahí el nombre método del Sistema Diferencial (DS por sus siglas en inglés). La aplicabilidad del método para la identificación de la conductividad hidráulica y la porosidad efectiva de un acuífero freático en estado transiente se muestra en Moreles et al. [\[13\]](#page-88-2).

Hoy en dÌa existe una extensa literatura para resolver el problema inverso arriba descrito. Uno de los métodos más populares es el método OLS (*output least squares*); ver Carrera [\[2\]](#page-88-3) y Yeh [\[17\]](#page-89-1). El mÈtodo es iterativo, y requiere proponer datos iniciales de la transmisividad o conductividad en todo el dominio para poner en marcha al método. En cada iteración se debe resolver el problema

*INTRODUCCIÓN* 

directo, y ya que el número de iteraciones para la convergencia es en general muy grande, el método OLS aunque efectivo resulta computacionalmente costoso.

En contraste, en el método DS solo es necesario el valor en un punto de la transmisividad en el caso de un acuífero confinado, o de la conductividad hidráulica en el caso de un acuífero no confinado. Otra bondad del método es que no se requiere resolver el problema directo en el proceso de identificación.

Los datos del problema inverso son los valores de los niveles piezométricos en los pozos de observación. Sin embargo, en la realidad son pocos los datos que se miden, y su localización puede no seguir una estrategia de muestreo. En los trabajos citados anteriormente, se suponen datos de los niveles piezométricos en una malla que cubre todo el dominio. Por ello se restringe el dominio en consideración.

Con el fin de generar los datos suficientes para la aplicación del método DS a situaciones prácticas, en este trabajo proponemos interpolar los datos de niveles piezométricos. Luego será posible la aplicación del método DS para la identificación de parámetros en el acuífero. Validamos el método con un ejemplo incluido en Moreles et al. [13], y con datos del acuífero Silao-Romita tomados de Chávez et al. [3].

El problema de interpolación consiste en lo siguiente: Dados los datos  $z_i \in \mathbb{R}$ , con coordenadas  $\mathbf{x}_i \in \mathbb{R}^d$ ,  $i = 1, ..., n$ , encontrar una función  $s : \mathbb{R}^d \to \mathbb{R}$  que satisfaga

$$
s(\mathbf{x}_i) = z_i
$$
, para todo  $i = 1, ..., n$ .

La técnica de interpolación con funciones de base radial (FBR) ha cobrado gran importancia en las últimas dos décadas, no solo en interpolación sino en solución numérica de EDP. Como método de interpolación da lugar a resultados muy precisos además existe una teoría sólida de aproximación, ver Wendland [16]. El problema se puede abordar también con técnicas geoestadísticas. Consideremos el conjunto de *n* datos  $z_i$ ,  $i = 1,...,n$ , como realizaciones de variables aleatorias  $Z(\mathbf{x}_i)$ . El problema es estimar el valor de la realización de una nueva variable aleatoria definida en el punto  $\mathbf{x}_0$ ,  $Z^*(\mathbf{x}_0)$ . El método preferido es el Kriging, ver Chilès et al. [5]. Al precisar las hipótesis geoestadísticas sobre el campo aleatorio y sobre su media se determina el mejor estimador lineal insesgado. Es inmediato que el estimador, es por naturaleza un interpolador de los datos  $z_i$ ,  $i = 1, ..., n$ .

Otro objetivo de este trabajo es un estudio comparativo de ambas técnicas en el problema de identificación de parámetros en acuíferos. En el caso del ejemplo sintético en Moreles et al [13], se supone un acuífero isotrópico, y vemos que ambas técnicas son exitosas. La propiedades hidrogeológicas del acuífero Silao-Romita son en particular las de un acuífero no isotrópico, para el cual mostramos una identificación utilizando solo funciones de base radial.

Una clase muy conocida de funciones de base radial son los splines de placa delgada. En la teoría de interpolación, los splines de placa delgada se obtienen como el interpolador que minimiza funcionales de la forma

$$
J_{r+1}^d(g) = \int_{\mathbb{R}^d} \left| \nabla^{r+1} g(\mathbf{x}) \right|^2 d\mathbf{x}.
$$

 $r$  un entero positivo. Donde

$$
J_{r+1}^d(g) = \sum_{|m|=r+1} {r+1 \choose m} \int_{\mathbb{R}^d} \left( \frac{\partial^{r+1} g(\mathbf{x})}{\partial x_1^{m_1} \dots \partial x_d^{m_d}} \right)^2 d\mathbf{x}.
$$

Por otra parte, los splines de placa delgada también son funciones covarianza de campos aleato-rios intrínsecos, isotrópicos, y auto-similares. En Kent y Mardia [\[10\]](#page-88-6) se muestra que ambas técnicas de interpolación son equivalentes. En este trabajo presentamos también una extensión de este resultado a funcionales con derivadas fraccionarias. La prueba se sigue de propiedades básicas del Análisis de Fourier en el sentido de distribuciones.

La tesis está organizada de la siguiente manera: El primer capítulo titulado Preliminares, lo conforman definiciones y teoremas acerca de distribuciones de Schwartz, análisis de Fourier en  $\mathbb{R}^d$ , interpolación con FBR, variables aleatorias y campos aleatorios. Escribimos la forma del sistema del kriging universal e intrínseco y enunciamos los teorema de relación entre los splines de placa delgada y el kriging. En el segundo capítulo, incluimos conceptos hidrogeológicos, presentamos la discretización por balance de celdas de la ecuación de Boussinesq y desarrollamos el método de identificación, en donde se explíca detalladamente el método del sistema diferencial. En el tercer capítulo mostramos los resultados de los dos ejemplos, acuífero sintético [\[13\]](#page-88-2) y el acuífero Silao-Romita [\[3\]](#page-88-4), incluimos tablas y gráficas de los resultados y añadimos algunos comentarios al respecto. En el Capítulo [4,](#page-66-0) se demuestra la equivalencia entre el sistema de estimación del kriging y el sistema de interpolación con FBR condicionalmente positivas definidas. Incuimos una sección dedicada a la regularización de integrales divergentes que posteriormente nos servirá para demostrar el teorema de equivalencia entre los splines de placa delgada y el kriging para un campo aleatorio auto-similar. Demostramos el teorema de la forma dual del kriging para un campo aleatorio autosimilar de índice  $\alpha \in (0,1)$  con media polinomial de orden 0. Como un breve capítulo escribimos nuestras conclusiones y trabajo futuro. Concluimos el texto con un apéndice donde probamos algunos resultados de interés y aspectos teóricos para clarificar conceptos relevantes en la tesis.

### <span id="page-14-0"></span>Capítulo 1

## Preliminares

En este capítulo se establece notación y se muestran conceptos que emplearemos a lo largo de la tesis. En la tesis se desarrolla de forma autocontenida la parte geoestadística. Incluiremos conceptos básicos de probabilidad y estadística y supondremos que los conceptos matemáticos básicos son conocidos. Por ahora daremos las herramientas necesarias para desarrollar el teorema principal de Kent y Mardia [\[10\]](#page-88-6), donde se muestra una relación entre los splines de placa delgada y el kriging universal. Este resultado nos da la pauta para relacionar el kriging con los interpoladores con FBR y nos conduce a formular una extensión de dicho teorema.

El orden en que se desarrolla el capítulo es el siguente: En la primera sección damos conceptos introductorios sobre teoría de distribuciones de Schwartz. En la segunda sección se incluyen conceptos y resultados básicos de análisis de Fourier en  $\mathbb{R}^d$ . En la tercera sección incluimos con-ceptos y resultados acerca de funciones de base radial. Posteriormente en la sección [1.4](#page-23-0) escribimos conceptos introductorios de estadistica, acerca de variables aleatorias. En la sección [1.5](#page-23-1) veremos un poco de teoría de campos aleatorios, mostrando las definiciones de aquellos campos con los que trabajaremos. En la sexta sección, escribiremos el sistema del kriging universal e intrínseco para la estimación de datos espaciales, además de una proposición que resume la relación existente entre los interpoladores con Funciones de Base Radial (FBR) y el kriging. Finalmente en la sección [1.7,](#page-33-0) enunciamos un teorema que muestra una extensión al teorema principal del artículo de Kent y Mardia [\[10\]](#page-88-6), el cual describe la relación entre los splines de placa delgada y el kriging para un campo aleatorio auto-similar de índice  $\alpha \in (0,1)$ .

**Notación.** Denotaremos por  $\mathbb{R}^d$  al espacio euclideano d dimensional con  $d \geq 1$ . Los elementos en  $\mathbb{R}^d$  serán escritos en negritas para  $d \geq 2$  y los escalares  $(d = 1)$  escritos sin negritas. Para cualesquiera elementos  $\mathbf{x} = (x_1, ..., x_d), \mathbf{y} = (y_1, ..., y_d) \in \mathbb{R}^d$  el producto interior se denotará por  $\mathbf{x} \cdot \mathbf{y} = x_1 y_1 + ... + x_d y_d$ . Entonces  $\|\mathbf{x}\| = \sqrt{\mathbf{x} \cdot \mathbf{x}}$  será la norma del vector  $\mathbf{x} \in \mathbb{R}^d$ .

La notación de multi-índices será adecuada para simplificar expresiones matemáticas en  $\mathbb{R}^d$  en secciones posteriores. Un multi-índice es una  $d$ -tupla  $\alpha = (\alpha_1, ..., \alpha_d)$  de enteros no negativos. Si  $\mathbf{x} \in \mathbb{R}^d$ , el monomio  $\mathbf{x}^{\alpha}$  se define como

$$
\mathbf{x}^{\alpha} = x_1^{\alpha_1} x_2^{\alpha_2} ... x_d^{\alpha_d},
$$

similarmente definimos al operador diferencial  $(\partial/\partial x)^{\alpha}$  como

$$
D^{\alpha} = \left(\frac{\partial}{\partial x}\right)^{\alpha} = \left(\frac{\partial}{\partial x_1}\right)^{\alpha_1} \left(\frac{\partial}{\partial x_2}\right)^{\alpha_2} \dots \left(\frac{\partial}{\partial x_d}\right)^{\alpha_d},
$$

y finalmente  $|\alpha|$  será el orden del milti-índice  $\alpha$  donde  $|\alpha| = \alpha_1 + ... + \alpha_d$ .

Denotaremos por  $\Pi_k^d$  al espacio lineal  $\mathcal{K} = \binom{d+k}{k}$ -dimensional de polinomios de grado a lo más k en d variables. La base canónica para este espacio será aquella formada por los monomios  $x^l$  de grado menor o igual a k, es decir,  $|l| \leq k$ , l un multi-índice.

#### <span id="page-15-0"></span> $1.1$ Distribuciones de Schwartz

En el estudio de las ecuaciones integrales de frontera, surge naturalmente la teoría de distribuciones. Esta teoría comenzó con el uso de la función delta de Dirac por el físico británico P.M. A. Dirac durante los 1930s y 1940s. Se encontró extremadamente útil en la solución de ecuaciones diferenciales parciales y se volvió muy popular, pero fué rechazada por muchos matemáticos por que ésta no era una función clásica y carecía de rigor matemático. En 1950-51, el matemático francés L. Schwartz publicó Théorie des Distributions, haciendo rigurosa la teoría concerniente al uso de la función delta y otras distribuciones. Hoy en día, esta teoría es fundamental en el estudio de ecuaciones diferenciales parciales (Chen et al.  $[4]$ ).

El espacio  $\mathcal{D}(\mathbb{R}^d)$ , o brevemente  $\mathcal{D}$ , consta de todas aquellas funciones f tal que f es infinitamente diferenciable con soporte compacto, i.e.  $\mathcal{D} \equiv C_0^{\infty}(\mathbb{R}^d)$ . Tales funciones f se conocen como funciones de prueba (test).

En  $\mathcal{D}$ , definimos la siguiente noción de convergencia: escribimos  $\phi_n \to 0$  en  $\mathcal{D}$  si

- (i) existe un conjunto compacto  $K \subset \mathbb{R}^d$  tal que supp  $\phi_n \subseteq K$  para toda  $n = 1, 2, ...$
- (ii) Para cada multi-índice  $\alpha$ ,  $0 \leq |\alpha| < \infty$ ,

 $\lim_{n\to\infty} D^{\alpha} \phi_n(\mathbf{x}) = 0$  uniformemente en K.

Escribimos $\phi_n \to \phi$  en  ${\mathcal D}$  si  $\phi_n - \phi \to 0$  en  ${\mathcal D}.$ 

**Definición 1.1** Un funcional lineal continuo T sobre D es un mapeo de D en  $\mathbb{C}$ , denotado por  $\langle T, \phi \rangle$  con  $\phi \in D$ , que satisface

- (i)  $\langle T, c_1\phi_1 + c_2\phi_2 \rangle = c_1 \langle T, \phi_1 \rangle + c_2 \langle T, \phi_2 \rangle \ \forall \ c_1, c_2 \in \mathbb{C}, \ \phi_1, \phi_2 \in D,$
- (ii)  $\phi_n \to 0$  en D implica que  $\langle T, \phi_n \rangle \to 0$  en  $\mathbb{C}$ .

Referiremos a tal funcional lineal continuo como distribución o como función generalizada. El espacio de todas las distribuciones será denotado por  $D'(\mathbb{R}^d)$ , o  $D'$ .

La función delta de Dirac $\delta$ está ahora bien definida como una distribución puesto que

$$
\left\langle \delta,\phi\right\rangle \equiv\phi\left( 0\right) ,
$$

es un funcional lineal continuo sobre  $\mathcal{D}(\mathbb{R}^d)$ .

Podemos sumar distribuciones y multiplicarlas por funciones  $C^{\infty}$  para formar nuevas distribuciones. Sin embargo, el producto de dos distribuciones no está bien definido en general.

#### 1.1. DISTRIBUCIONES DE SCHWARTZ 3

Cualquier función  $f \in L^1_{loc} (\mathbb{R}^d)$  define una distribución via

<span id="page-16-0"></span>
$$
\langle f, \phi \rangle = \int_{\mathbb{R}^d} f(\mathbf{x}) \phi(\mathbf{x}) d\mathbf{x} \ \forall \ \phi \in \mathcal{D}.
$$
 (1.1)

Esto sugiere la notación

<span id="page-16-1"></span>
$$
\langle T, \phi \rangle = \int_{\mathbb{R}^d} T(\mathbf{x}) \phi(\mathbf{x}) d\mathbf{x} \ \forall \ \phi \in \mathcal{D}, \tag{1.2}
$$

para un funcional lineal continuo T incluso cuando  $T \notin L^1_{loc}(\mathbb{R}^d)$ .

Las distribuciones tales como las funciones  $L^1_{loc}(\mathbb{R}^d)$  no pueden ser evaluadas en puntos aislados. Así, no podemos decir "una distribución f es igual a 0 en  $x_0$ ". Sin embargo, podemos decir: "una distribución f es igual a 0 en una vecindad  $\mathcal N$  de  $\mathbf{x}_0$ ". Esto significará que para cualquier  $\phi \in \mathcal D$ con soporte en N, tenemos  $\langle f, \phi \rangle = 0$ . Así, por ejemplo, una distribución f correspondiente a una función  $f(\mathbf{x}) \in L^1_{loc}(\mathbb{R}^d)$  se anula en una vecindad  $\mathcal N$  de  $\mathbf{x}_0$  si  $f(\mathbf{x})$  misma se anula c.t.p. en  $\mathcal N$ . Un punto  $x_0$  se conoce como *punto esencial* de una distribución f si no existe vecindad N para la cual f se anule. La cerradura del conjunto de todos los puntos esenciales se define como el soporte de f y se denota por soporte $(f)$  o suppf.

Definimos ahora la importante operación de diferenciación sobre distribuciones. Para cualquier  $T \in \mathcal{D}$ , definimos  $D^{\alpha}T$  como un funcional lineal tal que

<span id="page-16-2"></span>
$$
\langle D^{\alpha}T, \phi \rangle = (-1)^{|\alpha|} \langle T, D^{\alpha} \phi \rangle \ \forall \ \phi \in \mathcal{D}, \tag{1.3}
$$

donde  $\alpha \in (\mathbb{Z}^+)^d$  es un multi-índice dado. Es fácil verificar que  $D^{\alpha}T$  es ahora un funcional lineal continuo, es decir, una distribución.

Cuando T es una función tal que  $D^{\beta}T \in L^{1}_{loc}(\mathbb{R}^{d})$  para todo  $|\beta| \leq |\alpha|$ , entonces de la notación  $(1.1)$  y  $(1.2)$ , la definición  $(1.3)$  se sigue de integración por partes. Pero cuando T (es una función clásica que) no admite derivadas clásicas,  $(1.3)$  nos permite diferenciar T en términos de las derivadas de  $\phi$  y definir una nueva distribución.

Ejemplo 1.1 En  $\mathbb R$ , la función escalón (Heaviside)

$$
H(x) = \begin{cases} 0, & x \le 0, \\ 1, & x > 0, \end{cases}
$$

es una función  $L^1_{loc}(\mathbb{R})$ , así que define una distribución

$$
\langle H, \phi \rangle = \int_{-\infty}^{\infty} H(x)\phi(x)dx = \int_{0}^{\infty} \phi(x)dx, \quad \forall \phi \in \mathcal{D}.
$$

H es diferenciable en cualquier punto con derivada puntual 0, excepto en el origen donde no es diferenciable en sentido clásico. La derivada distribucional  $H'$  de  $H$ , por definción, satisface

$$
\langle H', \phi \rangle = -\langle H, \phi' \rangle = -\int_0^\infty \phi'(x) dx = -[\phi(\infty) - \phi(0)]
$$
  
=  $\phi(0).$ 

Por lo tanto, tenemos

$$
H'(x) = \delta(x).
$$

### <span id="page-17-0"></span> ${\bf 1.2} \quad {\bf Transformada\ de\ Fourier\ sobre\ } {\mathbb R}^d$

Para una función de valores complejos  $f$  definida sobre  $\mathbb{R}^d$ , definimos la transformada de Fourier de  $f$  como

<span id="page-17-1"></span>
$$
\hat{f}(\omega) \equiv \mathcal{F}[f](\omega) = \int_{\mathbb{R}^d} e^{-i\langle \mathbf{x}, \omega \rangle} f(\mathbf{x}) d\mathbf{x}, \quad \omega \in \mathbb{R}^d,
$$
\n(1.4)

si tal integral existe en cierto sentido. Obviamente si  $f \in L^1(\mathbb{R}^d)$  entonces  $\hat{f}$  existe.

La conocida fórmula de inversión de Fourier nos dice que

$$
f(\mathbf{x}) = \bar{\mathcal{F}}(\hat{f}) (\mathbf{x}) = \frac{1}{(2\pi)^d} \int_{\mathbb{R}^d} e^{i \langle \mathbf{x}, \omega \rangle} \hat{f}(\omega) d\mathbf{x}
$$

$$
= \bar{\mathcal{F}}(\mathcal{F}(f)) (\mathbf{x}) = \mathcal{F}^{-1}(\hat{f}) (\mathbf{x}),
$$

por ejemplo para funciones continuas con soporte compacto, o funciones en  $L^2(\mathbb{R}^2) \cap C(\mathbb{R}^d)$ . De las igualdades anteriores se tiene que

$$
f(-\mathbf{x}) = \mathcal{F}\left(\hat{f}\right)(\mathbf{x}) = \hat{\hat{f}}(\mathbf{x}).
$$

Supongamos que f tiene las propiedades de integrabilidad requeridas. De [\(1.4\)](#page-17-1), integrando por partes, tenemos

$$
\mathcal{F}\left(\frac{\partial f}{\partial x_j}\right) = \int e^{-i\langle \mathbf{x}, \boldsymbol{\omega} \rangle} \frac{\partial f(\mathbf{x})}{\partial x_j} d\mathbf{x}
$$
  
=  $i\omega_j \int e^{-i\langle \mathbf{x}, \boldsymbol{\omega} \rangle} f(\mathbf{x}) d\mathbf{x}$   
=  $i\omega_j \mathcal{F}(f).$ 

Repitiendo lo anterior varias veces más, tenemos

<span id="page-17-2"></span>
$$
\mathcal{F}\left(D^{\alpha}f\right) = (i\omega)^{\alpha}\,\mathcal{F}\left(f\right). \tag{1.5}
$$

Similarmente, tenemos

$$
D^{\alpha} \mathcal{F}(f) = \mathcal{F}((-i\mathbf{x})^{\alpha} f). \tag{1.6}
$$

No es complicado demostrar que además se satisfacen las siguientes igualdades:

$$
f(\widehat{\mathbf{x}+\mathbf{h}})(\boldsymbol{\omega}) = e^{i\mathbf{h}\cdot\boldsymbol{\omega}}\hat{f}(\boldsymbol{\omega}), \text{ para cualquier } \mathbf{h} \in \mathbb{R}^d,
$$
\n(1.7)

$$
f(\mathbf{x})e^{-i\mathbf{x}\cdot\mathbf{h}}(\boldsymbol{\omega}) = \hat{f}(\boldsymbol{\omega} + \mathbf{h}), \text{ para cualquier } \mathbf{h} \in \mathbb{R}^d.
$$
 (1.8)

$$
\widehat{f(c\mathbf{x})}(\boldsymbol{\omega}) = c^{-d}\widehat{f}(\boldsymbol{\omega}/c), \text{ para cualquier escalar } c > 0,
$$
\n(1.9)

Las rotaciones en el espacio  $\mathbb{R}^d$  son transformaciones lineales  $R$  que preservan la distancia de puntos al origen, de manera que  $\|R\mathbf{x}\| = \|\mathbf{x}\|$  (estas conforman al grupo denotado por  $SO(d)$ ), entonces

<span id="page-18-0"></span>
$$
\widehat{f(R\mathbf{x})}(\boldsymbol{\omega}) = \widehat{f}(R\boldsymbol{\omega}), \text{ para cualquier } R \in SO(d). \tag{1.10}
$$

Si decimos que una función radial es aquella que solamente depende de la norma de su argumento, entonces por las propiedades anteriores se tiene la siguiente

Proposición 1.1 La transformada de Fourier de una función radial es una función radial.

Por otro lado, la fórmula de Bessel-Parseval nos dice que

$$
\langle f, g \rangle_{L^2(\mathbb{R}^d)} = \frac{1}{(2\pi)^d} \left\langle \hat{f}, \hat{g} \right\rangle_{L^2(\mathbb{R}^d)}, \quad \forall \ f, g \in L^2(\mathbb{R}^d), \tag{1.11}
$$

asÌ que

$$
||f||_{L^{2}(\mathbb{R}^{d})} = \frac{1}{(2\pi)^{d}} ||\hat{f}||_{L^{2}(\mathbb{R}^{d})}, \quad \forall f \in L^{2}(\mathbb{R}^{d}).
$$

La función  $\mathcal{F}: L^2(\mathbb{R}^d) \to L^2(\mathbb{R}^d)$  es un isomorfismo, con inversa  $\bar{\mathcal{F}}$ .

Observación 1.1 En algunos textos se adopta la definición de la transformada de Fourier como

$$
\hat{f}(\boldsymbol{\omega}) \equiv \mathcal{F}[f](\boldsymbol{\omega}) = \int_{\mathbb{R}^d} e^{-2\pi i \langle \mathbf{x}, \boldsymbol{\omega} \rangle} f(\mathbf{x}) d\mathbf{x},
$$

con lo cual la fórmula de inversión de Fourier toma la forma

$$
f(\mathbf{x}) = \bar{\mathcal{F}}\left(\hat{f}\right)(\mathbf{x}) = \int_{\mathbb{R}^d} e^{2\pi i \langle \mathbf{x}, \omega \rangle} \hat{f}(\omega) d\mathbf{x}.
$$

Se sigue de la fórmula de Bessel-Parseval análoga que

$$
||f||_{L^2(\mathbb{R}^d)} = ||\hat{f}||_{L^2(\mathbb{R}^d)}, \quad \forall \ f \in L^2(\mathbb{R}^d),
$$

 $\mathit{con}~\mathrm{lo}~\mathit{cual}$ ,  $\mathcal F~\mathit{adem\'as}~\mathit{de}~\mathit{ser}~\mathit{un}~\mathit{isomorfismo}~\mathit{es}~\mathit{una}~\mathit{isometr\'ia}$ .

Para dos funciones  $u \, y \, v$ , su convolución se define como

$$
(u * v) (\mathbf{x}) = \int_{\mathbb{R}^d} u(\mathbf{x} - \mathbf{y}) v(\mathbf{y}) d\mathbf{y}.
$$

La transformada de Fourier satisface

$$
\mathcal{F}(u * v) (\omega) = \hat{u}(\omega) \hat{v}(\omega), \n\mathcal{F}(uv) (\omega) = (\hat{u} * \hat{v}) (\omega).
$$

#### <span id="page-19-0"></span>1.2.1 Distribuciones temperadas

Definimos el espacio de Schwartz  $\mathcal{S}(\mathbb{R}^d)$  (o brevemente  $\mathcal{S}$ ), como aquel que consta de todas aquellas funciones  $\varphi$  que satisfacen las siguientes dos propiedades:

- (i)  $\varphi \in C^{\infty}(\mathbb{R}^d)$ .
- (ii) sup  $\mathbf{x} \in \mathbb{R}^d$  $\left|\mathbf{x}^{\boldsymbol{\alpha}}D^{\boldsymbol{\beta}}\varphi(\mathbf{x})\right|<\infty,$ para cualesquiera multi-índices  $\boldsymbol{\alpha}$  y  $\boldsymbol{\beta},$

es decir,  $\varphi$  y todas sus derivadas tienen un rápido decrecimiento.

Una sucesión  $\{\varphi_p(\mathbf{x})\}$  de funciones en  $\mathcal S$  se dice que es convergente a 0, si para cualesquiera multi-índices  $\alpha$  y  $\beta$ 

$$
\lim_{p \to \infty} \sup_{\mathbf{x} \in \mathbb{R}^d} \left| \mathbf{x}^{\alpha} D^{\beta} \varphi_p(\mathbf{x}) \right| = 0.
$$

Un funcional lineal continuo f sobre  $S$  es una distribución temperada si satisface

- (i)  $\langle f, c_1 \varphi_1 + c_2 \varphi_2 \rangle = c_1 \langle f, \varphi_1 \rangle + c_2 \langle f, \varphi_2 \rangle \ \forall \ c_1, c_2 \in \mathbb{C}, \ \varphi_1, \varphi_2 \in \mathcal{S}$
- (ii)  $\lim_{n\to\infty} \langle f, \varphi_n \rangle = 0$ , para cualquier suceción  $\{\varphi_n\}$  convergente a cero.

Ahora bien, cualquier función  $f$  que verifique

$$
|f(\mathbf{x})| = \mathcal{O}\left(|\mathbf{x}^m|\right), \ |\mathbf{x}| \ \text{grade, y algún } m \in \mathbb{R},
$$

define una distribución temperada mediante

$$
\langle f, \varphi \rangle = \int_{\mathbb{R}^d} f(\mathbf{x}) \varphi(\mathbf{x}) d\mathbf{x}, \,\forall \varphi \in \mathcal{S}.
$$

La transformada de Fourier de cualquier función en el espacio de Schwartz será definida tal como en [\(1.4\)](#page-17-1).

**Teorema 1.1** La transformada de Fourier  $\mathcal F$  y su inversa son mapeos continuos, lineales e inyectivos de S en sí mismo (Chen y Zhou  $\vert 4 \vert$ ).

Además  $\mathcal F$  satisface las propiedades [\(1.5\)](#page-17-2)-[\(1.10\)](#page-18-0) vistas anteriormente. Podemos ahora dar la siguiente

**Definición 1.2** Sea  $f \in S'$  una distribución temperada. Entonces la transformada de Fourier  $\hat{f}$  se obtiene mediante la fórmula de Bessel-Parseval

$$
\left\langle \hat{f},\varphi\right\rangle =\left\langle f,\hat{\varphi}\right\rangle ,\,\forall\varphi\in\mathcal{S}.
$$

### <span id="page-20-0"></span>1.3 Interpolación con funciones de base radial

El objetivo ahora es presentar los resultados de interpolación con FBR, algunas secciones más adelante nos servirán para establecer su relación con el método de predicción conocido como kriging que se explica en la sección [1.6.](#page-30-0) En el Capítulo [3](#page-52-0) nos servirán como herramienta adicional para resolver el problema de identificación de parámetros en acuíferos.

**Definición 1.3** Una función  $\varphi : \mathbb{R}^d \to \mathbb{R}$  se dice que es radial si existe  $\phi : \mathbb{R}^+ \cup \{0\} \to \mathbb{R}$  tal que

$$
\varphi(\mathbf{x}) = \phi(||\mathbf{x}||), \text{ para todo } \mathbf{x} \in \mathbb{R}^d.
$$

Dados los datos  $y_i \in \mathbb{R}$ , con coordenadas  $\mathbf{x}_i \in \mathbb{R}^d$ ,  $i = 1, ..., n$ , un interpolador de los puntos  $y_i$  es toda aquella función  $s : \mathbb{R}^d \to \mathbb{R}$  que satisface

$$
s(\mathbf{x}_i) = y_i, \text{ para todo } i = 1, ..., n. \tag{1.12}
$$

Un interpolador con FBR, es una combinación lineal de funciones radiales trasladadas en cada una de las coordenadas de interpolación, es decir

$$
s(\mathbf{x}) = \sum_{j=1}^{n} \eta_j \phi(||\mathbf{x} - \mathbf{x}_j||). \tag{1.13}
$$

Las funciones radiales son una base que generan el interpolador de los datos. Al evaluar  $s(\mathbf{x})$  es las coordenadas de interpolación, se puede escribir el siguiente sitema: Sistema de interpolación con FBR

<span id="page-20-1"></span>
$$
\Phi \eta = \mathbf{y},\tag{1.14}
$$

donde

$$
\Phi = \begin{bmatrix} \phi_{11} & \phi_{12} & \cdots & \phi_{1n} \\ \phi_{21} & \phi_{22} & \cdots & \phi_{2n} \\ \vdots & \vdots & \ddots & \vdots \\ \phi_{n1} & \phi_{n2} & \cdots & \phi_{nn} \end{bmatrix}, \ \boldsymbol{\eta} = \begin{bmatrix} \eta_1 \\ \eta_2 \\ \vdots \\ \eta_n \end{bmatrix}, \mathbf{y} = \begin{bmatrix} y_1 \\ y_2 \\ \vdots \\ y_n \end{bmatrix},
$$

y  $\phi_{ij} = \phi(||\mathbf{x}_i - \mathbf{x}_j||)$ . Nótese que  $\phi_{ij} = \phi_{ji}$ , de manera que  $\Phi$  es simétrica, entonces el sistema de interpolación con FBR tiene solución única si  $\Phi$  es positiva definida. Una función continua de valores reales  $\varphi$  es positiva definida sobre  $\mathbb{R}^d$  si y sólo si es par y satisface

$$
\sum_{i=1}^{n} \sum_{j=1}^{n} c_i c_j \varphi(\mathbf{x}_i - \mathbf{x}_j) \ge 0,
$$

para cualesquiera *n* puntos distintos  $\mathbf{x}_1, ..., \mathbf{x}_n \in \mathbb{R}^d$ , y  $\mathbf{c} = [c_1, ..., c_n]^T \in \mathbb{R}^n$ . La función  $\varphi$  es estríctamente positivo definida si el único vector  $c$  que implica la igualdad es el vector nulo.

Algunas funciones de base radial de interés no satisfacen la condición de positivo definidad, pero sí satisfacen una condición más debil como veremos en la siguiente definición. Al considerar estas nuevas FBR, debemos incluir ecuaciones adicionales al sistema de interpolación que bajo ciertas condiciones tiene solución única.

**Definición 1.4** Una función  $\varphi : \mathbb{R}^d \to \mathbb{R}$  se dice que es condicionalmente positiva definida de orden k si para toda  $N \in \mathbb{N}$ , cualesquiera puntos distintos  $\mathbf{x}_1, \mathbf{x}_2, ..., \mathbf{x}_n \in \mathbb{R}^d$  y para toda  $\alpha \in \mathbb{R}^n$ satisface

<span id="page-21-0"></span>
$$
\sum_{i=1}^{n} c_i p(\mathbf{x}_i) = 0,
$$
\n(1.15)

para todo  $p(\mathbf{x}) \in \Pi_k^d$ , y la forma cuadrática

$$
\sum_{i=1}^{n} \sum_{j=1}^{n} c_i c_j \varphi(\mathbf{x}_i - \mathbf{x}_j) \ge 0.
$$
\n(1.16)

Diremos que  $\Phi$  es estríctamente condicionalmente positiva definida de orden k (CPD-k) si la forma cuadrática es positiva, a menos que  $\alpha$  sea cero.

Sean  $\{\mathbf{x}^l : |l| \leq k\}$  la base canónica de  $\Pi_k^d$  y  $p(\mathbf{x}) \in \Pi_k^d$ <br>  $\sum_{|l| \leq k} S_l \mathbf{x}^l$ . Luego, la ecuación (1.15) se reecribe como , entonces podemos escribir  $p(\mathbf{x}) =$  $|l| \leq k \delta_l \mathbf{x}^l$ . Luego, la ecuación [\(1.15\)](#page-21-0) se reecribe como

$$
\sum_{i=1}^{n} c_i \sum_{|\mathbf{l}| \leq k} \varsigma_{\mathbf{l}} \mathbf{x}_i^{\mathbf{l}} = \sum_{|\mathbf{l}| \leq k} \varsigma_{\mathbf{l}} \sum_{i=1}^{n} c_i \mathbf{x}_i^{\mathbf{l}} = 0,
$$

y por consiguiente [\(1.15\)](#page-21-0) es equivalente a

<span id="page-21-1"></span>
$$
\sum_{i=1}^{n} c_i \mathbf{x}_i^l = 0, |l| \le k.
$$
\n(1.17)

De acuerdo a esta definición, el interpolador con FBR condicionalmente positivas definidas de orden k debe incluir las condiciones [\(1.17\)](#page-21-1). El interpolador con FBR  $\phi$  condicionalmente positiva  $definida de orden k está dado por$ 

<span id="page-21-4"></span>
$$
s(\mathbf{x}) = \sum_{j=1}^{n} \eta_j \phi(||\mathbf{x} - \mathbf{x}_j||) + \sum_{|\mathbf{l}| \le k} \beta_{\mathbf{l}} \mathbf{x}^{\mathbf{l}}.
$$
 (1.18)

El sistema de interpolación toma la siguiente forma

<span id="page-21-3"></span>
$$
\left[\begin{array}{cc} \Phi & P \\ P^T & O \end{array}\right] \left[\begin{array}{c} \boldsymbol{\eta} \\ \boldsymbol{\beta} \end{array}\right] = \left[\begin{array}{c} \mathbf{y} \\ \mathbf{0} \end{array}\right],\tag{1.19}
$$

donde  $\Phi$ ,  $\eta$ , y y están dados como en la expresión [\(1.14\)](#page-20-1), P es la matriz con elementos<sup>[1](#page-21-2)</sup> [p<sub>l</sub>( $\mathbf{x}_i$ )],  $l = 1, ..., K, i = 1, ..., n, \boldsymbol{\beta} = [\beta_1, ..., \beta_K]^T$ , O es una matriz de ceros de tamaño  $K \times K$  y 0 es un vector de ceros de tamaño K. Para establecer la unicidad de soluciones del sistema  $(1.19)$  debemos revisar la siguiente definición que estudiaremos con detalle en el Capítulo [3.](#page-52-0)

**Definición 1.5** Un conjunto de puntos  $\Xi = \{x_1,...,x_n\} \subset \mathbb{R}^d$  es m-unisolvente si el único polinomio de grado a lo más m que interpola a los datos cero en  $\Xi$  es el polinomio identicamente cero.

<span id="page-21-2"></span><sup>&</sup>lt;sup>1</sup>Para la báse canónica de  $\Pi_k^d$ , también usamos la notación  $\{p_1(\mathbf{x}), ..., p_K(\mathbf{x})\}$ ,  $\mathcal{K} = \dim \left(\Pi_k^d\right) = \binom{d+k}{d}$ .

En otras palabras, el conjunto  $\Xi$  es *m*-unisolvente si para  $p(\mathbf{x}) \in \Pi_m^d$  que satisface  $p(\mathbf{x}_i) = 0, \forall$  $i = 1, ..., n \implies p(\mathbf{x}) \equiv 0$ . Esta definición viene de la interpolación polinomial, en tal caso se garantiza la unicidad de la solución por interpolación con un polinomio de grado  $m$  sobre datos dados en un conjunto de puntos distintos  $x_1, ..., x_n$ .

**Ejemplo 1.2** Cualquier conjunto de tres puntos distintos no colineales en  $\mathbb{R}^2$ , es un conjunto  $1-unisolvente.$ 

**Definición 1.6** Una función  $g : [0,\infty) \to \mathbb{R}$  es totalmente monótona si pertenece a  $C[0,\infty) \cap$  $C^{\infty}(0,\infty)$  y si satisface

$$
(-1)^{\ell}g^{(\ell)}(r) \ge 0, \quad r > 0, \ \ell = 0, 1, 2, \dots
$$

**Teorema 1.2** (Teorema de Houssdorff-Bernstein-Widder) Una función  $g:[0,\infty) \to \mathbb{R}$  es completamente monótona sobre  $[0,\infty)$  si y sólo si es la transformada de Laplace de una medida de Borel finita no-negativa  $\mu$  sobre  $[0,\infty)$ , i.e., g es de la forma

$$
g(r) = \mathcal{L}\mu(r) = \int_0^\infty e^{-rt}d\mu(t).
$$

La solubilidad del sistema de interpolación con FBR positivas definidas puede garantizarse siempre que la FBR sea completamente monótona en relación con la función  $g$ , tal y como lo afirma el siguiente teorema:

**Teorema 1.3** (Teorema de Schöenberg) Una función q es completamente monótona sobre  $[0,\infty)$ si y sólo si  $\varphi(x) = \phi(||\mathbf{x}||) = g(||\mathbf{x}||^2)$  es positivo definida y radial sobre  $\mathbb{R}^d$  para cualquer d.

Incluimos la demostración de este Teorema en la sección [A.1](#page-78-1) del Apéndice, donde nos auxiliaremos de la transformada de Fourier y algunas de sus propiedades para su demostración. El siguiente teorema se sigue de inmediato de la demostración del teorema de Schöenberg.

**Teorema 1.4** Si la función  $g$  es completamente monótona pero no constante, entonces  $g(|x||^2)$ es estrictamente positiva definida y radial sobre  $\mathbb{R}^d$ .

Ejemplo  $1.3$  Ya que la función

$$
g(r) = e^{-\epsilon r}, \ \epsilon > 0
$$

es completamente monótona y no constante, entonces

$$
g(||\mathbf{x}||^2) = \phi(||\mathbf{x}||) = e^{-\epsilon ||\mathbf{x}||^2},
$$

y es positiva definida estricta. La función  $\phi(\|\mathbf{x}\|)$  es la conocida FBR exponencial.

#### Sobre la implementación numérica

La implementación numérica de los sistemas interpolación con FBR es muy sencilla, y siguiendo los lineamientos de los teoremas que hemos visto podemos encontrar su solución de manera única. No obstante, las matrices asociadas a los sistemas son en general mal condicionadas. Estas beben resolverse con metodos numéricos adecuados. Una ventaja adicional que también se observa en la práctica es la bondad en las interpolaciones, que a pesar de disponer de pocos datos, pueden obtenerse buenas interpolaciones. La ubicación de los datos es importante, ya que la información de cada dato ináuje en sus vecinos, los datos deben distribuirse uniformemente en el dominio.

### <span id="page-23-0"></span>1.4 Variables aleatorias

Sea  $(\Omega, \mathcal{A}, P)$  un espacio de probabilidad. Un elemento aleatorio que toma valores en un espacio de medida  $(W, \mathcal{B})$ , es una función medible  $X : \Omega \to W$ , es decir, si  $X^{-1}(B) = \{ \omega \in \Omega : X(\omega) \in B \}$ , entonces  $X^{-1}(B) \in \mathcal{A}$  para cualquier  $B \in \mathcal{B}$ . La medida  $P_X(B) = P\{X \in B\}$  definida sobre la  $\sigma$ -álgebra  $\mathcal B$  se conoce como la distribución de X. Si W es un espacio métrico, usualmente se toma como  $\mathcal B$  a la  $\sigma$ -álgebra de conjuntos de Borel  $\mathcal B(W)$ . Para  $W = \mathbb R^d$ , denotamos al  $\sigma$ -álgebra de Borel por  $\mathcal{B}^d = \mathcal{B}(\mathbb{R}^d)$ . Un elemento aleatorio tomando valores en  $(\mathbb{R}^d, \mathcal{B}^d)$  recibe el nombre de variable alearia si  $d = 1$ , y vector aleatorio si  $d \geq 2$ . En algunas ocaciones usaremos la abreviación "v.a.".

Para definir  $P_X(A)$  para una v.a.  $X = (X_1, ..., X_d) \in \mathbb{R}^d$ , basta definir la función de distribución  $F(\mathbf{x}) = F_X(x_1, ..., x_d) = P(X_1 < x_1, ..., X_d < x_d)$ . Se dice que una distribución  $P_X(A)$ es absolutamente continua si  $P_X(A) = \int_A f(\mathbf{x}) d\mathbf{x}$ ,  $A \in \mathcal{B}^d$ . La función  $f(\mathbf{x}) = f_X(x_1,...,x_d)$ ,  $\mathbf{x} \in \mathbb{R}^d$ , es la función de densidad de la distribución de las v.a. X. La distribución satisface  $P_X(A) = \int_{\mathbb{R}^d} f(\mathbf{x}) d\mathbf{x} = 1$ , y además para casi toda  $\mathbf{x} \in \mathbb{R}^d$ 

$$
f_X(\mathbf{x}) \ge 0
$$
,  $f_X(\mathbf{x}) = f_X(x_1, ..., x_d) = \frac{\partial^d F_X(x_1, ..., x_d)}{\partial_{x_1} \cdot ... \cdot \partial_{x_d}}$ .

Sea  $g: \mathbb{R}^d \to \mathbb{R}$  una función Borel medible. La esperanza matemática de la función  $g(X)$ de la v.a.  $X \in \mathbb{R}^d$  se calcula mediante la integral de Lebesgue con respecto a la medida P, así  $E[g(X)] = \int_{\Omega} g(X(\omega))P(d\omega)$  o bien como  $E[g(X)] = \int_{\mathbb{R}^d} g(\mathbf{x})dF_X(\mathbf{x})$  si es que la integral existe. En el caso cuando la v.a. tenga una función de densidad,  $E[g(X)] = \int_{\mathbb{R}^d} g(\mathbf{x}) f_X(\mathbf{x}) d\mathbf{x}$ . Entonces por definición, para un v.a.  $X = (X_1, ..., X_d) \in \mathbb{R}^d$  tenemos  $E[X] = (E[X_1], ..., E[X_d])$ .

### <span id="page-23-1"></span>1.5 Campos aleatorios

En problemas relacionados con la medición de datos sobre un dominio espacial, es común añadir aleatoriedad a las mediciones al considerar que cada medición es una realización de una variable aleatoria. Un campo aleatorio es una función que a cada punto de un dominio espacial le asocia una variable aleatoria. En problemas geoestadÌsticos, nos interesa estimar realizaciones de variables aleatorias en puntos particulares usando solamente la información que nos proporcionan algunas mediciones. A fin de establecer notación estadística damos las siguientes definiciones:

**Definición 1.7** Una función aleatoria es una función  $Z : \Omega \times D \to \mathbb{R}^n$  tal que para cada  $x \in D \subset \mathbb{R}^d$ fija,  $Z(\omega, x)$  es una variable aleatoria. La función  $Z(\omega, x)$  una función simple de x. Si fijamos  $\omega \in \Omega$  y  $x \in D$ , diremos que  $Z(\omega, x)$  es una realización de la función aleatoria en el punto  $x \in D$ .

Una función aleatoria  $Z(\omega, \mathbf{x})$  se denota comúnmente por  $Z(\mathbf{x})$ , omitiendo el argumento  $\omega$ . Si  $d = 1, Z(\mathbf{x})$  se conoce como un proceso estocástico. Para  $d > 1$  y  $n = 1, Z(\mathbf{x})$  es un campo aleatorio escalar, y  $n > 1$ ,  $Z(\mathbf{x})$  es un campo aleatorio vectorial. En lo subsecuente supondremos que  $n = 1$ , y que  $d > 1$ , y diremos que  $Z(\mathbf{x})$  es un campo aleatorio, o simplemente un RF (Random Field).

Consideremos  $Z(\mathbf{x})$  un RF, denotemos por  $m(\mathbf{x}) = E[Z(\mathbf{x})]$  a su media o valor esperado con  $\mathbf{x} \in D$  fija. Sean  $\mathbf{x}, \mathbf{y} \in D$  arbitrarios, entonces

$$
\sigma(\mathbf{x}, \mathbf{y}) = E[(Z(\mathbf{x}) - m(\mathbf{x})) (Z(\mathbf{y}) - m(\mathbf{y}))],
$$

es la función covarianza (centrada) del RF. Si  $\mathbf{x} = \mathbf{y}$ , entonces  $\sigma(\mathbf{x}) = Var[Z(\mathbf{x})]$  es la varianza de  $Z(\mathbf{x})$ , para cualquier  $\mathbf{x} \in D$ . Los momentos de orden superior pueden definirse similarmente.

Podemos clasificar a los campos aleatorios de acuerdo a hipotesis sobre el dominio espacial. Como primera clase de RF tenemos la siguiente:

**Definición 1.8** Un campo aleatorio  $Z : \Omega \times D \to \mathbb{R}$ , es isotrópico si

- (i)  $E[(Z(\mathbf{x}))^2] < \infty,$
- (ii)  $m(Qx) = m(x)$ , para cualquier  $Q \in SO(d)$ ,
- (iii)  $\sigma(Q\mathbf{x}, Q\mathbf{y}) = \sigma(\mathbf{x}, \mathbf{y})$ , para cualquier  $Q \in SO(d)$ .

donde  $SO(d)$  es el conjunto de rotaciones en el espacio euclideano  $\mathbb{R}^d$ .

Es decir, tanto la esperanza como la función covarianza de  $Z(\mathbf{x})$  dependen sólo de la norma de **x**. Supongamos que  $T_t$  denota un elemento del grupo de traslaciones T, de manera que si  $\mathbf{x} \in \mathbb{R}^d$ , entonces  $T_{\mathbf{t}}(\mathbf{x}) = \mathbf{x} + \mathbf{t}$ , donde  $\mathbf{t} \in \mathbb{R}^d$ . Ahora bien, una segunda clase de campos aleatorios es la siguiente.

**Definición 1.9** Un campo aleatorio  $Z(x)$  es homogéneo en sentido estricto si todas sus distribuciones Önito-dimensionales son invariantes bajo elementos del grupo de traslaciones T.

Es decir,  $Z(\mathbf{x})$  es homogénea si se satisface,  $P_Z[Z(\mathbf{x} + \mathbf{t}) \leq z] = P_Z[Z(\mathbf{x}) \leq z]$ , para cualquier  $\mathbf{t} \in \mathbb{R}^d$ ,  $z \in \mathbb{R}$ . De manera análoga se tendrá que considerar la distribución conjunta en caso de tener n variables aleatorias  $Z(\mathbf{x}_i)$ , con  $i = 1, ..., n$ , así, la hipótesis de homogeneidad se escribirá como

$$
P_{\mathbf{Z}}\left[Z(\mathbf{x}_1+\mathbf{t})\leq z_1,...,Z(\mathbf{x}_n+\mathbf{t})\leq z_n\right]=P_{\mathbf{Z}}\left[Z(\mathbf{x}_1)\leq z_1,...,Z(\mathbf{x}_n)\leq z_n\right].
$$

 $z_i \in \mathbb{R}, i = 1, ..., n$ . La definición anterior es en ocaciones referida como hipótesis de *estacionariedad*, y motiva a definir la siguiente clase de  $RF$  de mucho uso en el análisis geoestadístico.

**Definición 1.10** Diremos que un campo aleatorio  $Z(x)$  es estacionario de segundo orden si su esperanza es constante, y además su función covarianza sólo depende de la diferencia de sus argumentos, es decir

- (i)  $E[Z(x)] = m$ , para cualquier  $x \in \mathbb{R}^d$ ,
- (ii)  $\sigma(x, y) = \sigma(||\mathbf{x} \mathbf{y}||) = E[(Z(\mathbf{x}) m) (Z(\mathbf{y}) m)]$ , para cualquiera  $x, y \in \mathbb{R}^d$ .

Por brevedad, cualquier campo aleatorio que satisfaga las dos propiedades será señalado como  $SRF$ . (Second order Random Field). Una modificación a esta hipótesis de estacionariedad consiste en definir un nuevo campo aleatorio  $Y_{h}(\mathbf{x})$  de *incrementos* de  $Z(\mathbf{x})$ , como un  $SRF$ , es decir

**Definición 1.11** Diremos que  $Z(x)$ , es un campo aleatorio intrínseco (IRF: Intrinsec Random Field) si para cualquier vector  $h \in \mathbb{R}^d$ , el incremento  $Y_{\bf h}(x)$  definido como  $Y_{\bf h}(x) = Z(x+h) - Z(x)$ , es un SRF en x.

El  $RF$  satisface el modelo íntrinseco usual si satisface las siguientes propiedades:

- (i)  $E[Z(\mathbf{x} + \mathbf{h}) \mathbf{Z}(\mathbf{x})] = 0$ ,
- (ii)  $E[(Z(\mathbf{x} + \mathbf{h}) Z(\mathbf{x}))^2] = 2\gamma(\mathbf{h}),$

para cualquier  $\mathbf{h} \in \mathbb{R}^d$  y cualquier  $\mathbf{x} \in \mathbb{R}^d$  fija. En geoestadística, la función  $\gamma(\mathbf{h})$  se conoce como función variograma (o semivariograma según el autor).

#### Sobre la función variograma

Siempre que hablemos de una función variograma debemos tener en mente que estamos considerando originalmente un IRF (o IRF-0). Es conveniente mencionar algunas de las propiedades que tiene la función variograma definida recientemente. Algunas de sus propiedades son inmediatas, por ejemplo

 $\gamma(\mathbf{h}) = \gamma(-\mathbf{h}), \qquad \gamma(\mathbf{h}) \ge 0, \qquad \gamma(\mathbf{0}) = 0.$ 

Además, la función variograma es definida negativa (se sigue de (1.20)). Claramente un SRF también es un IRF, entonces si suponemos que  $Z(\mathbf{x})$  es un  $SRF$ , y desarrollanoa (ii) de la definición anterior, obtenemos la siguiente relación entre la función variograma y la función covarianza

<span id="page-25-1"></span>
$$
\gamma(\mathbf{h}) = \sigma(\mathbf{0}) - \sigma(\mathbf{h}),\tag{1.20}
$$

Puesto que la función covarianza de un SRF está acotada por  $\sigma(0)$ , entonces  $\gamma(h)$  es una función acotada por  $2\sigma(0)$ . Si conocemos la covarianza, entonces conoceremos el variograma, e inversamente, si el variograma de un IRF está acotado por un valor finito, entonces  $\gamma(\mathbf{h})$  es de la forma  $\gamma(\mathbf{h}) = \sigma(\mathbf{0}) - \sigma(\mathbf{h})$  y el IRF sólo diferirá de una SRF por una constante aleatoria. (Chilès et al. [5]). Conocer  $\gamma(\mathbf{h})$  equivale a conocer  $\sigma(\mathbf{h})$ .

#### <span id="page-25-0"></span> $1.5.1$ Propiedades intrínsecas

La hipótesis intrínseca dada en la Definición 1.11 se puede extender haciendo consideraciones adicionales sobre los incrementos. Esta extensión nos conducirá a una clase más amplia de funciones covarianza. Ahora los incrementos válidos serán combinaciones lineales de variables aleatorias sobre un conjunto finito de puntos del dominio espacial, donde los coeficientes deberán satisfacer condiciones adicionales con la finalidad de que la varianza esté bien definida.

Consideremos un conjunto finito de puntos  $\mathbf{x}_i \in D$ ,  $i = 1, ..., n$ . Para cada punto se asigna un peso  $\lambda_i \in \mathbb{R}$ , de tal manera que se define una medida discreta  $\lambda$  de la siguiente forma

$$
\lambda = \sum_{i=1}^n \lambda_i \delta_{\mathbf{x}_i},
$$

donde  $\delta_{\mathbf{x}_i}$  es la función delta de Dirac concentrada en  $\mathbf{x}_i$ . Es posible definir la integración de funciones definidas en cada puntos  $x_i$ , como

$$
f(\lambda) = \int f(\mathbf{x}) d\lambda(\mathbf{x}) = \sum_{i=1}^{n} \lambda_i f(\mathbf{x}_i).
$$
 (1.21)

#### 1.5. CAMPOS ALEATORIOS 13

**Definición 1.12** Diremos que una medida discreta  $\lambda$  es permisible de orden k si ésta anula a cualquier polinomio de grado a lo más  $k$ , es decir, si

$$
P(\lambda) = \sum_{i=1}^{n} \lambda_i P(\mathbf{x}_i) = 0,
$$

donde

$$
P(\mathbf{x}_i) = \sum_{|l| \leq k} a_l \mathbf{x}_i^l.
$$

De manera equivalente podemos decir que una medida  $\lambda$  es permisible si

$$
\sum_{i=1}^{n} \lambda_i \mathbf{x}_i^l = 0, \quad |l| \le k, \ l \text{ multi-indice.}
$$

Denotaremos al conjunto de medidas permisibles de orden k entero  $\geq 0$  por  $\Lambda_k$ . De lo anterior observamos que  $\Lambda_{k+1} \subset \Lambda_k$ . Si consideramos  $\lambda \in \Lambda_k$ , entonces la integración de  $Z(x)$  con respecto de esta medida toma la forma

<span id="page-26-0"></span>
$$
Z(\lambda) = \sum_{i} \lambda_i Z(\mathbf{x}_i). \tag{1.22}
$$

Diremos que cada  $\lambda \in \Lambda_k$  define una *combinación lineal permisible de orden k* (CLP-k) (o *incre*-mento generalizado de orden k) en la forma expresada según la ecuación [\(1.22\)](#page-26-0). Cuando  $k = 0$ , sólo diremos que la combinación lineal es permisible (CLP) y omitiremos escibir el orden.

Ahora es posible definir una clase más de  $RFs$ , que generaliza a los IRFs.

**Definición 1.13** Un RF  $Z(x)$  es intrínseco de orden k si para cualquier combinación lineal permisible  $\lambda \in \Lambda_k$  la función aleatoria

$$
Z_{\lambda}(\mathbf{x}) = Z(\tau_{\mathbf{x}}\lambda) = \sum_{i} \lambda_{i} Z(\mathbf{x}_{i} + \mathbf{x}),
$$

es estacionaria de segundo orden en  $x \in \mathbb{R}^d$  con media cero, es decir si

(i) 
$$
E[Z_{\lambda}(\mathbf{x})] = 0
$$
,

(ii)  $E[Z_{\lambda}(\mathbf{x})Z_{\lambda}(\mathbf{x}+\mathbf{h})] = K_{\lambda}(\mathbf{h}), \quad \forall \mathbf{x}, \mathbf{h} \in \mathbb{R}^d.$ 

Debido a que las combinaciones lineales de un IRF-k son permisibles, la varianza de cualquier incremento está bien definida. Si bien la estructura de correlación de un SRF está definida por su covarianza  $\sigma(\mathbf{h})$ , en el caso correspondiente a la hipótesis de estacionariedad intrínseca nos vemos restringidos a los incrementos de orden  $k$ , y ahora la estructura de correlación está descrita por la función covarianza generalizada que denotaremos por  $K(\mathbf{h})$ . Debe resaltarse que así como existen más modelos de variogramas que de funciones covarianza ordinarias, existen más modelos de funciones covarianza generalizadas que de variogramas, pero tiene la desventaja de no ser acotadas en general. Formalmente, una función  $K(\mathbf{h})$  es una covarianza generalizada (CG) del IRF-k  $Z(\mathbf{x})$ si satisface

<span id="page-27-1"></span>
$$
E\left[Z(\lambda)Z(\mu)\right] = \sum_{i} \sum_{j} \lambda_i \mu_j K(\mathbf{x}_i - \mathbf{y}_j), \tag{1.23}
$$

para cualesquiera medidas  $\lambda, \mu \in \Lambda_k$ ,  $\mathbf{x}_i, \mathbf{y}_j \in D$ . Podemos escribir la representación integral de la esperanza en términos de las medidas permisibles, así de la definción [1.5.1](#page-26-0) y la ecuación [\(1.23\)](#page-27-1) se tiene que

<span id="page-27-2"></span>
$$
var\left[Z(\lambda)\right] = var\left[\sum_{i} \lambda_{i} Z(\mathbf{x}_{i})\right] = \sum_{i} \sum_{j} \lambda_{i} \lambda_{j} K(\mathbf{x}_{i} - \mathbf{x}_{j}).
$$
\n(1.24)

Formalmente  $K(\mathbf{h})$  se usa tal como una covarianza ordinaria  $\sigma(\mathbf{h})$ , pero [\(1.24\)](#page-27-2) sólo se cumple para  $\lambda \in \Lambda_k$ .

Con respecto a la última clase de  $RFs$  que nos interesa  $(RFs$  auto-similares), necesitaremos de la descomposición espectral de la función covarianza asociada al  $RF$ . La siguiente sección inlcuye un teorema referente a ello.

#### <span id="page-27-0"></span>1.5.2 Representación espectral

El análisis armónico o espectral trata sobre de la descomposición de funciones en series o integrales de Fourier. Ya hemos visto algunos resultados acerca de la transformada de Fourier. El análisis espectral ha tenido utilidad en el estudio de funciones covarianza. Debemos mencionar que en el caso de  $SRFs$  o  $IRFs$  siempre se puede obtener una representación espectral. El siguiente teorema nos será de mucha utilidad, para su demostración recomendamos revisar Kinchin [\[11\]](#page-88-8).

**Teorema 1.5** Una función real y continua  $\sigma(h)$  definida sobre  $\mathbb{R}^d$  es una función covarianza si y sólo si ésta es la transformada inversa de Fourier de una medida acotada simétrica y positiva  $F(d\omega)$ , esto es

$$
\sigma(\mathbf{h}) = \frac{1}{(2\pi)^d} \int_{\mathbb{R}^d} e^{i\mathbf{h} \cdot \boldsymbol{\omega}} F(d\boldsymbol{\omega}),
$$

$$
\int F(d\boldsymbol{\omega}) < \infty.
$$

con

Cuando  $\sigma(\mathbf{h})$  decae tan rápido como lo hacen las funciones del espacio de Schwartz o al menos para asegurar que esta es una función  $L^1(\mathbb{R}^d)$ , lo cual sucede con las covarianzas usuales, la medida  $F$  se puede escribir en términos de una función  $f$  acotada y continua en la forma

$$
F(d\boldsymbol{\omega})=f(\boldsymbol{\omega})d\boldsymbol{\omega}.
$$

 $f(\omega)$  es la función de densidad espectral del RF. Cuando el RF es estacionario de segundo orden, la densidad espectral satisface además las siguientes propiedades:

- $\bullet$  f es no negativa.
- $\bullet$  f es par.
- f es integrable sobre todo  $\mathbb{R}^d$ .

#### <span id="page-28-0"></span>1.5.3 Auto-similaridad

Esta clase de RFs posee una representación espectral muy interesante, son una parte clave en el teorema de relación entre FBR y Kriging (Kent y Mardia [\[10\]](#page-88-6)).

**Definición 1.14** Un campo aleatorio  $Z(x)$ ,  $x \in \mathbb{R}^d$  es un campo aleatorio auto-similar de índice  $\alpha \in \mathbb{R}$ , si para cada  $c > 0$ , el campo aleatorio definido como  $c^{-a}Z(cx)$  tiene la misma distribución que  $Z(x)$ .

Consideremos un campo aleatorio ya sea estacionario o intrínseco, ya sea ordinario o generalizado, con representación espectral  $f(\omega)$ . Supongamos además que  $Z(\mathbf{x})$  es isotrópico (ver Definición 1.8). Usando la Proposición 1.1, vemos que la función de densidad espectral  $f(\omega)$  es radial, lo que implica que solamente depende de la norma de  $\omega$ . Si  $Z(\mathbf{x})$  es un RF auto-similar, algunos argumentos debidos a la definción nos conducen a la siguiente igualdad (ver Apéndice, sección [A.2\)](#page-79-0):

$$
f(\boldsymbol{\omega}) = c^{-2\alpha - d} f\left(\frac{\boldsymbol{\omega}}{c}\right).
$$

La ecuación anterior es cierta para cualquier  $c > 0$ , entonces para cualquier bola de radio c, se tiene que  $f(\omega)$  (radial) es proporcional a

<span id="page-28-1"></span>
$$
f_{\alpha}(\omega) = ||\omega||^{-2\alpha - d}.
$$
\n(1.25)

Una vez asegurada la integrabilidad de  $f_\alpha(\omega)$  cerca del origen y de  $\pm \infty$ , se verifica que  $f_\alpha(\omega)$ define un campo aleatorio intrínseco de orden  $p = [\alpha]$  si  $\alpha \geq 0$ , y estacionario si  $\alpha < 0$ . Más aún, el campo es ordinario si  $\alpha > 0$  y generalizado si  $\alpha \leq 0$  (Kent y Mardia [\[10\]](#page-88-6) pág. 329). Aquí [ $\alpha$ ] denota la parte entera (por abajo) de  $\alpha$ .

Conocer la función covarianza a partir de la densidad espectral [\(1.25\)](#page-28-1) no es tarea fácil, para ello se debe aplicar la transformada inversa de Fourier en sentido de distribuciones, por lo que se recomienda dar un vistazo a G'elfand et al. [\[7\]](#page-88-9) pág. 365, donde obtienen las siguientes expresiones

$$
\sigma_{\alpha}(\boldsymbol{h}) = c_{\alpha,d} \|\boldsymbol{h}\|^{2\alpha}, \quad \alpha > 0, \quad \alpha \text{ no entero}, \tag{1.26}
$$

<span id="page-28-2"></span>
$$
\sigma_k(\boldsymbol{h}) = b_{\alpha,d} \left\| \boldsymbol{h} \right\|^{2k} \log \left\| \boldsymbol{h} \right\|, \quad \alpha = k, \ k \in \mathbb{N}, \tag{1.27}
$$

donde

$$
c_{\alpha,d} = 2^{-2\alpha} \pi^{d/2} \frac{\Gamma(-\alpha)}{\Gamma(\alpha + d/2)},
$$
  
\n
$$
b_{k,d} = 2^{-2k+1} (-1)^{k-1} \pi^{d/2} \frac{1}{\Gamma(k + d/2) k!}.
$$

Si  $Z(\mathbf{x})$  es un IRF-[ $\alpha$ ], entonces  $\sigma_{\alpha}(\mathbf{h})$  está determinada como una clase de equivalencia módulo polinomios de grado a lo más  $2\left[\alpha\right]$  (Proposición 1.2).

#### <span id="page-29-0"></span>1.5.4 Condiciones de integrabilidad para densidades espectrales

Si consideramos un SRF es bien sabido que éste siempre tiene una representación espectral de la forma

$$
\sigma(\boldsymbol{h}) = \frac{1}{(2\pi)^d} \int\limits_{\mathbb{R}^d} e^{i\boldsymbol{h} \cdot \boldsymbol{\omega}} f(\boldsymbol{\omega}) d\boldsymbol{\omega},
$$

donde  $f(\boldsymbol{\omega})$  satisface

<span id="page-29-1"></span>
$$
\int f(\boldsymbol{\omega})d\boldsymbol{\omega} < \infty,\tag{1.28}
$$

nos interesa definir una condición de integrabilidad más débil que la condición (1.28), pensando siempre en que la varianza de cualquier combinación lineal finita de variables aleatorias  $Z(\mathbf{x}_i)$  esté bien definida, ya que en el análisis geoestadístico sobre la predicción de datos será un requisito esencial. Notemos lo siguiente

<span id="page-29-2"></span>
$$
var\left[\sum \lambda_i Z(\mathbf{x}_i)\right] = \sum \lambda_i \lambda_j \sigma(\mathbf{x}_i - \mathbf{x}_j) \ge 0
$$
\n(1.29)

para cualquier sucesión  $\{(\lambda_i, \mathbf{x}_i): i = 1, ..., n\}$ . Los pesos  $\lambda_i \in \mathbb{R}$  definen una medida discreta  $\lambda \in \Lambda_{-1}$  finita, con signo sobre  $\mathbb{R}^d$ . Realizando algunas sustituciones, (1.29) se reescribe de la siguiente manera

$$
var\left[\sum \lambda_i Z(\mathbf{x}_i)\right] = \frac{1}{(2\pi)^d} \int\limits_{\mathbb{R}^d} \left|\sum \lambda_j e^{i\boldsymbol{\omega} \cdot \mathbf{x}_j}\right|^2 f(\boldsymbol{\omega}) d\boldsymbol{\omega},
$$

expresión conocida como la relación de Parseval. Supóngase que la medida  $\lambda$  tiene soporte compacto sobre  $\mathbb{R}^d$ , entonces definimos la inversa de la transformada de Fourier de la medida finita  $\lambda(\mathbf{x})$  como

$$
\check{\lambda}(\boldsymbol{\omega}) = \frac{1}{(2\pi)^d} \int\limits_{\mathbb{R}^d} e^{i\boldsymbol{h}\cdot\boldsymbol{\omega}} \lambda(d\boldsymbol{h}),
$$

así la varianza toma la forma

$$
var\left[\sum \lambda_i Z(\mathbf{x}_i)\right] = (2\pi)^d \int\limits_{\mathbb{R}^d} \left|\check{\lambda}(\boldsymbol{\omega})\right|^2 f(\boldsymbol{\omega}) d\boldsymbol{\omega}.
$$

Luego, de la ecuación (1.29) también se tiene que

$$
var\left[\sum \lambda_i Z(\mathbf{x}_i)\right] = \int_{\mathbb{R}^d} \sigma(\mathbf{s} - \mathbf{t}) \lambda(ds) \lambda(dt),
$$

por consiguiente

<span id="page-29-3"></span>
$$
\int_{\mathbb{R}^d} \sigma(\mathbf{s} - \mathbf{t}) \lambda(ds) \lambda(dt) = (2\pi)^d \int_{\mathbb{R}^d} |\check{\lambda}(\boldsymbol{\omega})|^2 f(\boldsymbol{\omega}) d\boldsymbol{\omega}.
$$
\n(1.30)

Nos interesa saber a quÈ tipo de funciones podemos extender [\(1.30\)](#page-29-3) para que esta estÈ bien definida. Si ahora permitimos que la función de densidad  $f(\omega)$  tenga una singularidad en el origen, debemos cambiar la condición de integrabilidad  $(1.28)$  por la siguiente condición

<span id="page-30-1"></span>
$$
\int_{\mathbb{R}^d} \frac{\|\omega\|^{2p+2}}{\left(1+\|\omega\|^2\right)^{p+1}} f(\omega) d\omega < \infty,
$$
\n(1.31)

para algún entero  $p \ge -1$ , siendo ésta una condición suficiente para la existencia de [\(1.30\)](#page-29-3) (ver el Apéndice, sección [A.2,](#page-79-0) Proposición A.2) Observemos que la condición  $(1.28)$  para el caso esta-cionario se obtiene de [\(1.31\)](#page-30-1) al tomar  $p = -1$ . Mientras que si  $p \geq 0$ ,  $f(\omega)$  representa la densidad espectral de un campo aleatorio intrínseco de orden p. Para ver la teoría matemática detrás de la representación espectral de campos aleatorios instrínsecos revisar el libro de Gel'fand et al. [\[8\]](#page-88-10). Recordar que en el caso intrínseco, la medida  $\lambda$  debe ser permisible de orden p, para que la varianza  $(1.29)$  esté bien definida. Usando la ecuación  $(1.30)$  y la definición de combinación lineal permisible, se deduce la siguiente

**Proposición 1.2** La densidad espectral dada a través de  $(1.30)$  para cualquier medida permisible  $\lambda \in \Lambda_p$ , determina una función covarianza  $\sigma(h)$  módulo un polinomio en h de grado a lo más  $2p$ .

(ver la demostración en el Apéndice, sección [A.2\)](#page-79-0) Si permitimos que la función de densidad espectral tenga una singularidad en  $\|\omega\| = \infty$ , debemos cambiar la condición de integrabilidad [\(1.31\)](#page-30-1) por la siguiente condición

$$
\int_{\mathbb{R}^d} \frac{\|\omega\|^{2p+2}}{\left(1+\|\omega\|^2\right)^{p+q+1}} f(\omega) d\omega < \infty,
$$
\n(1.32)

para enteros  $p \ge -1$ ,  $q \ge 0$ . Si  $q \ge 1$ , entonces el correspondiente campo aleatorio  $Z(\mathbf{x})$  y función covarianza  $\sigma(h)$  existen sólo en el sentido generalizado (distribuciones de Schwartz). Para ello restringimos nuestra atención a medidas de la forma  $\phi(t)dt$ , donde  $\phi(t) \in \mathcal{D}$ , entonces la integral  $\int Z(t)\phi(t)dt$  tiene sentido incluso cuando  $Z(t)$  no esté bien definida en algunos puntos. Además [\(1.30\)](#page-29-3) sigue teniendo sentido, pues ahora la transformada inversa de  $\lambda$  tendrá un rápido decrecimiento asegurando que la integral del lado derecho converja (G'elfand et al. [\[8\]](#page-88-10)). Si  $p \geq 0$ ,  $y \neq 1$ , entonces el campo aleatorio es tanto generalizado como intrínseco.

### <span id="page-30-0"></span>1.6 El kriging universal

El objetivo de esta sección es presentar el sistema que conforma al kriging universal. El kriging es sinónimo de mejor estimador lineal insesgado. Es un método de estimación que es *lineal* pues se expresa como una combinación lineal de los datos disponibles, es *insesgado* pues supone que el sesgo o residual es cero, y es *mejor* pues éste minimiza la varianza del error. En el kriging universal, se usa un modelo de probabilidad en el cual el sesgo y la varianza del error pueden ser calculados, posteriormente se seleccionan los pesos de la combinación lineal de manera adecuada para asegurar que la condición de insesgamiento se satisfaga y para que la varianza en verdad sea minimizada. Una hipótesis importante que permite que la varianza y el sesgo puedan ser calculados, consiste en suponer que la media (a veces llama deriva) puede ser expresada como una combinación lineal de ciertas funciones. Más adelante presentaremos un desarrollo más extenso sobre el kriging donde además presentaremos algunas expresiones en términos de la función variograma y mostraremos resultados de interpolación.

Consideramos un conjunto de *n* datos  $z_i$ ,  $i = 1, ..., n$ , los cuales suponemos son realizaciones de variables aleatorias  $Z(\mathbf{x}_i)$ , donde  $\mathbf{x}_i$  es el punto en el dominio espacial donde se tomó la medición  $z_i$ . Como mencionamos recientemente, supondremos que la media de la variable aleatoria  $Z(\mathbf{x})$  está dada por

$$
m(\mathbf{x}) = \sum_{l=0}^{L-1} a_l f^l(\mathbf{x}),
$$

para cualquier punto  $x$  del dominio, aquí el super-índice l de f denota solamente un índice. Deseamos estimar el valor de la realización de una nueva variable aleatoria definida en el punto  $\mathbf{x}_0$ , considerando una combinación lineal de la forma.

<span id="page-31-2"></span>
$$
Z^*(\mathbf{x}_0) = \sum_{i=1}^n \lambda_i Z(\mathbf{x}_i),
$$
\n(1.33)

Luego minimizamos la varianza del error  $[Z^*(\mathbf{x}_0) - Z(\mathbf{x}_0)]$  sujeto a L restricciones que surgen de la condición de insesgamiento  $E[Z^*(\mathbf{x}_0) - Z(\mathbf{x}_0)] = 0$ , para obtener finalmente el *sistema del kriging* universal:

<span id="page-31-1"></span>
$$
\sum_{j=1}^{n} \lambda_j \sigma_{ij} + \sum_{l=0}^{L-1} \mu_l f_i^l = \sigma_{i0} \quad i = 1, ..., n,
$$
\n(1.34)

$$
\sum_{i=1}^{n} \lambda_i f_i^l = f_0^l, \quad l = 0, 1, ..., L - 1.
$$
 (1.35)

donde  $\sigma_{ij} = \sigma(\mathbf{x}_i, \mathbf{x}_j)$  (ver sección [1.5\)](#page-23-1),  $f_j^l = f^l(\mathbf{x}_j)$ , y  $\mu_l$  son multiplicadores de Lagrange. Más adelante, escribiremos las condiciones para que la solución del sistema [\(1.34\)](#page-31-1)-[\(1.35\)](#page-31-1) exista y sea ˙nica. Matricialmente [\(1.34\)](#page-31-1)-[\(1.35\)](#page-31-1) tiene la forma

<span id="page-31-3"></span>
$$
\begin{bmatrix} \Sigma & F \\ F^T & O \end{bmatrix} \begin{bmatrix} \lambda \\ \mu \end{bmatrix} = \begin{bmatrix} \sigma_0 \\ \mathbf{f}_0 \end{bmatrix},
$$
\n(1.36)

donde  $[\Sigma_{ij}]=\sigma_{ij}$ ,  $[F_{il}]=f_i^l$ ,  $[\boldsymbol{\lambda}_i]=\lambda_i$ ,  $[\boldsymbol{\mu}_i]=\mu_i$ ,  $[\boldsymbol{\sigma}_{0i}]=\sigma_{i0}$ ,  $[\mathbf{f}_{0l}]=f_0^l$ ,  $i=1,...,n$ ,  $l=0,1,...,L-1$ .

#### <span id="page-31-0"></span>1.6.1 Sistema del kriging intrínseco

Pensando en extender el alcance dado por el modelo del kriging más allá de los campos aleatorios estacionarios, se ha desarrollado el modelo del kriging considerando campos aleatorios intrínsecos de orden k, que abreviamos  $IRK - k$ . Lo que haremos enseguida es derivar un sistema de ecuaciónes como en el kriging universal, solamente haciendo uso de CLP [\(1.22\)](#page-26-0), pues son las ˙nicas en los modelos intrínsecos que tienen varianzas calculables.

Consideremos un IRF-k  $Z(\mathbf{x})$ , donde k es conocido y para el cual se conoce su función CG K(h) [\(1.23\)](#page-27-1). Sean  $Z(\mathbf{x}_i)$  variables aleatorias definidas en los puntos  $\mathbf{x}_i \in D \subset \mathbb{R}^d$ ,  $i = 1, ..., n$ . En analogía con el kriging universal, estimaremos el valor  $Z_0 = Z(\mathbf{x}_0)$  usando el estimador lineal [\(1.33\)](#page-31-2). Es convenientemente que la media  $m(\mathbf{x})$  sea escrita en términos de una base polinomial de funciones de grado a lo más r, para algún entero  $r \geq 0$ , de la siguiente forma:

$$
m(\mathbf{x}) = \sum_{|\mathbf{l}| \le r} a_{\mathbf{l}} \mathbf{x}^{\mathbf{l}}.
$$

Debemos hacer notar que el orden k del RF debe satisfacer  $k \leq r$ , con la finalidad de que la condición de permisibilidad sobre el estimador lineal se cumpla, más adelante daremos más detalles sobre esta observación.

El *sistema del kriging intrínseco* tiene la siguiente forma:

$$
\sum_{i=1}^{n} \lambda_i K(\mathbf{x}_i - \mathbf{x}_j) - \sum_{|\mathbf{l}| \le r} \mu_{\mathbf{l}} \mathbf{x}_i^{\mathbf{l}} = K(\mathbf{x}_i - \mathbf{x}_0), \quad i = 1, ..., n,
$$
\n(1.37)

$$
\sum_{i=1}^{n} \lambda_i \mathbf{x}_i^l = \mathbf{x}_0^l, \quad |l| \le r. \tag{1.38}
$$

Matricialmente el sistema anterior se escribe como:

<span id="page-32-0"></span>
$$
\begin{bmatrix} \mathbf{K} & P \\ P^T & O \end{bmatrix} \begin{bmatrix} \lambda \\ \boldsymbol{\mu} \end{bmatrix} = \begin{bmatrix} \mathbf{k}_0 \\ \mathbf{p}_0 \end{bmatrix},
$$
\n(1.39)

 $\text{donde }[\mathbf{K}_{ij}] = K(\mathbf{x}_i - \mathbf{x}_j),\ [P_{il}] = \mathbf{x}_i^{\boldsymbol{l}},\ [\boldsymbol{\lambda}_i] = \lambda_i,\ [\boldsymbol{\mu}_{\boldsymbol{l}}] = \mu_{\boldsymbol{l}},\ [\mathbf{k}_{0i}] = K(\mathbf{x}_i - \mathbf{x}_0),\ [\mathbf{p}_{0\boldsymbol{l}}] = \mathbf{x}_0^{\boldsymbol{l}},\ i=1,...,n,$  $|l| < r$ .

#### El kriging como interpolador

Una propiedad interesante de los estimadores kriging universal e intrínseco es la interpolación exacta. Consideremos solamente realizaciones  $Z(\mathbf{x}_i) = z_i$ , con lo cual estamos en el caso determinista, y observemos que si  $\mathbf{x}_0 = \mathbf{x}_i$ , entonces  $Z^*(\mathbf{x}_0) = z_i$ , ya que al tomar  $\lambda_i = \delta_{ij}$ ,  $i, j = 1, ..., n$ ,  $\mu_l = 0$  $\forall |l| \leq r$ , se satisfacen las ecuaciones [\(1.36\)](#page-31-3) y [\(1.39\)](#page-32-0), y debido a que la solución a estos sistemas es ˙nica entonces se satisface la propiedad interpolatoria.

#### Relación entre los interpoladores con FBR y el kriging intrínseco

La siguiente proposición resume la relación que existe entre los interpoladores con FBR y la solución del kriging intrínseco, además nos da condiciones para asegurar la unicidad de la solución. La demostración prácticamente ya se tiene según la teoría que hemos visto, y puede consultarse en el Capítulo [4.](#page-66-0)

**Proposición 1.3** Sean  $Z(x)$  un IRF-k' con media polinomial de grado a lo más k  $(k' \le k)$  y  $K(h)$ su función covarianza generalizada. Supongamos que se toma una muestra  $\zeta = \{z_i\}_{i=1}^n \subset \mathbb{R}$ , en los puntos  $\Xi = \{x_i\}_{i=1}^n \subset \mathbb{R}^d$ . Entonces si  $\Xi$  es  $(k-1)$ -unisolvente y K es positiva definida estricta e isotrópica, la solución del kriging intrínseco existe, es única, y está dada por el interpolador con FBR  $K(\|\mathbf{h}\|)$ .

De acuerdo a la relación que existe entre la función variograma y la función covarianza de un IRF-0, se sigue inmediatamente el siguiente

**Corolario 1.1** Sean  $Z(x)$  un IRF-0 y  $\sigma(\|\boldsymbol{h}\|)$  función covarianza. Supongamos que se satisface la condición de permisibilidad  $\sum \lambda_i = 0$ . Entonces la solución del kriging está dada por el intepolador con función de base radial  $\sigma(\|\mathbf{h}\|) = \sigma(0) - \gamma(\|\mathbf{h}\|).$ 

Existe una gran variedad de FBR, cada una de ellas tiene una tendencia diferente en la interpolación. El corolario anterior nos sugiere cómo elegir una función radial adecuada, al hacer uso de los modelos variograma isotrópicos. En el capítulo de aplicaciones explicamos cómo elegir un variograma acorde a las muestras de que se dispongan.

#### <span id="page-33-0"></span>Relación entre los splines de placa delgada y el kriging  $1.7$

Dados los datos  $y_i \in \mathbb{R}$ , con coordenadas espaciales  $\mathbf{x}_i \in \mathbb{R}^d$ ,  $i = 1, ..., n$ , se resolverá el problema que consiste en encontrar una función  $g(x)$  que interpole los datos y que además minimize el funcional de suvizamiento dado por

$$
J_{r+1}^d(g) = \int\limits_{\mathbb{R}^d} \left| \nabla^{r+1} g(\mathbf{x}) \right|^2 d\mathbf{x},
$$

que al escribir  $\nabla^{r+1}$  explícitamente toma la forma

<span id="page-33-1"></span>
$$
J_{r+1}^d(g) = \sum_{|m|=r+1} {r+1 \choose m} \int_{\mathbb{R}^d} \left( \frac{\partial^{r+1} g(\mathbf{x})}{\partial x_1^{m_1} \dots \partial x_d^{m_d}} \right)^2 d\mathbf{x},\tag{1.40}
$$

para algún entero  $r \geq 0$  (índice de suavizamiento). La solución q es conocida como *spline interpo*lador de placa delgada. Aquí  $\nabla^{r+1}$  denota al operador gradiente  $r+1$ -ésimo, lo que significa tomar el vector de  $(r + 1) \cdot d$  derivadas. Por ejemplo, si  $r = 1$  y  $d = 2$ , entonces  $\nabla^{r+1} g(x) = \nabla^2 g$  $(g_{11}, g_{12}, g_{21}, g_{22})$ , donde  $g_{ij} = \frac{\partial^2 g}{\partial x_i \partial x_j}$ ,  $i.j = 1, 2$ . El resultado principal del artículo escrito por Kent y Mardia en el año de 1994, es el siguiente:

**Teorema 1.6** Sean  $r + 1 > d/2$  y  $\alpha = r + 1 - d/2 > 0$ . Entonces el problema que consiste en interpolar los datos  $y_i$ ,  $i = 1,...,n$  sujeto a minimizar  $(1.40)$  tiene como solución  $g^*(\mathbf{x})$ , dada en *cualquier punto fijo*  $\mathbf{x} = \mathbf{x}_0$ , por

<span id="page-33-2"></span>
$$
g^*(\mathbf{x}_0) = \mathbf{y}^T A \mathbf{p}_0 + \mathbf{y}^T B \mathbf{k}_0, \tag{1.41}
$$

donde A, B,  $p_0$  y  $k_0$  están determinadas por la solución del kriging considerando un IRF-[ $\alpha$ ] autosimilar de índice  $\alpha$  con deriva polinomial de grado r.

De acuerdo al sistema del kriging intrínseco, escrito matricialmente en (1.39), y a Kent y Mardia  $[10]$ , los términos que intervienen en la expresión  $(1.41)$  están explícitamente dados por

$$
A = \mathbf{K}^{-1} P \left( P^T \mathbf{K}^{-1} P \right)^{-1}, \tag{1.42}
$$

$$
B = \mathbf{K}^{-1} - \mathbf{K}^{-1} P (P^T \mathbf{K}^{-1} P)^{-1} P^T \mathbf{K}^{-1},
$$
\n(1.43)

donde  $[\mathbf{K}_{ij}] = K_{\alpha}(\mathbf{x}_i - \mathbf{x}_j)$ ,  $[P_{il}] = \mathbf{x}_i^l$ , mientras que  $[\mathbf{k}_{0i}] = K_{\alpha}(\mathbf{x}_i - \mathbf{x}_0)$ ,  $[\mathbf{p}_{0l}] = \mathbf{x}_0^l$  y  $[\mathbf{y}_i] = y_i$ ,  $i =$  $1, ..., n, |l| \leq r$ . Como el campo aleatorio es auto-similar de índice  $\alpha$ , la función covarianza  $K_{\alpha}(\mathbf{h})$  está explícitamente dada por (1.27) ó (1.26) según  $\alpha > 0$  sea entero ó no entero respectivamente, y más aún, ésta es radial. Quitando el sub-índice 0, la solución (1.41) puede reescribirse como:

<span id="page-34-0"></span>
$$
g^{\ast}(\mathbf{x}) = \sum_{|l| \le r} \beta_l \mathbf{x}^l + \sum_{j=1}^n \eta_j K_{\alpha}(\|\mathbf{x} - \mathbf{x}_j\|). \tag{1.44}
$$

que es precisamente el interpolador con FBR condicionalmente positivas definidas de orden  $r(1.18)$ . Como se demuestra más adelante, la función covarianza de un  $IRF-k$  es condicionalmente positiva definida de orden  $k$  y bajo el supuesto de isotropía es radial, por tal motivo, la ecuación  $(1.44)$  es un interpolador con FBR  $K_{\alpha}(\boldsymbol{h})$  bien definido.

Observemos que el caso  $r = 0$ ,  $d = 2$ , no está inlcuido en teorema anterior. Ya que  $[\alpha] = 0$ , entonces la función de densidad espectral definirá un campo aleatorio en sentido generalizado, por lo que para estudiar este caso requerimos de teoría de campos aleatorios generalizados.

Si consideremos un RF auto-similar de índice  $\alpha$ , con  $\alpha > 0$  no entero, entonces la función covarianza  $\sigma_{\alpha}(h)$  y la función de densidad  $f_{\alpha}(\omega)$  están bien definidas en sentido generalizado, en tal caso la función covarianza está dada por la expresión (1.26). Particularmente si consideramos  $\alpha \in (0,1), d = 2$ , entonces es posible escribir el siguiente teorema como derivación del teorema anterior, que nos permite escribir la forma dual del kriging considerando un campo aleatorio autosimilar de índice  $\alpha \in (0,1)$ .

**Teorema 1.7** Sea  $\alpha \in (0,1)$  y  $d=2$ . El problema de interpolar los datos  $(x_i, y_i)$ ,  $i=1,...,n$ , sujeto a minizar

$$
J^*_{\alpha+1}(g) = \int\limits_{\mathbb{R}^d} {\|\boldsymbol{\omega}\|}^{2(\alpha+1)} \left|\hat{g}(\boldsymbol{\omega})\right|^2 d\boldsymbol{\omega}
$$

tiene como solución

$$
g^*(\mathbf{x}_0) = \mathbf{y}^T A + \mathbf{y}^T B \mathbf{k}_0,\tag{1.45}
$$

en un punto en particular  $x = x_0$ , donde A, B y  $[\mathbf{k}_{0j}]$  están determinados por la solución del kriging considerando un IRF-0 auto-similar de índice  $\alpha \in (0,1)$  con deriva polinomial de grado 0.

Para ver la demostración de este teorema acudir al Capítulo 4, sección 4.3.
# Capítulo 2

# Interpolación con FBR y el método DS

En este capítulo, nos enfocamos en el método del sistema diferencial (DS: Differential System). El método DS nos permite estimar los parámetros que intervienen en las ecuaciones diferenciales parciales que modelan el flujo en un acuífero. Para ello, es necesario contar con niveles piezométricos sobre una región de interés. Hay varias manera de obtener estos niveles piezométricos, una de ellas consiste en resolver directamente la EDP que modela el flujo del acuífero bajo ciertas condiciones de frontera mediante mÈtodos numÈricos, por ejemplo, balance de celdas o elementos Önitos. Otro enfoque, consiste en medir los niveles en varios puntos del dominio de interés, e interpolarlos sobre el dominio. El enfoque de interpolación nos interesa, por lo cual emplearemos los interpoladores con FBR.

El capÌtulo se desarrolla de acuerdo al siguiente orden: Comenzamos presentando conceptos hidrogeológicos de relevancia para la tesis. En la segunda sección damos a conocer la ecuación de Boussinesq en 2D para el estudio del flujo en un acuífero no confinado en estado transiente. En la tercera sección explicamos en qué consiste el problema directo asociado a esta ecuación y vemos la manera en que se resuelve mediante una discretización con el método del balance de celdas. En la cuarta sección explicamos en qué consiste el problema inverso asociado a la ecuación de Boussinesq, y veremos su solución mediante el método del sistema diferencial. Posteriormente en la quinta sección, integramos las herramientas de interpolación con FBR y explicamos el ajuste de un modelo variograma de acuerdo a la muestra disponible, luego incorporamos esta información al método del sistema diferencial. Esto en conjunto es lo que denominamos método combinado para la identificación de parámetros en acuíferos. En la sección final, escribimos la idea que hay detrás de la calibración de acuíferos.

### 2.1 Conceptos hidrogeológicos

Un **acuífero** es una formación geológica que tiene dos características, la primera es que contiene agua y la segunda es que permite cantidades significativas de la misma. En un acuífero se puede registrar el nivel que alcanza el agua, siendo éste en donde el agua se encuentra a presión atmosférica, a este nivel se le conoce como superficie freática. En las mediciones de campo, el nivel que alcanza el agua en cada pozo de perforación es conocido como nivel piezométrico, ya que el aparato que se requiere para medirlo es un *piezómetro*. De acuerdo al manto freático, podemos clasificar a los acuíferos en dos tipos:

- 1. Acuífero confinado: Es aquel que se encuentra encerrado entre dos formaciones de roca impermeables, cuyas dimensiones horizontales son mayores que las verticales.
- 2. Acuífero no confinado: También llamado Acuífero Freático o Libre, se caracteriza por tener en su parte inferior una formación de roca impermeable y en su frontera superior al manto freático.

Cuando se perfora para llegar a un acuífero confinado, el agua rebasa la capa rocosa impermeable superior, debido a la alta presión dentro del acuífero. Este es el nivel piezométrico que se considera en las mediciones. En cuanto al acuífero no confinado mensionamos que la recarga se efectúa principalmente a través de la superficie terrestre. Cuando se hace una perforación para llegar a él, la superficie freática determina a los niveles piezométricos.

Un acuífero consta de un medio poroso y de agua (esencialmente) que fluye a través de este medio, por tal motivo tiene propiedades debido a estos dos componentes. Las propiedades para el fluido son: densidad  $(\rho)$ , viscosidad  $(\mu)$  y compresibilidad  $(\beta)$ ; las propiedades del medio son: porosidad  $(\eta)$ , permeabilidad  $(\kappa)$  y compresibilidad  $(\alpha)$ . Hay parámetros de interés que apaceren en las ecuaciones que modelan el áujo, estos pueden obtenerse a partir de las seis propiedades mencionadas.

#### 2.2 Ecuación de Boussinesq en 2D

En el subsuelo, el material geológico cercano a la superficie terrestre generalmente contiene vacíos que se encuentran comunicados entre sÌ, por lo que tiene la propiedad de almacenar y transmitir agua. A esta propiedad intrínseca del material geológico, sin importar las propiedades del líquido que contiene, se le conoce como **permeabilidad** o **conductividad**. Debido a que la *porosidad* solamente es un porcentaje total de poros en el acuífero, ya sean interconectado o no conectados y aquellos pequeños conductos que impiden el paso del agua, se introduce el concepto de **porosidad** efectiva, que se reÖere al porcentaje de solo aquellos poros interconectados que permiten la circulación de fluidos. Las unidades de la conductividad son las de velocidad: *distancia/tiempo*. La porosidad efectiva es adimensional.

Consideremos un acuífero no confinado e isotrópico en el cual se satisface la ley de Darcy, es decir, el flujo es laminar, la ecuación de Boussinesq se puede escribir como:

$$
\frac{\partial}{\partial x}\left(K(h-v)\frac{\partial h}{\partial x}\right) + \frac{\partial}{\partial y}\left(K(h-v)\frac{\partial h}{\partial y}\right) = \eta_e \frac{\partial h}{\partial t} + f,\tag{2.1}
$$

donde  $h(x, y, t)$  es el nivel piezométrico del acuífero en el punto  $(x, y)$  al tiempo t,  $v(x, y)$  es la elevación del fondo del acuífero,  $K(x, y)$  es la conductividad hidráulica,  $\eta_e(x, y)$  es la porosidad efectiva y finalmente  $f(x, y, t)$  es el término fuente que representa a las cargas y/o descargas en el acuífero. La hipótesis de isotropía se vé reflejada en la conductividad hidráulica  $K$ , ya que expresa que el áujo se realiza de la misma manera a lo largo del eje horizontal y del eje vertical, al ser solamente una función escalar. Recomendamos consultar Bear [\[1\]](#page-88-0) para encontrar detalles acerca de la deducción de la ecuación de Boussinesq, conceptos e ideas hidrogeológicas.

En los ejemplos que estudiaremos, supondremos que  $v(x, y) = 0$  para todo  $(x, y)$  del dominio de interés, es decir, que el nivel de referencia de las mediciones es el mismo en cualquier punto  $(x, y)$ . Por este motivo, la ecuación a considerar es la siguiente:

<span id="page-38-0"></span>
$$
\frac{\partial}{\partial x}\left(Kh\frac{\partial h}{\partial x}\right) + \frac{\partial}{\partial y}\left(Kh\frac{\partial h}{\partial y}\right) = \eta_e \frac{\partial h}{\partial t} + f,\tag{2.2}
$$

#### 2.3 Problema directo

El problema directo consiste en resolver  $(2.2)$  para los niveles piezométricos, dadas la conductividad hidráulica y la porosidad efectiva. Para ello discretizaremos sobre un arreglo rectangular de nodos. La discretización que construiremos es conocida como método de balance de celdas, que explicamos en la siguiente subsección.

#### 2.3.1 Balance de celdas

Supongamos una configuración rectangular de nodos, sobre la cual deseamos resolver la ecuación  $(2.2)$ . En cada nodo se indicará el nivel piezométrico que el acuífero alcanza. Debemos discretizar la ecuación de Boussinesq sobre el mallado rectangular, para lo cual debe realizarse una suma de todas las contribuciones del flujo en cada nodo. Para identificar las contribuciones, se construye un segundo mallado rectangular considerando como centros de cada elemento de la nueva malla (volumen de control), a los nodos de la malla original, como se indica en la figura 2.1.

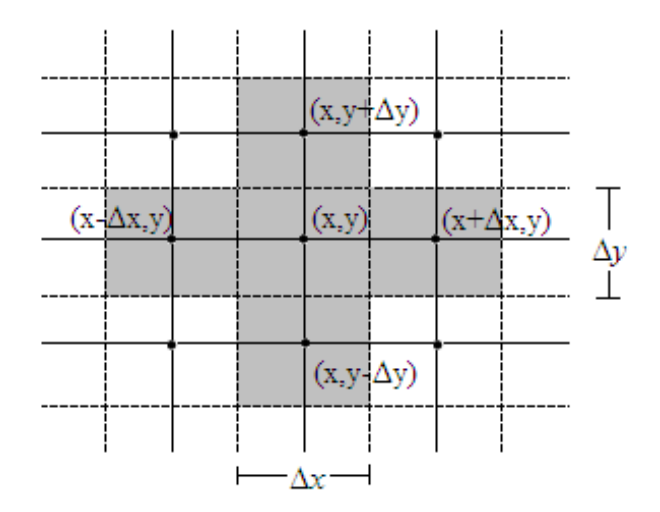

Figura 2.1 Configuración reactangular de nodos y de celdas imaginarias (líneas punteadas). Las celdas sombreadas intervienen en la discretización de la ecuación  $(2.2)$ correspondiente al nodo  $(x, y)$ .

Tomemos uno de los volumenes de control, y observemos el flujos a través de él (figura 2.2). Si denotamos por  $Q_e(x, y, t)$  al flujo en el punto  $(x, y)$  en dirección e a tiempo t, entonces para cada  $t$  se tendrán las siguientes relaciones:

$$
Q_x\left(x+\frac{\Delta x}{2},y;t\right) - Q_x\left(x-\frac{\Delta x}{2},y;t\right),
$$
  

$$
Q_y\left(x,y+\frac{\Delta y}{2};t\right) - Q_y\left(x,y-\frac{\Delta y}{2};t\right)
$$

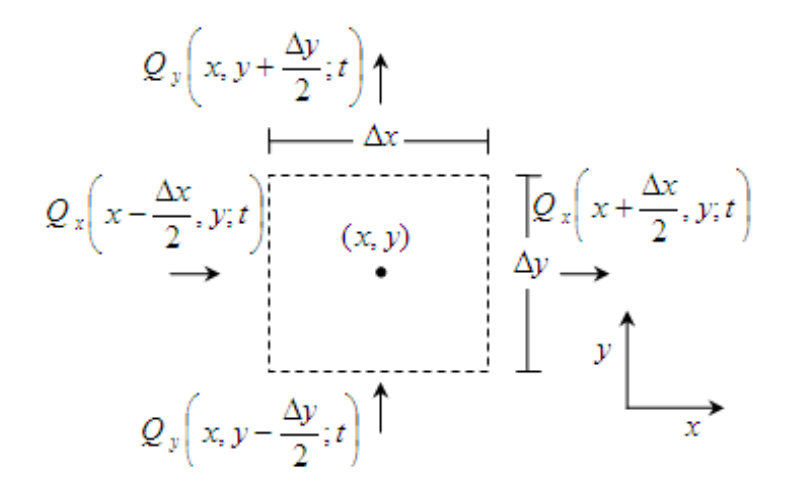

Figura 2.2 Volumen de control de lados  $\Delta x$  y  $\Delta y$ .

El áujo total sobre el volumen de control se obtiene sumando las contribuciones sobre cada una de las direcciones de los ejes coordenados, de manera que:

$$
\left[\frac{\left[Q_x\left(x+\frac{\Delta x}{2},y;t\right)-Q_x\left(x-\frac{\Delta x}{2},y;t\right)\right]}{\Delta x}+\frac{Q_y\left(x,y+\frac{\Delta y}{2};t\right)-Q_y\left(x,y-\frac{\Delta y}{2};t\right)}{\Delta y}\right]\Delta x\Delta y=Q_{total}.
$$

De la figura 2.3, observamos que se satisfacen las siguientes relaciones entre los flujos:

$$
Q_x\left(x - \frac{\Delta x}{2}, y; t\right) = Q_x\left(x - \Delta x, y; t\right); \quad Q_x\left(x + \frac{\Delta x}{2}, y; t\right) = Q_x\left(x + \Delta x, y; t\right);
$$
  

$$
Q_y\left(x, y - \frac{\Delta y}{2}; t\right) = Q_y\left(x, y - \Delta y; t\right); \quad Q_y\left(x, y + \frac{\Delta y}{2}; t\right) = Q_y\left(x, y + \Delta y; t\right);
$$

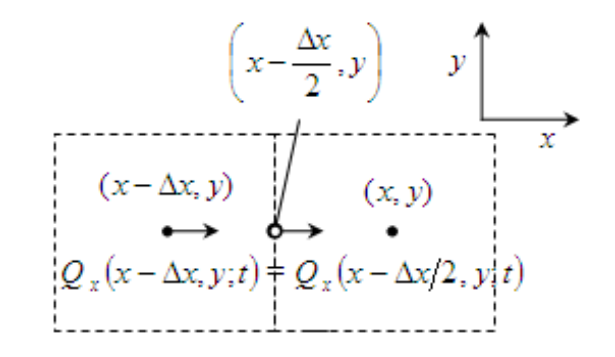

**Figura 2.3** Flujo horizontal en una de las caras del volumen de control correspondiente al punto  $(x, y)$ .

de manera que

<span id="page-40-0"></span>
$$
\left[\frac{\left[Q_x\left(x+\Delta x,y;t\right)-Q_x\left(x-\Delta x,y;t\right)\right]}{\Delta x}+\frac{Q_y\left(x,y+\Delta y;t\right)-Q_y\left(x,y-\Delta y;t\right)}{\Delta y}\right]\Delta x\Delta y=Q_{total}.\tag{2.3}
$$

Usando la hipótesis de Dupuit podemos escribir las siguientes relaciones:

$$
Q_x(x, y; t) = -K(x, y)h(x, y, t)\frac{\partial h}{\partial x}(x, y; t), \quad Q_y(x, y; t) = -K(x, y)h(x, y, t)\frac{\partial h}{\partial y}(x, y; t),
$$

con direrencias finitas aproximamos las primeras derivadas parciales espaciales de  $h$ , por lo que escribimos

$$
Q_x(x + \Delta x, y; t) = -K^*[(x, y), (x + \Delta x, y)] \frac{h(x, y, t) - h(x + \Delta x, y, t)}{\Delta x};
$$
  
\n
$$
Q_x(x - \Delta x, y; t) = -K^*[(x, y), (x - \Delta x, y)] \frac{h(x - \Delta x, y, t) - h(x, y, t)}{\Delta x};
$$
  
\n
$$
Q_x(x, y + \Delta y; t) = -K^*[(x, y), (x, y + \Delta y)] \frac{h(x, y, t) - h(x, y + \Delta y, t)}{\Delta y};
$$
  
\n
$$
Q_y(x, y - \Delta y; t) = -K^*[(x, y), (x, y - \Delta y)] \frac{h(x, y - \Delta y, t) - h(x, y, t)}{\Delta y}.
$$

Ahora reescribimos [\(2.3\)](#page-40-0) como

$$
\left[\frac{1}{\Delta x}\left[K^*[(x,y),(x+\Delta x,y)]\frac{h(x+\Delta x,y,t)-h(x,y,t)}{\Delta x}\right]\right]
$$

$$
-\frac{1}{\Delta x}\left[K^*[(x,y),(x-\Delta x,y)]\frac{h(x,y,t)-h(x-\Delta x,y,t)}{\Delta x}\right]
$$

$$
+\frac{1}{\Delta y}\left[K^*[(x,y),(x,y+\Delta y)]\frac{h(x,y+\Delta y,t)-h(x,y,t)}{\Delta y}\right]
$$

$$
-\frac{1}{\Delta y}\left[K^*[(x,y),(x,y-\Delta y)]\frac{h(x,y,t)-h(x,y-\Delta y,t)}{\Delta y}\right]\Delta x\Delta y
$$

$$
= Q_{total},
$$

donde

$$
K^*[(x, y), (x - \Delta x, y)] = \frac{2K(x, y)K(x - \Delta x, y)}{K(x, y) + K(x - \Delta x, y)} \frac{h(x, y, t - \Delta t) + h(x - \Delta x, y, t - \Delta t)}{2},
$$
  
\n
$$
K^*[(x, y), (x + \Delta x, y)] = \frac{2K(x, y)K(x + \Delta x, y)}{K(x, y) + K(x + \Delta x, y)} \frac{h(x, y, t - \Delta t) + h(x + \Delta x, y, t - \Delta t)}{2},
$$
  
\n
$$
K^*[(x, y), (x, y - \Delta y)] = \frac{2K(x, y)K(x, y - \Delta y)}{K(x, y) + K(x, y - \Delta y)} \frac{h(x, y, t - \Delta t) + h(x, y - \Delta y, t - \Delta t)}{2},
$$
  
\n
$$
K^*[(x, y), (x, y + \Delta y)] = \frac{2K(x, y)K(x, y + \Delta y)}{K(x, y) + K(x, y + \Delta y)} \frac{h(x, y, t - \Delta t) + h(x, y + \Delta y, t - \Delta t)}{2}.
$$

Por otro lado sabemos que

$$
Q_{total} = \eta_e \frac{\partial h}{\partial t} + f,
$$

que puede discretizarse sobre el volumen de control como

$$
Q_{total}(x, y) = \eta_e(x, y) \Delta x \Delta y \frac{h(x, y, t) - h(x, y, t - \Delta t)}{\Delta t} + F(x, y, t).
$$

donde  $F(x, y, t)$  es la integral del término fuente  $f(x, y, t)$  sobre el volumen de control  $R(x, y)$ , es decir,  $F(x, y, t) = \int_{R(x, y)} f(x, y, t) dx dy$ , de manera que si suponemos  $f(x, y, t) = cte$  sobre  $R(x, y)$ , se tiene que  $F(x, y, t) = f(x, y, t)\Delta x \Delta y$ .

Finalmente, la discretización de la ecuación de Boussinesq para un acuífero no confinado transiente [\(2.2\)](#page-38-0) tiene la siguiente forma:

<span id="page-41-0"></span>
$$
\frac{\Delta y}{\Delta x} K^*[(x, y), (x + \Delta x, y)] \{h(x + \Delta x, y, t) - h(x, y, t)\} \n+ \frac{\Delta y}{\Delta x} K^*[(x, y), (x - \Delta x, y)] \{h(x - \Delta x, y, t) - h(x, y, t)\} \n+ \frac{\Delta x}{\Delta y} K^*[(x, y), (x, y + \Delta y)] \{h(x, y + \Delta y, t) - h(x, y, t)\} \n+ \frac{\Delta x}{\Delta y} K^*[(x, y), (x, y - \Delta y)] \{h(x, y - \Delta y, t) - h(x, y, t)\} \n= \eta_e(x, y) \Delta x \Delta y \frac{h(x, y, t) - h(x, y, t - \Delta t)}{\Delta t} + F(x, y, t).
$$
\n(2.4)

 $(2.4)$  nos conduce a un sistema de ecuaciones donde las incógnitas son los niveles en los nodos interiores de la malla, y para encontrar su solución requerimos condiciones iniciales y de frontera, por ejemplo de tipo Dirichlet, es decir, los niveles piezomÈtricos en la frontera del dominio. Con ello podremos escribir un sistema de ecuaciones de  $(M-2) \times (N-2)$  incógnitas. Para obtener el primer conjunto de niveles podemos resolver la discretización de la ecuación [\(2.2\)](#page-38-0) en estado estacionario, la cual tiene la forma

$$
\frac{\Delta y}{\Delta x} K^*[(x, y), (x + \Delta x, y)] \{h(x + \Delta x, y) - h(x, y)\}\
$$

$$
+ \frac{\Delta y}{\Delta x} K^*[(x, y), (x - \Delta x, y)] \{h(x - \Delta x, y) - h(x, y)\}\
$$

$$
+ \frac{\Delta x}{\Delta y} K^*[(x, y), (x, y + \Delta y)] \{h(x, y + \Delta y) - h(x, y)\}\
$$

$$
+ \frac{\Delta x}{\Delta y} K^*[(x, y), (x, y - \Delta y)] \{h(x, y - \Delta y) - h(x, y)\}\
$$

$$
= F(x, y).
$$
(2.5)

con condiciones de frontera de Dirichlet.Una vez obtenidos estos niveles, podremos avanzar en el tiempo usando la discretización transiente  $(2.4)$ , y las condiciones de frontera dadas.

#### 2.4 El método del sistema diferencial

Si  $K(x, y)$  y  $\eta_e(x, y)$  son conocidos, el problema directo consiste en resolver la ecuación diferencial parcial [\(2.2\)](#page-38-0) para h; sujeta a condiciones iniciales y de frontera apropiadas. En este trabajo nos interesa el siguiente problema inverso: dadas  $p$  condiciones de flujos en los tiempos  $t_i$ ,  $i = 1, ..., p$ , determinar los parámetros del modelo,  $K(x, y)$  y  $\eta_e(x, y)$ . Para t fija, una condición de flujo es un conjunto de datos  $h(x_m, y_n, t)$ , y  $f(x_m, y_n, t)$ ,  $m = 1, ..., M$ ,  $n = 1, ..., N$ .

Para no hacer muy extensa la lectura, consideraremos sólo el caso de un acuífero no confinado, el caso del acuífero confinado puede consultarse en Giudici et al. [\[9\]](#page-88-1) y R. V. González et al. [\[15\]](#page-89-0).

#### 2.4.1 Acuífero no confinado transiente

Supongamos que el término fuente  $f(x, y, t_i)$ , el potencial  $h(x, y, t_i)$  y sus derivadas  $\partial h(x, y, t_i)/\partial t$ son conocidas como una función del espacio a *n* tiempos  $t_i$ ,  $i = 1, ..., n$ . Para simplificar las expresiones damos la siguiente notación:

$$
\begin{array}{rcl}\nf^i &=& f(x, y, t_i), \\
h^i &=& h(x, y, t_i), \\
\frac{\partial h^i}{\partial t} &=& \frac{\partial h(x, y, t_i)}{\partial t}.\n\end{array}
$$

Para cada instante de tiempo, podemos escribir [\(2.2\)](#page-38-0) como

$$
h^i\frac{\partial h^i}{\partial x}\frac{\partial K}{\partial x} + h^i\frac{\partial h^i}{\partial y}\frac{\partial K}{\partial y} - \eta_e\frac{\partial h^i}{\partial t} = -K\overline{\Delta h^i} + f^i.
$$

donde  $\overline{\Delta h^i} = h^i \Delta h^i + (\partial h^i / \partial x)^2 + (\partial h^i / \partial y)^2$ . Matricialmente se puede escribir como

$$
A\mathbf{u} = -K\mathbf{z} + \mathbf{f},
$$

 $\text{donde } \mathbf{u} \ = \ (\partial K/\partial x, \partial K/\partial y, \eta_e), \ [A_i] \ = \ \left[ h^i \frac{\partial h^i}{\partial x}, h^i \frac{\partial h^i}{\partial y}, - \frac{\partial h^i}{\partial t} \right], \ [\mathbf{z}_i] \ = \ \overline{\Delta h^i}, \ [\mathbf{f}_i] \ = \ f^i, \ i \ = \ 1, ..., n.$ Suponiendo que  $A$  tiene rango 3, podemos encontrar una única solución en sentido de mínimos cuadrados dada por

<span id="page-42-0"></span>
$$
\mathbf{u} = -K\mathbf{a} + \mathbf{b},\tag{2.6}
$$

donde

$$
A\mathbf{a} = \mathbf{z}, \tag{2.7}
$$

<span id="page-42-1"></span>
$$
A\mathbf{b} = \mathbf{f}.\tag{2.8}
$$

Es posible plantear un sistema diferencial de acuerdo con las dos primeras componentes de [\(2.6\)](#page-42-0), las cuales son

$$
u_1 = \frac{\partial K}{\partial x} = -a_1 K + b_1,\tag{2.9}
$$

$$
u_2 = \frac{\partial K}{\partial y} = -a_2 K + b_2, \tag{2.10}
$$

que resolveremos dada una condición inicial o de Cauchy

$$
K_0 = K(x_0, y_0). \tag{2.11}
$$

La tercer componente de la ecuación (2.6) es la siguiente

<span id="page-43-1"></span>
$$
u_3 = \eta_e = -a_3 K + b_3,\tag{2.12}
$$

**Observaciones** Diremos que dos conjuntos de datos en estado estacionario son independientes si y sólo si sus líneas equipotenciales no se traslapan. Más aún, si hay dos conjuntos de datos en estado estacionario que son linealmente independientes y hay un tercer conjunto en estado transitorio, entonces los tres conjuntos de datos son linealmente independientes (González et al. [15]). Ahora bien, la independencia lineal del gradiente de dos conjuntos de datos  $h^1$  y  $h^2$ , es equivalente a la independencia lineal de  $h^1 \nabla h^1$  y  $h^2 \nabla h^2$  (Moreles et al. [13]). Las mismas condiciones físicas implican que A tenga rango completo tanto para acuíferos confinados como en el no confinados. Mientras que en el caso transiente, basta con añadir un conjunto de datos transientes para que A tenga rango completo.

#### Solución del problema de Cauchy

Consideremos el siguiente sistema de Cauchy

<span id="page-43-2"></span>
$$
u_1 = \frac{\partial K}{\partial x} = -a_1 K + b_1,
$$
  

$$
u_1 = \frac{\partial K}{\partial y} = -a_2 K + b_2,
$$
\n(2.13)

 $K_0 = K(x_0, y_0).$ 

Sea  $\sigma : [0,1] \to \mathbb{R}^2$  una trayectoria del punto  $(x_0, y_0)$  al punto  $(x, y)$ , de tal manera que

$$
\sigma(0) = (x_0, y_0), \quad \sigma(1) = (x, y),
$$

Sean  $a(s) \equiv \mathbf{a}(\sigma(s)) \cdot (d\sigma/ds)$ ,  $b(s) \equiv \mathbf{b}(\sigma(s)) \cdot (d\sigma/ds)$  y  $k(s) = K(\sigma(s))$ , donde ahora  $\mathbf{a} = (a_1, a_2)$ y **b** =  $(b_1, b_2)$ ; entonces

<span id="page-43-0"></span>
$$
\frac{dk(s)}{ds} = \nabla K(\sigma(s))\frac{d\sigma}{ds} = -\left[\mathbf{a}(\sigma(s)) \cdot \frac{d\sigma}{ds}\right]k(s) + \left[\mathbf{b}(\sigma(s)) \cdot \frac{d\sigma}{ds}\right].\tag{2.14}
$$

Dada la condición inicial

$$
k(0) = K(\sigma(0)) = K(x_0, y_0) = K_0,
$$

la ecuación  $(2.14)$  tiene como solución

<span id="page-44-0"></span>
$$
k(s) = \exp\left(-\int_0^s a(r)dr\right) \left[\int_0^s b(t) \exp\left(\int_0^t a(r)dr\right)dt + K_0\right].
$$
 (2.15)

Finalmente, sustituyendo  $s = 1$  en la ecuación anterior obtenemos la solución en el punto  $(x, y)$ . La ecuación anterior es válida para cualquier elección de la curva  $\sigma$ , no obstante numéricamente debemos elegirla en base a algún criterio para minimizar errores en la integración.

Debido a  $(2.7)$  y  $(2.8)$ , el sistema de Cauchy nos conduce a una solución aproximada en sentido de mÌnimos cuadrados, con error que podemos caracterizar mediante la siguiente desigualdad

$$
|K(s) - K_A(s)| \le \exp\left(-\int_0^s a(r)dr\right) \cdot \left[|K(0) - K_A(0)| + \int_0^s \exp\left(\int_0^t a(r)dr\right) \cdot \left(|K(t)| |a(t) - a_A(t)| + |b(t) - b_A(t)|\right)dt\right],
$$
\n(2.16)

donde  $K(s)$  es la conductividad exacta y  $K_A(s)$  la conductividad aproximada. Finalmente, calcu-lamos la ecuación [\(2.12\)](#page-43-1) con las funciones espaciales  $a_3$  y  $b_3$ , a fin de obtener una aproximación a la porosidad efectiva  $\eta_e(x, y)$ . Observemos que el término exp  $(\pm \int_0^s a(r) dr)$ , regula las variaciones en la cota del error. En la práctica  $a(r)$  será una constante, y el término exp $(\pm a \cdot s)$  deberá ser elegido para que la cota del error sea pequeña, lo que implica elegir  $|a|$  pequeña.

#### 2.5 Desarrollo del método

Cuando se resuelve la ecuación de Boussinesq  $(2.2)$  directamente, se requieren niveles piezométricos en cada uno de los nodos de la malla de interés en un instante de tiempo inicial. En la práctica se cuenta con un conjunto pequeño de mediciones de estos niveles. Las FBR nos permiten encontrar una interpolación a este conjunto de mediciones, y así aproximar a los niveles sobre los nodos de la malla. La calidad de la interpolación depende de varios factores, uno de ellos es el tamaño del conjunto de datos, si éste es grande obtendremos una mejor interpolación. Por otro lado, ya que la forma dual del kriging es equivalente al interpolar con FBR, podremos elegir una función variograma y bajo una hipótesis de isotropía e intrinsidad relacionarla con una función radial. Más adelante se presenta un mÈtodo estandar para elegir un variograma adecuado a los datos.

#### 2.5.1 Interpolación de niveles piezométricos

Consideremos m mediciones de niveles  $h_i$  en las coordenadas  $\mathbf{x}_i = (x_i, y_i), i = 1, ..., m$  de una región  $D$  (incluyendo datos en la frontera). El kriging intrínseco nos permite formular un sistema de ecuaciones análogo al sistema [\(1.39\)](#page-32-0) en términos del variograma  $\gamma(r)$  de un campo aleatorio intrínseco de orden 0, desempeñando el papel de FBR. Del sistema kriging intrínseco considerando una deriva polinomial de grado 0, y por consiguiente la condición de permisibilidad de grado 0

$$
\sum_{i=1}^n \lambda_i = 1
$$

se deduce el siguiente sistema de interpolación

$$
\begin{bmatrix} \Gamma & \mathbf{1} \\ \mathbf{1}^T & 0 \end{bmatrix} \begin{bmatrix} \boldsymbol{\eta} \\ \beta_0 \end{bmatrix} = \begin{bmatrix} \boldsymbol{h} \\ \mathbf{0} \end{bmatrix}
$$

donde  $[\Gamma_{ij}] = \gamma(||\mathbf{x}_i - \mathbf{x}_j||), [\eta_j] = \eta_j, \beta_0 \in \mathbb{R}, [h_i] = h_i, i, j = 1, ..., m, 1$  es un vector  $m \times 1$  de unos, 0 es un vector  $m \times 1$  de ceros. La superficie que interpola a las m mediciones  $h_i$  está dada por la expresión

<span id="page-45-1"></span>
$$
s(\mathbf{x}) = \sum_{j=1}^{m} \eta_j \gamma(||\mathbf{x} - \mathbf{x}_j||) + \beta_0,
$$
\n(2.17)

Mediante el uso de la nube variograma y el variograma muestral es posible elegir  $\gamma(\|\boldsymbol{h}\|)$  acorde al conjunto de mediciones, como veremos en la siguiente subsección.

**Nota:** Los datos  $h_i$  en la frontera del dominio D son muy importantes, estos sirven como puntos de control que permiten una reproducción adecuada de la tendencia del flujo cercano a la frontera. Mientras se tenga un cantidad considerablemente buena de datos distribuidos uniformemente sobre la frontera de D y algunas mediciones en el interior de D (convenientemente distribuidas  $^{1}$ ), mejor será la calidad de la interpolación de los niveles piezométricos en todo D. No obstante, el método de interpolación con FBR ha demostrado ser eficaz cuando se dispone de pocos datos, ventaja que aprovechamos en el capítulo de Aplicaciones.

#### 2.5.2 Nube variograma y variograma muestral

Consideremos una variable regionalizada  $\{z(\mathbf{x}) : \mathbf{x} \in D \subset \mathbb{R}^d\}$ , con valores conocidos  $z_i = z(\mathbf{x}_i)$  en *n* puntos muestrales  $\{x_i : i = 1, ..., n\}$ . La intuición física sugiere que dos puntos cercanos toman valores cercanos pues estos fueron generados bajo condiciones físicas similares. Un geólogo diría que los dos puntos tienen el mismo ambiente geológico. Al contrario, para grandes distancias se espera tener grandes variaciones en los valores. La intuición de variabilidad con la distancia se puede cuantificar con la nube variograma. Esta herramienta es una gráfica de todos los pares de puntos muestrales, de tal manera que:

- a lo largo del eje x se grafican las distancias  $r_{ij} = ||\mathbf{x}_i \mathbf{x}_j||$ ;
- a lo largo del eje y se grafica el incremento:  $\frac{1}{2}(z_i z_j)^2$ ,

éste último es la función variograma. En la figura 2.4, mostramos una nube variograma de niveles piezométricos generados según la ecuación (2.2) sobre una rejilla de nueve por nueve nodos.

<span id="page-45-0"></span> $1$ Una manera recomendable consiste en distribuir los puntos unifórmemente en el interior del domino.

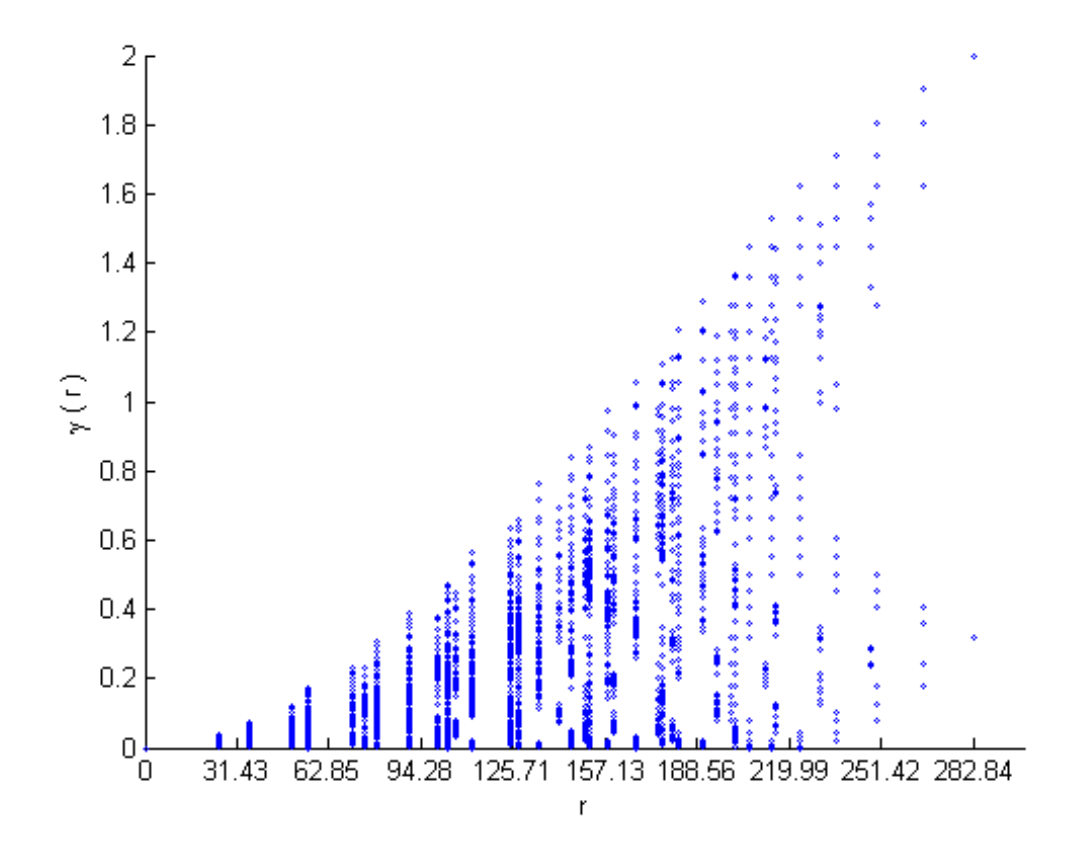

**Figura 2.4** Nube variograma de niveles piezométricos sobre una malla de  $9 \times 9$  nodos.

De la nube variograma es posible extraer información tal como el variograma muestral. El variograma muestral es la curva dada por los incrementos cuadrados como una función de la distancia; en la práctica se calcula por clases de distancias, tomando en cada clase el centro de gravedad de los puntos muestrales de la nube variograma. Como la nube variograma, el variograma muestral puede ser anisotrópico y debe calcularse tomando clases de direcciones. El variograma muestral puede deÖnirse directamente como

$$
\bar{\gamma}(r) = \frac{1}{2N_r} \sum_{\|\mathbf{x}_i - \mathbf{x}_j\| \ge r} [z(\mathbf{x}_i) - z(\mathbf{x}_j)]^2,
$$
\n(2.18)

donde  $N_R$  denota el número de pares de puntos separados (aproximadamente) una distancia r. Desde luego es calculado para valores discretos de  $r$ . De acuerdo a esta expresión, a los datos con los cuales se obtuvo la nube variograma que mostramos en la figura 2.4, y al vector de distancias  $r = 20.2143 \cdot k, k = 1, ..., 12$ , construimos el variograma muestral que se muestra en la figura 2.5.

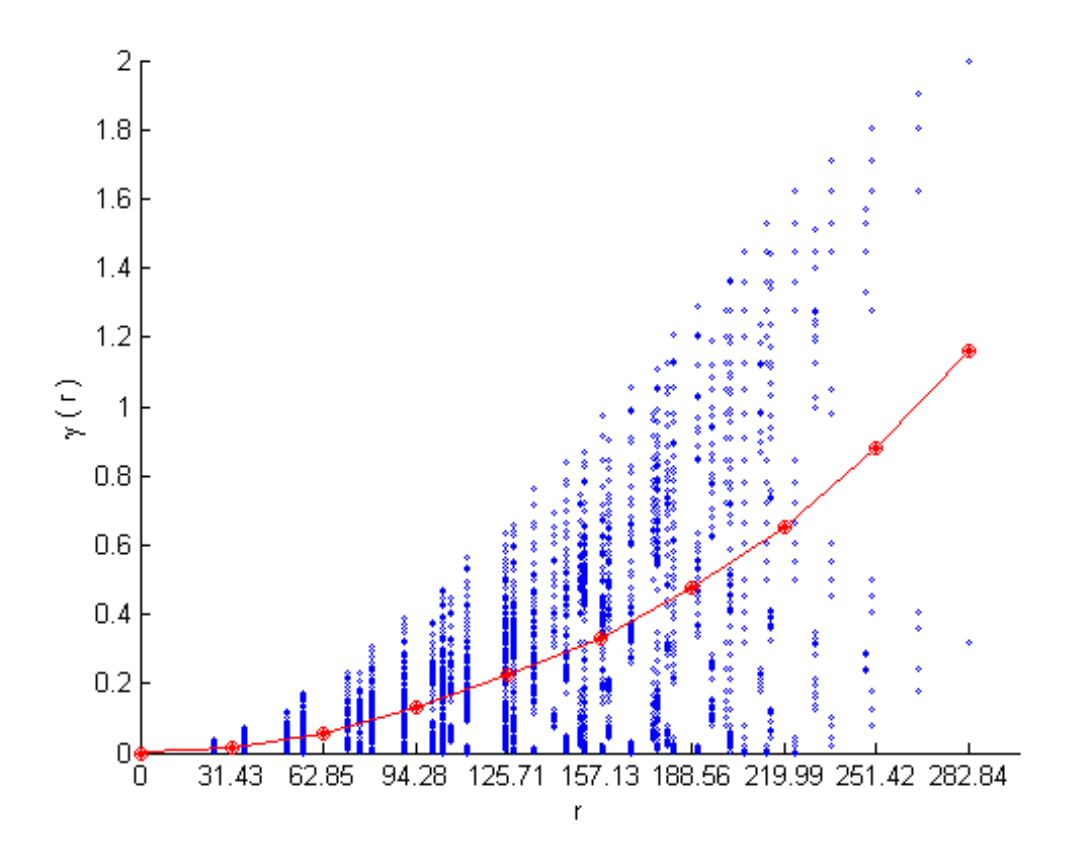

Figura 2.5 Variograma muestral obtenido de los niveles piezométricos tomados sobre una malla de  $9 \times 9$  nodos, de los cuales se muestra la nube variograma en la figura 2.4.

Para elegir un modelo variograma teórico debemos observar detalladamente el variograma muestral. Primeramente, se debe observar el comportamiento de los datos cercanos al origen, posteriormente a distancias medias y Önalmente a largas distancias. Disponemos de modelos variogramas isotrópicos teóricos de entre los cuales podremos elegir, tomando en cuenta nuestras observaciones. Una vez elegido el modelo que creemos conveniente, debemos encontrar los parámetros de ajuste que intervienen en dicho modelo. En el caso isotrópico los modelos solo incluyen un parámetro de ajuste desconocido, el cual puede encontrarse en sentido de mÌnimos cuadrado, de tal forma que debemos minimizar el funcional

$$
l(a) = \sum_{j} (\bar{\gamma}(r_j) - \gamma_a(r_j))^2,
$$

con respecto del parámetro a.  $\bar{\gamma}(r)$  es el variograma muestral,  $\gamma_a(r)$  es el modelo variograma propuesto.

Particularmente haremos uso del modelo variograma que se conoce con el nombre de Modelo Ley-Potencia. Este a comparación de la mayoría de los modelos variograma usados en la práctica no alcanza su umbral. Su ecuación está dada por

<span id="page-47-0"></span>
$$
\gamma_a(r) = \nu r^a, \ (0 < a < 2), \tag{2.19}
$$

donde a es el parámetro de ajuste o rango y  $\nu$  es el factor de escala, varianza o valor umbral de los incrementos. Observando el variograma muestral de la figura 2.5, es bastante claro que el modelo  $(2.19)$  hará un buen ajuste. Considerando  $a = 1.99$  y  $\nu = 1.45 \times 10^{-5}$ , se obtiene el ajuste mostrado en la siguiente figura.

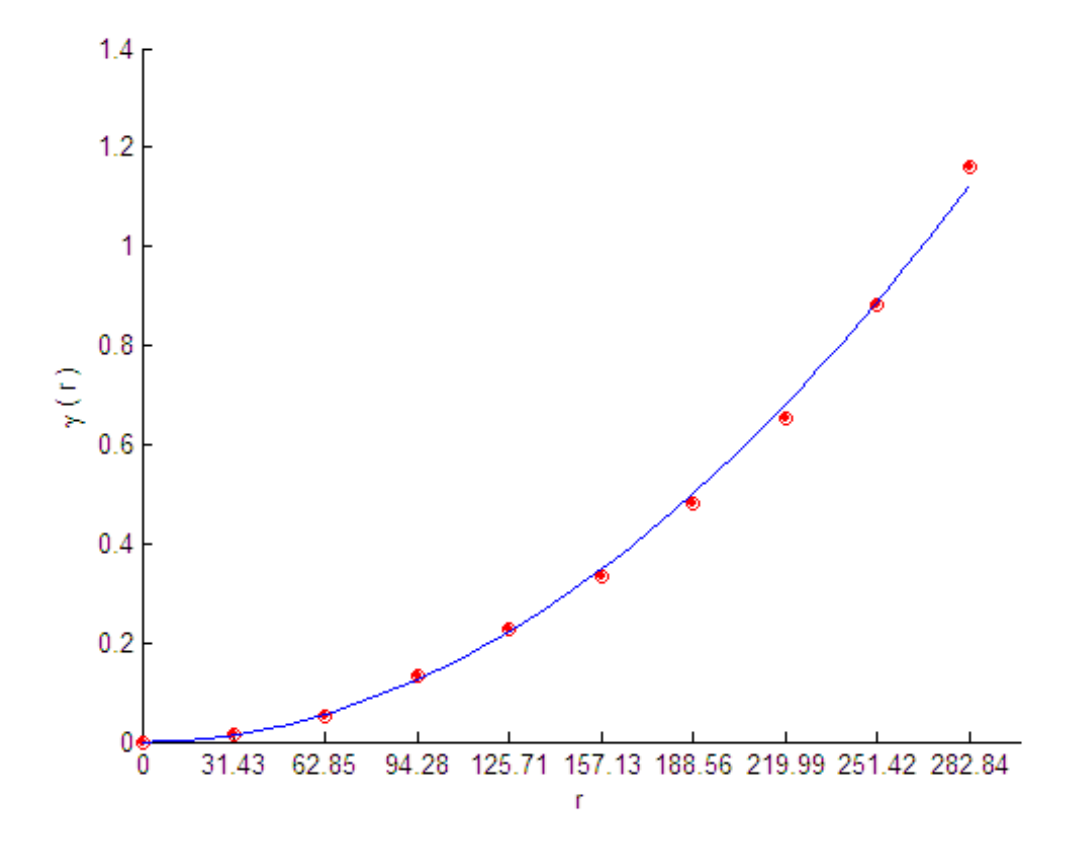

**Figura 2.6** Ajuste del variograma muestral con un modelo potencia,  $a = 1.99$  y  $\nu = 1.45 \times 10^{-5}$ .

En la sección [A.3](#page-81-0) del Apéndice, incluimos las expresiones y gráficas de algunos de los modelos variograma isotrópicos más usados en la práctica. En este trabajo bastará el modelo ley-potencia.

#### 2.5.3 Interpolación de niveles con aplicación al método DS

Sean  $h_i \in \mathbb{R}$   $i = 1, ..., k$ , mediciones de niveles piezométricos, en las coordenada  $\mathbf{x}_i \in D \subset \mathbb{R}^2$  respectivamente. Interpolaremos sobre una malla rectangular  $\mathcal{R} \subset D$ , de  $M \times N$  nodos con coordenadas  $\mathbf{p}_{(m,n)} = (x(m,n), y(m,n)),$  donde  $x(m,n) = x_0 + m \cdot \Delta x$ ,  $y(m,n) = y_0 + n \cdot \Delta y$ ,  $m = 0, 1, ..., M-1$ ,  $n = 0, 1, ..., N - 1$ . El nodo  $\mathbf{p}_{(0,0)} = (x_0, y_0)$  corresponde a la esquina inferior derecha de R. Mediante el interpolador dado por la ecuación  $(2.17)$ , se tiene el siguiente sistema de interpolación:

$$
\begin{bmatrix} \Gamma & \mathbf{1} \\ \mathbf{1}^T & 0 \end{bmatrix} \begin{bmatrix} \boldsymbol{\eta} \\ \beta_0 \end{bmatrix} = \begin{bmatrix} \mathbf{h} \\ 0 \end{bmatrix},
$$

donde  $[\Gamma_{ij}] = \gamma(||\mathbf{x}_i - \mathbf{x}_j||), \mathbf{x}_j = (x_j, y_j), \mathbf{1}$  es un vector de unos de tamaño  $k \times 1$ . Una vez encontrados los coeficientes  $\eta$  y  $\beta_0$ , basta evaluar las siguiente expresión para obtener la interpolación en cada nodo de la malla

$$
s(\mathbf{p}_{(m,n)}) = \sum_{j=1}^k \eta_j \gamma \left( \left\| \mathbf{p}_{(m,n)} - \mathbf{x}_j \right\| \right) + \beta_0.
$$

Ahora, empleamos el método DS para la identificación de la conductividad y el coeficiente de almacenamiento. La matriz  $A$  y los coeficientes  $a$  y b que aparecen en el método DS involucran primeras y segundas derivadas parciales de  $h$ , que calculamos con diferencias finitas centradas

$$
\begin{aligned}\n\frac{\partial h}{\partial x} \left[ \mathbf{p}_{(m,n)} \right] &\cong \delta_x h \left( \mathbf{p}_{(m,n)} \right) \equiv \frac{h \left( \mathbf{p}_{(m+1,n)} \right) - h \left( \mathbf{p}_{(m-1,n)} \right)}{2\Delta x}, \\
\frac{\partial h}{\partial y} \left[ \mathbf{p}_{(m,n)} \right] &\cong \delta_y h \left( \mathbf{p}_{(m,n)} \right) \equiv \frac{h \left( \mathbf{p}_{(m,n+1)} \right) - h \left( \mathbf{p}_{(m,n-1)} \right)}{2\Delta y},\n\end{aligned}
$$

$$
\Delta h\left[\mathbf{p}_{(m,n)}\right] \approx \delta^2 h\left(\mathbf{p}_{(m,n)}\right) \equiv \left[h\left(\mathbf{p}_{(m+1,n)}\right) + h\left(\mathbf{p}_{(m-1,n)}\right) ++ h\left(\mathbf{p}_{(m,n+1)}\right) + h\left(\mathbf{p}_{(m,n-1)}\right) - 4h\left(\mathbf{p}_{(m,n)}\right)\right] \cdot \left(\Delta x\right)^{-2}
$$

Los valores aproximados del sistema de Cauchy [\(2.7\)](#page-42-1)-[\(2.8\)](#page-42-1) ahora pueden ser calculados discretamente. Supongamos que conocemos la conductividad hidráulica en uno de los nodos interiores de la malla, basta evaluar numéricamente la integral  $(2.15)$  recurrentemente para identificar la conductividad en los nodos interiores restantes.

#### Evaluación numérica de la conductividad

La conductividad en el punto  $(x, y)$  se encuentra eligiendo una trayectoria adecuada que una  $(x_0, y_0)$  $con(x, y)$ , e integrando [\(2.13\)](#page-43-2) sobre ella. Eligiremos trayectorias poligonales formadas por segmentos de rectas sobre la cuadrícula de nodos. El segmento de recta que une el punto  $\mathbf{p}_{(m',n')}$  con el punto  $\mathbf{p}_{(m,n)}$  puede parametrizarse como

$$
\boldsymbol{\sigma}(s) = (1-s)\mathbf{p}_{(m',n')} + s\mathbf{p}_{(m,n)}, \, 0 \le s \le 1,
$$

o bien

$$
\boldsymbol{\sigma}(s) = (\sigma_x(s), \sigma_y(s)), \ 0 \le s \le 1,
$$

donde.

$$
\sigma_x(s) = (1 - s) \cdot x(m', n') + s \cdot x(m, n),
$$
  

$$
\sigma_y(s) = (1 - s) \cdot y(m', n') + s \cdot y(m, n).
$$

Definimos  $a(s)$  y  $b(s)$  sobre el segmento  $\left[\mathbf{p}_{(m',n')}, \mathbf{p}_{(m,n)}\right]$  como

$$
\begin{array}{rcl} a(s) & \equiv & \mathbf{a}\left[\sigma(s)\right]\cdot\left(\mathbf{p}_{(m,n)}-\mathbf{p}_{(m',n')}\right),\\ b(s) & \equiv & \mathbf{b}\left[\sigma(s)\right]\cdot\left(\mathbf{p}_{(m,n)}-\mathbf{p}_{(m',n')}\right). \end{array}
$$

Los vectores  $\bf a$  y  $\bf b$  a lo largo del segmento internodal  $\left[\bf{p}_{(m',n')},\bf{p}_{(m,n)}\right]$  son aproximados por valores constantes dados por la media aritmética entre los valores en cada uno de los nodo. Entonces las aproximaciones a las funciones  $a(s)$  y  $b(s)$  a ser usadas en la discretización están dadas por

$$
a_A = \frac{\mathbf{a} [\mathbf{p}_{(m,n)}] + \mathbf{a} [\mathbf{p}_{(m',n')}] }{2} \cdot (\mathbf{p}_{(m,n)} - \mathbf{p}_{(m',n')}) ,
$$
  

$$
b_A = \frac{\mathbf{b} [\mathbf{p}_{(m,n)}] + \mathbf{b} [\mathbf{p}_{(m',n')}] }{2} \cdot (\mathbf{p}_{(m,n)} - \mathbf{p}_{(m',n')}) ,
$$

De acuerdo a esta parametrización y a la ecuación  $(2.15)$ , la conductividad en los nodos interiores de la malla se puede encontrar de acuerdo a la siguiente expresión:

$$
K\left(\mathbf{p}_{(m,n)}\right) = \frac{b_A}{a_A} + \left(K\left(\mathbf{p}_{(m',n')}\right) - \frac{b_A}{a_A}\right) \exp\left(-a_A\right).
$$

Elegir la poligonal conveniente para que el error  $K(\mathbf{p}_{(m,n)}) - K_A(\mathbf{p}_{(m,n)})$  sea pequeño es un problema de optimización combinatoria que se resuelve con el algoritmo de Dijkstra. Este algoritmo es efectivo para encontrar la trayectoria que minimiza  $\sum_{\mathbf{P}(m_0,n_0)}^{\mathbf{P}(m,n)} |a_A|$ , y por consiguiente, que minimiza el error en la aproximación a la conductividad hidráulica. Recomendamos revisar el trabajo escrito por Dijkstra  $[6]$ , en donde se consideran n nodos, cada uno de ellos con al menos una interconexión que los une, luego se encuentra la trayectoria que une dos nodos específicos de tal manera que se genera un menor costo de llegada de un nodo (nodo de partida o inicial) a otro (nodo de llegada o final). En nuestro problema particular, la cantidad  $\sum_{\mathbf{P}(m_0,n_0)}^{\mathbf{P}(m,n)} |a_A|$  representa el costo de llegada del nodo $\mathbf{p}_{(m_0,n_0)}$ al nodo $\mathbf{p}_{(m,n)}.$ 

#### 2.6 Calibración de acuíferos

En la práctica, el estudio de acuíferos se realiza con la finalidad de administrar correctamente las reservas de agua. Deben preverse posibles cambios en el acuífero y las consecuencias que estos provocan con la finalidad de planear medidas en la repartición de agua. El agua de los acuíferos es extraída y destinada a la agricultura, la ganadería, el consumo humano y la industria, por lo que la demanda de estas afectan a los flujos dentro del acuífero. Un acuífero puede también tener contribuciones positivas por filtración, ya sea por otros mantos acuíferos, ríos, lagos, lagunas, etc; o por filtración de aguas pluviales. Estos factores pueden inlcuirse en el término fuente de las ecuaciones que modelan el flujo dentro del acuífero. En los pozos de bombeo se mide la cantidad de agua que se extrae del acuífero (pozos de extración), mientras que en los pozos de observación se miden los niveles piezométricos y se registra la cantidad de agua que se filtra por día Como hemos visto, estas mediciones nos permiten identificar los parámetros que caracterizan al acuífero, tales como la conductividad hidráulica y la porosidad efectiva. Ya que los parámetros han sido identificados, se simulan situaciones hipotéticas razonables, lo que se logra al modificar el término fuente. Por ejemplo, si suponemos que los pozos de bombeo registra una cantidad más grande de extración, modificando la parte negativa del término fuente tomaremos en cuenta este cambio. luego, ya que conocemos los parámetros en el acuífero podemos resolver el problema directo y observar la nueva tendencia de los niveles piezomÈtricos, luego se hacen las valoraciones adecuadas al cambio. Para ilustrar esta idea, en el capítulo de aplicaciones mostraremos la calibración del acuÌfero Silao-Romita del estado de Guanajuato.

## Capítulo 3

# Aplicaciones

En este capÌtulo se presenta un par de ejemplos numÈricos para ilustrar los resultados obtenidos en la aplicación de los métodos vistos en el capítulo anterior. En la primera sección se presenta un ejemplo sintético realista tomado del artículo escrito por Moreles et al. [\[13\]](#page-88-2), donde se considera un acuífero no confinado, la conductividad hidráulica y la porosidad efectiva se supone conocida y se dan sus valores predeterminados. Con estos valores resolvemos el problema directo. Posteriormente, se resuelve el problema inverso para la identificación de parámetros con el método combinado que proponemos en el capítulo anterior. Finalmente, a manera de validación se muestra una comparación entre los parámetros identificados con el método combinado y los parámetros predeterminados mediante una tabla de errores relativos.

En la segunda sección, consideramos mediciones realizadas en el acuífero Silao-Romita. Identificaremos la conductividad hidráulica y la porosidad efectiva sobre un subdomino rectangular dividida por una malla rectangular regular. Ya que nos interesa reproducir los flujos en la región, comparamos los niveles obtenidos con la solución del problema directo evaluando la conductividad y la porosidad efectiva identificadas con aquellos obtenidos por interpolación.

#### 3.1 Ejemplo sintético

Consideremos un acuífero freático en estado estacionario definido sobre un cuadrado de  $200m$ de cada lado. Dividimos el dominio a partir de una malla cuadrada de  $9 \times 9$ . Cada nodo está referenciado por el par ordenado  $(m, n), m, n = 1, ..., 9$ . Las coordenadas de los nodos están dadas por  $\mathbf{p}(m, n) = m\Delta x\hat{\imath} + n\Delta y\hat{\jmath}$ , donde  $\hat{\imath}$  y  $\hat{\jmath}$  son los vectores de la base canónica de coordenadas cartesianas;  $\Delta x = 25m$  y  $\Delta y = 25m$  es la separación horizontal y vertical entre cada nodo.

La conductividad hidráulica (metros/segundo) en cada nodo de la malla es conocida y está dada de acuerdo a la tabla 3.1. Debido a que el dominio está dividido por zonas donde la conductividad es constante y el espaciamiento es regular en cada celda, entonces la conductividad internodal, denotada por  $K[(m,n),(m',n')],$  puede calcularse como la media armónica de los valores de cada celda:

$$
K [(m, n), (m', n')] = \frac{2K (m, n) K (m', n')}{K (m, n) + K (m', n')}.
$$

| - 9 | 8 |                                                            | 2 3 4 5 6 |  | $\begin{array}{\begin{array}{\small \begin{array}{\small \begin{array}{\small \end{array}}}}\\{\small \end{array}}\\{\small \end{array}}\\{\small \end{array}}\\{\small \end{array}}{\small \begin{array}{\small \end{array}}{\small \begin{array}{\small \end{array}}}\\{\small \end{array}}{\small \begin{array}{\small \end{array}}{\small \begin{array}{\small \end{array}}}{\small \begin{array}{\small \end{array}}{\small \begin{array}{\small \end{array}}}{\small \end{array}}{\small \begin{array}{\small \end{array}}{\small \begin{array}{\small \end{array}}}{\small \begin{array}{\small \end{array}}{\small \begin{array}{\small \end{$ | $\boldsymbol{n}$ | m               |
|-----|---|------------------------------------------------------------|-----------|--|----------------------------------------------------------------------------------------------------|------------------|-----------------|
|     |   | $1.25$ 1.1 0.95 0.8 0.65 0.5 0.35 0.2 0.05                 |           |  |                                                                                                    |                  | $\overline{9}$  |
|     |   | $1.75$ $1.6$ $1.45$ $1.3$ $1.15$ $1.0$ $0.85$ $0.7$ $0.55$ |           |  |                                                                                                    |                  | 8               |
|     |   | 2.25 2.1 1.95 1.8 1.65 1.5 1.35 1.2 1.05                   |           |  |                                                                                                    |                  | $7\overline{ }$ |
|     |   | 2.75 2.6 2.45 2.3 2.15 2.0 1.85 1.7 1.55                   |           |  |                                                                                                    |                  | $6\phantom{.0}$ |
|     |   | 3.25 3.1 2.95 2.8 2.65 2.5 2.35 2.2 2.05                   |           |  |                                                                                                    |                  | $\overline{5}$  |
|     |   | 3.75 3.6 3.45 3.3 3.15 3.0 2.85 2.7 2.55                   |           |  |                                                                                                    |                  | $\overline{4}$  |
|     |   | 4.25 4.1 3.95 3.8 3.65 3.5 3.35 3.2 3.05                   |           |  |                                                                                                    |                  | $\overline{3}$  |
|     |   | 4.75 4.6 4.45 4.3 4.15 4.0 3.85 3.7 3.55                   |           |  |                                                                                                    |                  | 2               |
|     |   | 5.25 5.1 4.95 4.8 4.65 4.5 4.35 4.2 4.05                   |           |  |                                                                                                    |                  | $\overline{1}$  |
|     |   |                                                            |           |  |                                                                                                    |                  |                 |

Tabla 3.1 Conductividad hidráulica nodal.

Las condiciones de frontera son de tipo Dirichlet, y están dadas por los valores siguientes valores:

| m              | $\, n$ |       | $\overline{2}$ | 3        | 4        | 5        | 6        |          | 8        | 9     |
|----------------|--------|-------|----------------|----------|----------|----------|----------|----------|----------|-------|
| 9              |        | 38.40 | 38.50          | 38.60    | 38.70    | 38.80    | 38.90    | 39.00    | 39.10    | 39.20 |
| 8              |        | 38.60 | $\times$       | $\times$ | $\times$ | $\times$ | $\times$ | $\times$ | $\times$ | 39.30 |
| 7              |        | 38.80 | $\times$       | $\times$ | $\times$ | $\times$ | $\times$ | $\times$ | $\times$ | 39.40 |
| 6              |        | 39.00 | $\times$       | $\times$ | $\times$ | $\times$ | $\times$ | $\times$ | $\times$ | 39.55 |
| 5              |        | 39.20 | $\times$       | $\times$ | $\times$ | $\times$ | $\times$ | $\times$ | $\times$ | 39.70 |
| 4              |        | 39.40 | $\times$       | $\times$ | $\times$ | $\times$ | $\times$ | $\times$ | $\times$ | 39.85 |
| 3              |        | 39.60 | $\times$       | $\times$ | $\times$ | $\times$ | $\times$ | $\times$ | $\times$ | 40.00 |
| $\overline{2}$ |        | 39.80 | $\times$       | $\times$ | $\times$ | $\times$ | $\times$ | $\times$ | $\times$ | 40.20 |
|                |        | 40.00 | 40.05          | 40.10    | 40.15    | 40.20    | 40.25    | 40.30    | 40.35    | 40.40 |

Tabla 3:2 Condiciones de frontera de Dirichlet.

#### Generación de los datos sintéticos

Generaremos cuatro conjuntos de datos sintéticos distintos como resultado de la solución al problema directo con variaciones en el término fuente. En dos de las situaciones, se encienden pozos de bombeo en nodos especificados en al Figura 3.1.

Cada uno de los pozos de bombeo será considerado también como pozo de observación, lo que nos permitirá reproducir cambios cercanos a los pozos de bombeo en la interpolación. En la figura 3.1 se muestra la ubicación de cada uno de los pozos de observación, así como la ubicación de los pozos de bombeo, en la sección [A.4](#page-84-0) del Apéndice explicamos por qué hemos considerado esta configuración nodal para la interpolación.

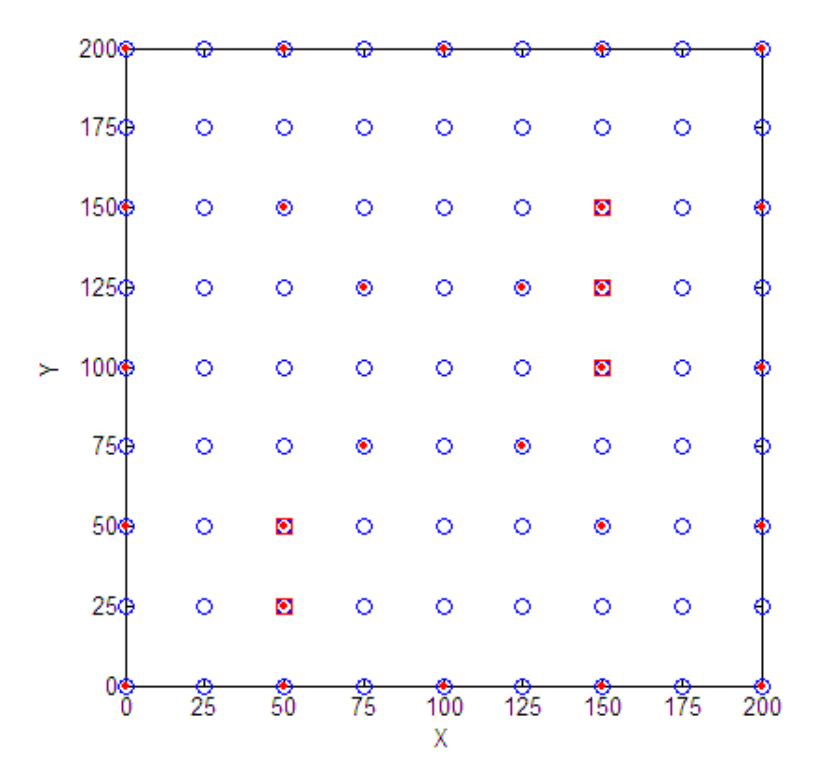

Figura 3.1 Los círculos marcan los nodos donde se hará la interpolación. Los puntos señalan los pozos de extracción (si es el caso). Los cuadrados indican la ubicación de los pozos de observación (datos).

Situación 1 El término fuente está dado por la expresión

$$
F(m, n) = -\left( (4.5 - n)^2 + 2(4.5 - m)^2 \right) \cdot 0.00001 \ (metros^3/segundo),
$$
\n
$$
m, n = 1, 2, ..., 9.
$$
\n(3.1)

Situación 2 El término fuente está dado por la siguiente expresión

$$
F(m,n) = -\left(\left(4.5 - n\right)^2 - 2\left(4.5 - m\right)^2\right) \cdot 0.00002,\tag{3.2}
$$

además, se encienden pozos de bombeo en los nodos:  $(3, 2), (3, 3), (7, 5), (7, 6)$  y  $(7, 7)$ , en estos sitios el término fuente vale 0.0009.

Situación 3 Ahora el término fuente está dado por la expresión

<span id="page-54-0"></span>
$$
F(m,n) = -((4.5 - n)^2 + 2(4.5 - m)^2) \cdot 0.00005,
$$
\n(3.3)

los pozos de bombeo siguen extrayendo la misma cantidad de agua en los nodos especificados en la situación 2.

Situación 4 Los pozos de bombeo se apagan, y la recarga de agua en todo el dominio está dada por la expresión  $(3.3)$ .

Sugerimos aproximar las primeras derivadas parciales expaciales de los niveles piezomÈtricos con las primeras derivadas parciales espaciales del interpolador  $s(\mathbf{x})$ , ya que empíricamente hemos observado que la aproximación a la conductividad es mejor que si se usan las aproximaciones por diferencias finitas. Así, si consideramos la interpolación

$$
s\left(\mathbf{p}_{(m,n)}\right) = \sum_{j=1}^{k} \eta_j \gamma\left(\left\|\mathbf{p}_{(m,n)} - \mathbf{x}_j\right\|\right) + \beta_0,
$$

se tiene que

$$
\frac{\partial h}{\partial x} \left( \mathbf{p}_{(m,n)} \right) \quad \cong \quad \frac{\partial s}{\partial x} \left( \mathbf{p}_{(m,n)} \right) = \sum_{j=1}^{k} \eta_j \frac{\partial \gamma}{\partial x} \left( \left\| \mathbf{p}_{(m,n)} - \mathbf{x}_j \right\| \right),
$$
\n
$$
\frac{\partial h}{\partial y} \left( \mathbf{p}_{(m,n)} \right) \quad \cong \quad \frac{\partial s}{\partial y} \left( \mathbf{p}_{(m,n)} \right) = \sum_{j=1}^{k} \eta_j \frac{\partial \gamma}{\partial y} \left( \left\| \mathbf{p}_{(m,n)} - \mathbf{x}_j \right\| \right),
$$

donde  $\mathbf{x}_j$  denota a los nodos de los pozos de observación y  $\mathbf{p}_{(m,n)}$  todo aquel nodo que conforma la malla a interpolar. Obsérvese que lo coeficientes  $\eta_i$  de las primeras derivadas parciales de h son los mismos que aquellos que aparecen en la interpolación  $s\left(\mathbf{p}_{(m,n)}\right)$ , por ello deben encontrarse solamente una vez.

Con el objeto de simular datos obtenidos por mediciones de campo, añadimos un error a cada conjunto de datos de niveles piezométricos. En los pozos de observación, es probable que el piezómetro utilizado para medir la altura del agua, detecte niveles en alturas más elevadas debido a la presencia de humedad. Debido a esto y suponiendo que el aparato se encuentra en perfectas condiciones, solamente consideramos errores positivos. Para modelar errores de medición, elegimos una distribución gamma con parámetro de escala  $b = 1$ , y parámetro de forma  $c = 0.1$ , cuya distribución aparece en la figura 3.2.

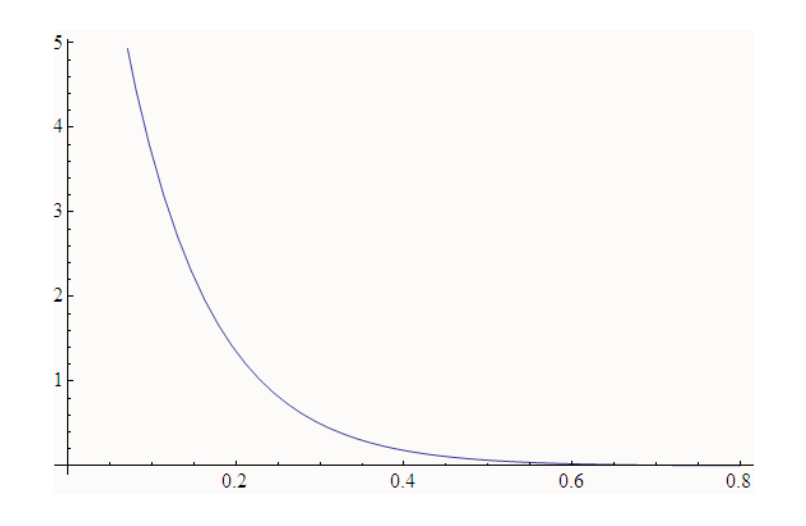

**Figura 3.2** Distribución Gamma con parámetro de escala  $b = 1$ , y parámetro de forma  $c = 0.1$ .

#### $3.1.$  EJEMPLO SINTÉTICO  $43$

Una vez obtenidos los conjuntos de datos con ruido para cada situación, deseamos encontrar una función variograma a usar en la interpolación. De acuerdo al variograma muestral correspondiente a cada conjunto de datos, el modelo variograma más conveniente para las cuatro situaciones es:

$$
\gamma(r) = 1.42 \times 10^{-5} r^{1.99}
$$

La figura 3.3 nos muestra la interpolación obtenida para cada situación con su respectivos modelos variograma. Se comparan estas con el flujo obtenido por balance de celdas.

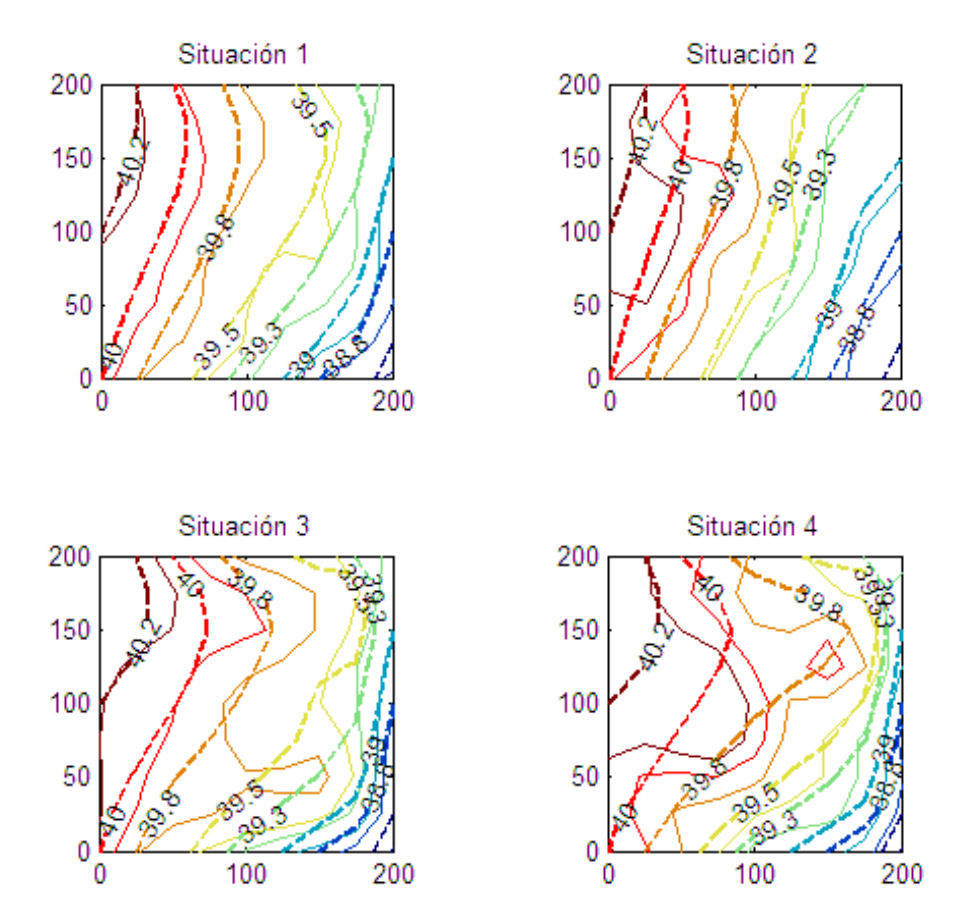

Figura 3.3 Líneas segmentadas: Flujo obtenido por balance de celdas. Líneas continuas: Flujo obtenido por interpolación de los datos con ruido.

Claramente la interpolación no representará un ajuste a las líneas de flujo para cada situación debido a la presencia del ruido. Si utilizamos los datos sin ruido, la interpolación resultante tiene un mejor ajuste a cada situación sintética, lo cual se puede observar en la figura 3.4.

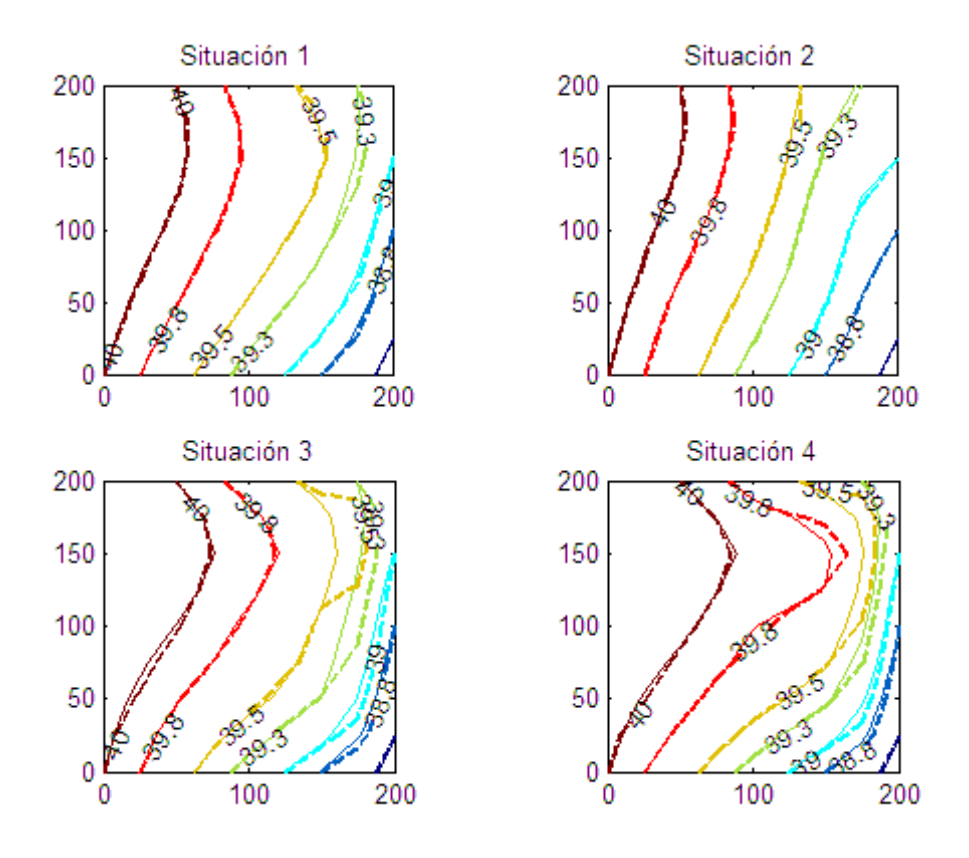

Figura 3.4 Líneas segmentadas: Flujo obtenido por balance de celdas. Líneas continuas: Flujo obtenido por interpolación de los datos sin ruido.

Estamos en condiciones de indentificar la conductividad hidráulica en los nodos interiores de la malla. Para ello usaremos las interpolaciones mostradas en la figura 3.3, para los datos con ruido. El mÈtodo DS requiere el valor de la conductividad en uno de los nodos de la malla, para comenzar a realizar la integración a lo largo de trayectorias sobre los nodos restantes de la malla. Ahora bien, el error en la identificación de la conductividad se propaga conforme nos alejamos del nodo en donde la conductividad es conocida, por tal motivo consideraremos la conductividad conocida en el nodo central de la malla, es decir, el nodo (5; 5). De acuerdo a los valores de la conductividad dados en la tabla 3.1, tenemos que  $K(5, 5) = 0.000265 (metros/segundo)$ . El algoritmo de Dijkstra, nos proporciona las trayectorias de integración de mínimo error. Una vez realizada la integración, se identifica a la transmisividad en los nodos interiores de la malla. La siguiente tabla muestra los errores relativos obtenidos al comparar la conductividad exacta (teórica) con la identificada

| $\,m$          | $\boldsymbol{n}$ |          | $\overline{2}$ | 3        | 4        | 5              | 6        |          | 8        | 9        |
|----------------|------------------|----------|----------------|----------|----------|----------------|----------|----------|----------|----------|
| 9              |                  | $\times$ | $\times$       | $\times$ | $\times$ | $\times$       | $\times$ | $\times$ | $\times$ | $\times$ |
| 8              |                  | $\times$ | 0.66           | 0.01     | 0.20     | 0.39           | 0.52     | 0.88     | 0.59     | $\times$ |
| 7              |                  | $\times$ | 0.57           | 0.32     | 0.40     | 0.40           | 1.15     | 0.53     | 0.42     | $\times$ |
| 6              |                  | $\times$ | 0.86           | 0.59     | 0.63     | 0.37           | 0.07     | 0.15     | 0.11     | $\times$ |
| $\overline{5}$ |                  | $\times$ | 0.66           | 0.46     | 0.60     | $\overline{0}$ | 0.61     | 0.00     | 0.08     | $\times$ |
| $\overline{4}$ |                  | $\times$ | 0.48           | 0.34     | 0.26     | 0.16           | 0.14     | 0.17     | 0.52     | $\times$ |
| 3              |                  | $\times$ | 0.38           | 0.41     | 0.18     | 0.25           | 0.33     | 0.32     | 0.71     | $\times$ |
| $\overline{2}$ |                  | $\times$ | 0.61           | 0.35     | 0.55     | 0.39           | 0.73     | 0.47     | 0.10     | $\times$ |
| 1              |                  | $\times$ | $\times$       | $\times$ | $\times$ | $\times$       | $\times$ | $\times$ | $\times$ | $\times$ |

Tabla 3.3 Errores relativos para la conductividad nodal identificada.

Conforme nos alejamos del nodo central, el error relativo crece como es de esperarse. No obstante, el objetivo principal de la calibración es reproducir el flujo.

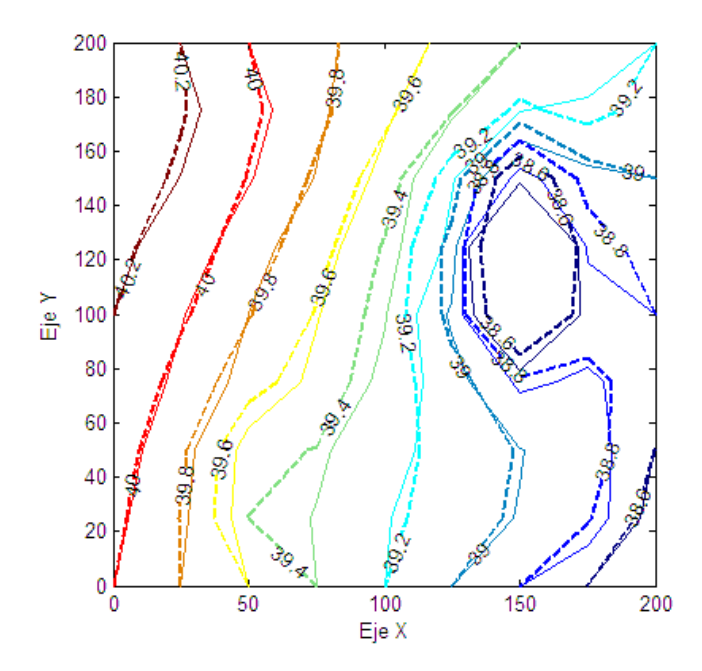

Figura 3.5 Líneas segmentadas: Flujo correspondiente a la conductividad teórica. Líneas continuas: Flujo correspondiente a la conductividad identificada.

Como una situación hipotética adicional supongamos que el término de carga y descarga sobre el dominio está dado por la expresión:

$$
F(m, n) = -((4.5 - n)^{2} + 2(4.5 - m)^{2}) \cdot 0.00005,
$$

tal y como en las situaciones 3 y 4, y además se encienden pozos de bombeo en donde la extracción de agua se indica con la cantidad de 0.01  $metros^3/segundo$ , ubicados según la figura 3.1. Entonces, resolviendo el problema directo evaluando la conductividad identificada obtenemos las líneas de flujo indicadas en la figura 3.5. Se comparan con las líneas obtenidas al resolver el problema directo evaluando la conductividad nodal dada en la tabla 3:1.

Ya que los errores añadidos son generados de forma aleatoria, hemos simulado varias veces y llevado a cabo el procedimiento anterior para obtener las líneas de flujo usando las conductividades nodales identificadas, y tal como en la figura 3.5 vemos que el flujo se reproduce adecuadamente. Estos resultados nos motivan para calibrar el acuífero que describimos en la siguiente sección en donde consideramos datos reales.

#### 3.2 Acuífero Silao-Romita

Este acuífero se situa en el estado de Guanajuato, colinda con otros acuíferos y para su estudio ha sido delimitado de acuerdo a la región que marca el mapa de la figura 3.6. De acuerdo a las condiciones geográficas y a mediciones experimentales de campo se ha determinado que este es un acuífero freático. El acuífero posee 1,508 pozos de bombeo. En cada pozo registra la cantidad de agua en metros cúbicos que se extrae por día. El acuífero cuenta con 34 pozos de observación, donde se mide el nivel freático periódicamente (ver figura 3.7).

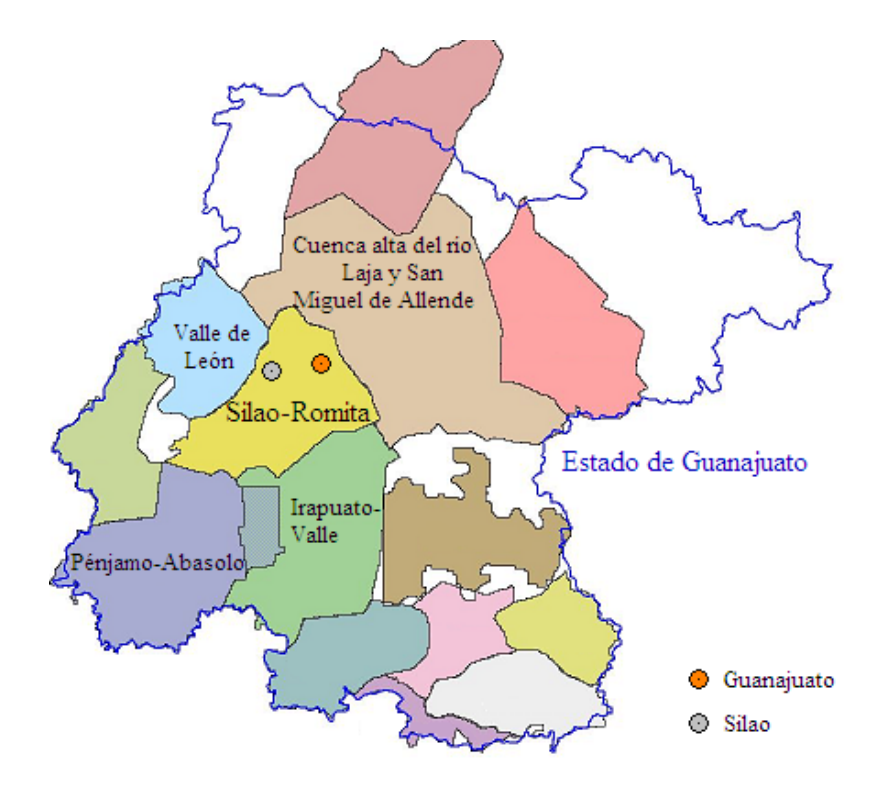

Figura 3.6 Ubicación geográfica del acuífero Silao-Romita.

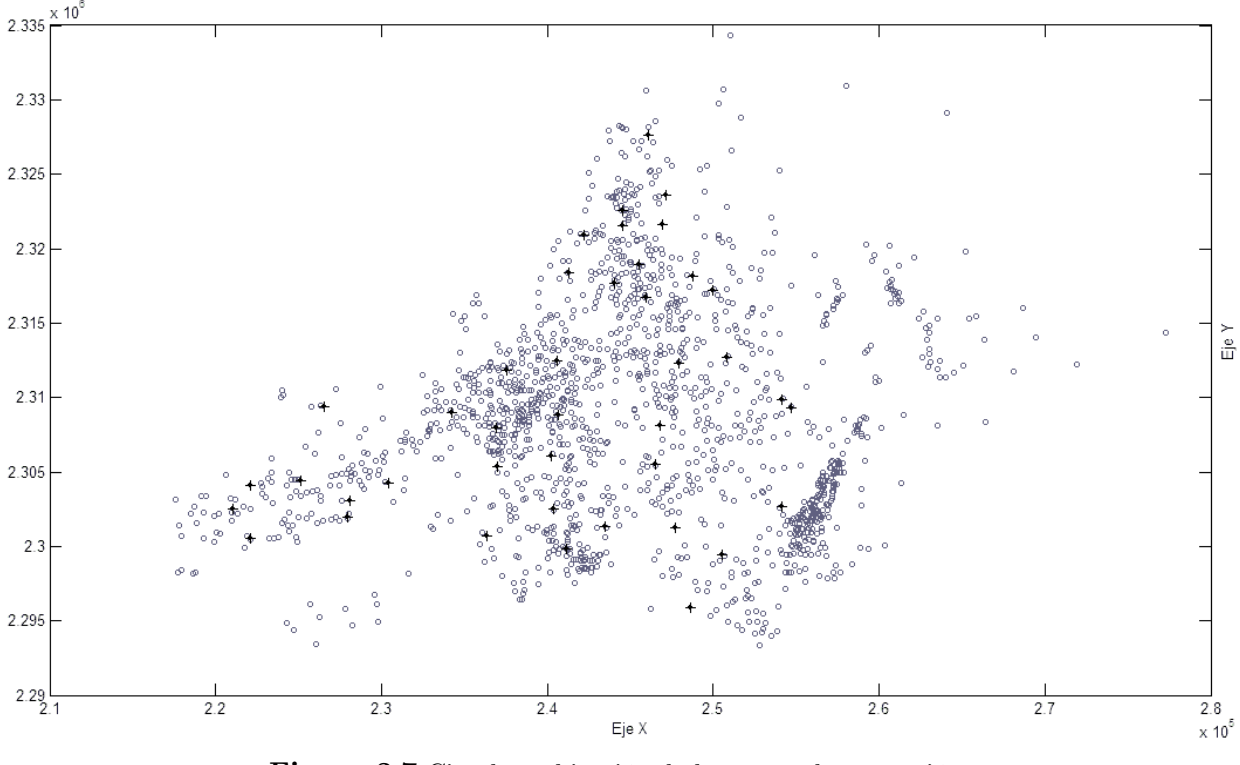

Figura 3.7 Circulos: ubicación de los pozos de extracción. Cruces: Ubicación de los pozos de observación.

Previo a nuestro trabajo se ha desarrollado lo siguiente: Se ha cubierto el acuífero por un rectángulo de 73,000 × 57,500 metros, dividido por celdas rectangulares de tamaño  $500 \times 500$ metros. La malla resultante (malla  $A$ ) tiene un total de 116 nodos. Cada nodo posee un índice que señala el valor de la conductividad hidráulica en dirección x, y y z, así como la recarga de agua por día. El acuífero está dividido en dos capas. Basta analizar la capa superior. Las mediciones de niveles piezométricos en los pozos de observación están realizadas con respecto de la capa superior, al igual que aquellas realizadas en los pozos de bombeo. Supondremos que el nivel inferior de la capa superior es igual en cada nodo de la malla, esto nos permitirá utilizar la ecuación [\(2.2\)](#page-38-0) para el estudio del acuífero.

Para aplicar el método combinado que proponemos, seleccionamos una subregión rectangular. Esta subregión será dividida por una malla de  $13 \times 13$  nodos (malla B), sobre los cuales interpolaremos.

Disponemos de cuatro conjuntos de niveles piezométricos, medidos en los meses de Junio de 1998, Octubre de 1998, Junio de 1999 y Diciembre de 1999, que pueden consultarse en Chávez et al. [\[3\]](#page-88-4) págs. 153 y 154. De acuerdo a investigaciones de campo, las características de las rocas en el subsuelo nos indican que el acuífero Silao-Romita puede considerarse como no confinado. En estado transiente, consideraremos los siguientes tiempos correspondientes respectivamente a cada uno de los meses mencionados:  $t_0 = 0$ ,  $t_1 = 123$ ,  $t_2 = 365$ ,  $t_3 = 549$  días. Los datos iniciales en  $t_0 = 0$  días, corresponden a las mediciones del mes de Junio de 1998.

Respecto a la interpolación de los datos, debemos mencionar que no fue posible ajustar un modelo variograma isotrópico clásico, por tal motivo hemos utilizado la FBR multicuádrica  $\phi(r)$  =

 $\sqrt{1 + \epsilon^2 r^2}$ , con parámetro de forma  $\epsilon = 0.25$ . En la literatura se ha reportado que este tipo de FBR es muy eficiente. La elección del parámetro es empírica y en este caso se ha tomado el mismo que en el ejemplo del acuífero sintético pues para datos con ruido hemos observado que funciona muy bien.

Para conocer el término fuente en la malla  $B$ , debemos trazar una malla imaginaria (malla  $C$ ) en donde los nodos de la malla B son los centros de las celdas de la malla C. Para determinar la fuente en el nodo  $(m, n)$  de la malla B, identificamos primero los nodos de la malla A contenidos en la celda  $(m, n)$  de la malla C. Luego sumamos todas las contribuciones (positivas y negativas) por cada nodo identificado.

Con el método DS identificamos la conductividad hidráulica, y para ello debemos iniciar la integración numérica en uno de los nodos donde la conductividad es conocida. Una vez obtenida la conductividad se siguen de inmediato los valores de la porosidad efectiva nodal. Similar al ejemplo sintético supondremos que el nodo incial se ubica en el nodo de la malla B donde la norma del vector  $(a_1, a_2)$  es más pequella. Como datos, disponemos de la conductividad en las direcciones x, y y z en todos los nodos de la malla A. Para elegir la terna de valores  $(K_x, K_y, K_z)$  correspondiente al nodo inicial, escogemos al nodo de la malla  $A$  más cercano. Para considerar la isotropía que supone el modelo dado por [\(2.2\)](#page-38-0), proyectamos el vector  $\mathbf{K}\nabla h$  donde  $\mathbf{K} = [K_x, K_y, K_z] \cdot \mathbf{I}$ , I es la matriz identidad y  $\nabla h = [\partial h/\partial x, \partial h/\partial y, 0]^T$ , sobre  $\nabla h$ , con lo que obtenemos

$$
\pi_{\nabla h}(\mathbf{K}\nabla h) = K_{prom}\nabla h,
$$

donde

$$
K_{prom}(x,y) = \frac{K_x \left(\frac{\partial h}{\partial x}\right)^2 + K_y \left(\frac{\partial h}{\partial y}\right)^2}{\left(\frac{\partial h}{\partial x}\right)^2 + \left(\frac{\partial h}{\partial y}\right)^2},\tag{3.4}
$$

es el promedio ponderado de las conductividades  $K_x$  y  $K_y$ . Entonces,  $K_{prom}$  dependerá solamente de las coordenadas espaciales si suponemos que  $h$  corresponde a un instante de tiempo fijo, por lo que  $h$  corresponderá al conjunto de condiciones iniciales.

Para mostrar la aplicabilidad del método, seleccionamos una región rectangular como la especificada en la figura 3.10. Luego identificamos la conductividad hidráulica y la porosidad efectiva sobre esta región. Con tal de predecir los niveles piezométricos del mes de Octubre de 2000, a tiempo  $t = 853$  días a partir de las condiciones iniciales, empleamos la discretización [\(2.4\)](#page-41-0) y los parámetros identificados en la región. Para dar valores en la frontera adecuados, elegimos como condiciones iniciales las interpolaciones de los datos del mes de Mayo de 2000, a tiempo  $t = 699$ días a partir de las condiciones iniciales utilizadas en la identificación de parámetros. Esto debido a que la discretización [\(2.4\)](#page-41-0) hereda en cada instante de tiempo los valores en la frontera dados por las condiciones iniciales. El mes de Mayo de 2000 es el mes más cercano anterior al mes de Octubre de 2000, en que se hicieron mediciones en los pozos de observación. Disponemos además de mediciones en el mes de Octubre de 2000, por lo que podemos interpolar y comparar los niveles con aquellos obtenidos mediante la solución al problema directo. Los resultados se muestran en la figura 3.9.

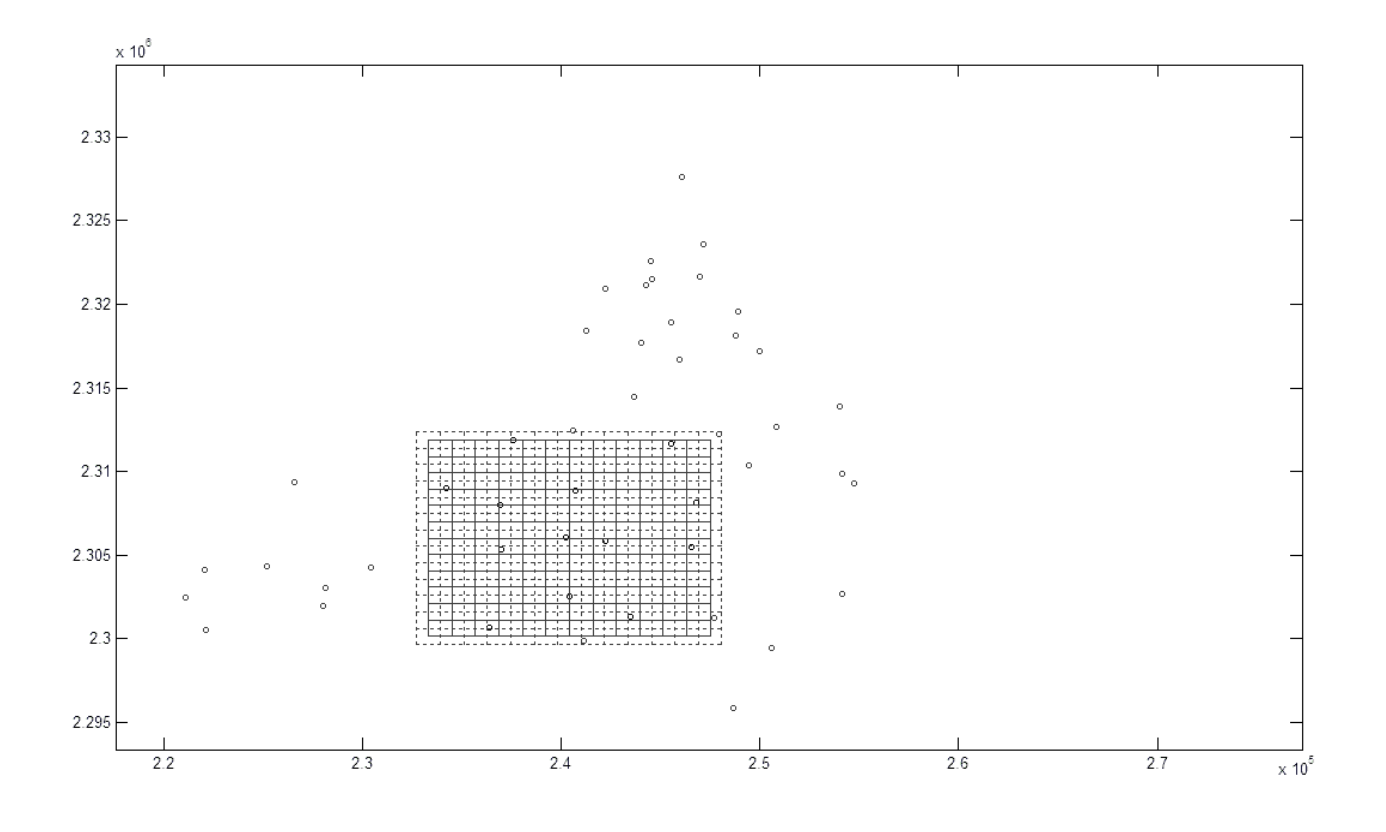

Figura 3.8 Líneas continuas: Malla  $B$ . Líneas punteadas: Malla  $C$ .

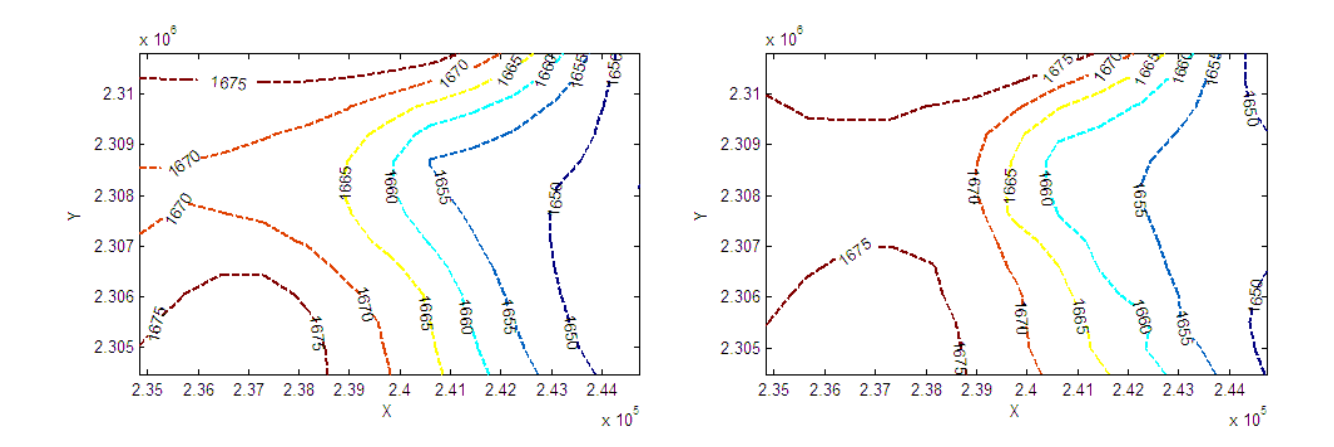

Figura 3.9 Niveles piezométricos correspondientes al mes de Octubre de 2000. Lado izquierdo: Flujos interpolados. Lado derecho: Flujos indentificados.

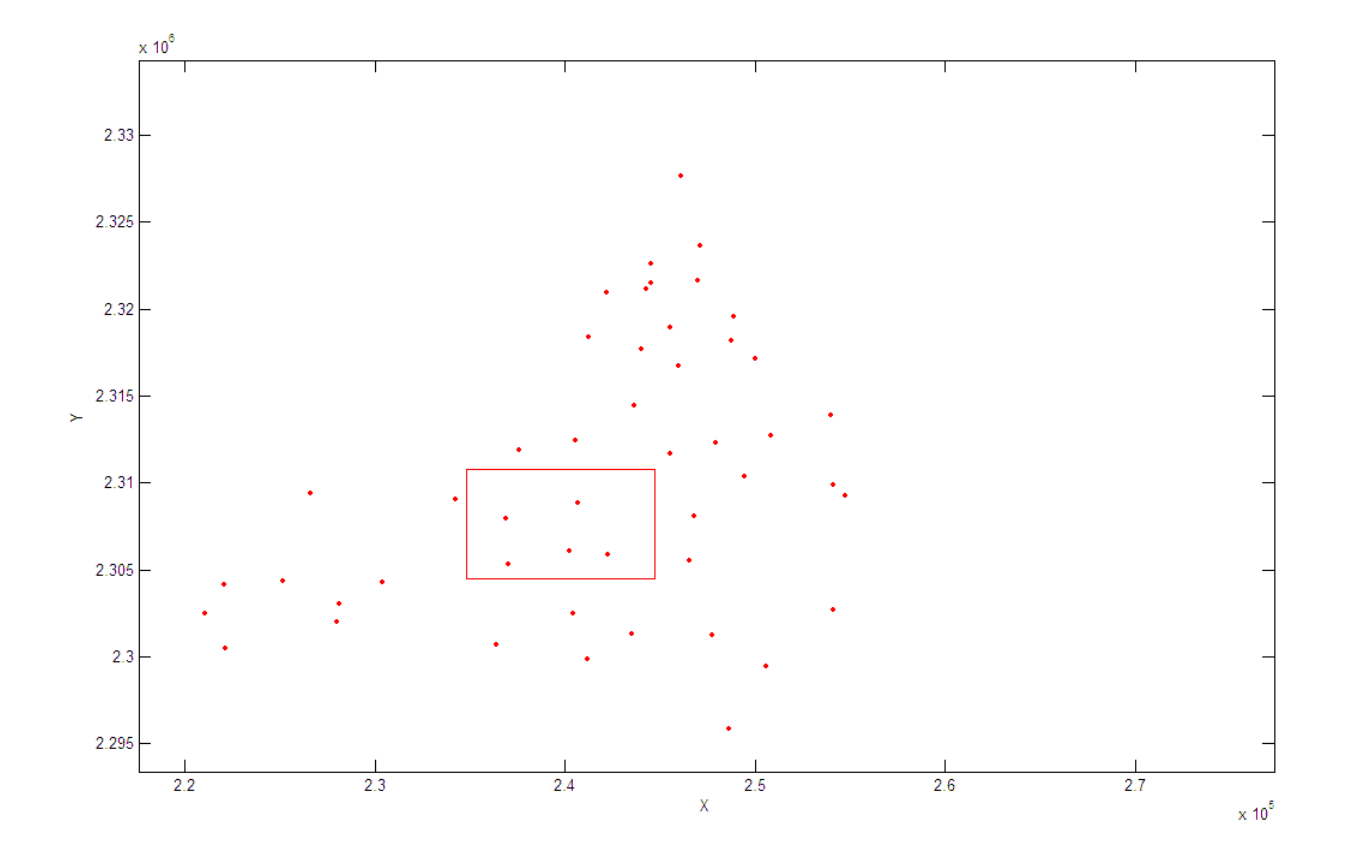

Figura 3.10 Región donde se llevo a cabo la identificación de parámetros. Número de pozos de bombeo en la región: 238.

Las interpolaciones pueden mejorarse proporcionando un mayor número de mediciones espaciales, lo que numéricamente presenta problemas, pues empíricamente el mal condicionamiento de los sistemas de interpolación aumenta conforme el número de mediciones aumenta. La ubicación adecuada de las mediciones también contrubuye a una buena interpolación.

Podemos seleccionar diversas regiones rectangulares y hacer un mapa de flujos más detallado, o bien, realizar un mallado más fino en un rectángulo más grande. Para generar las líneas de flujo de la figura 3.1 optamos por la primera sugerencia, y mostramos los niveles piezométricos identificados en diversas regiones rectangulares a tiempo  $t = 41$  días. El propósito es reproducir los niveles piezomÈtricos del mes de Julio de 1998. Las condiciones iniciales corresponden a las interpolaciones de los datos del mes de Junio de 1998. Ya que no disponemos de mediciones el mes de Julio de 1998, no presentamos una comparación de flujos.

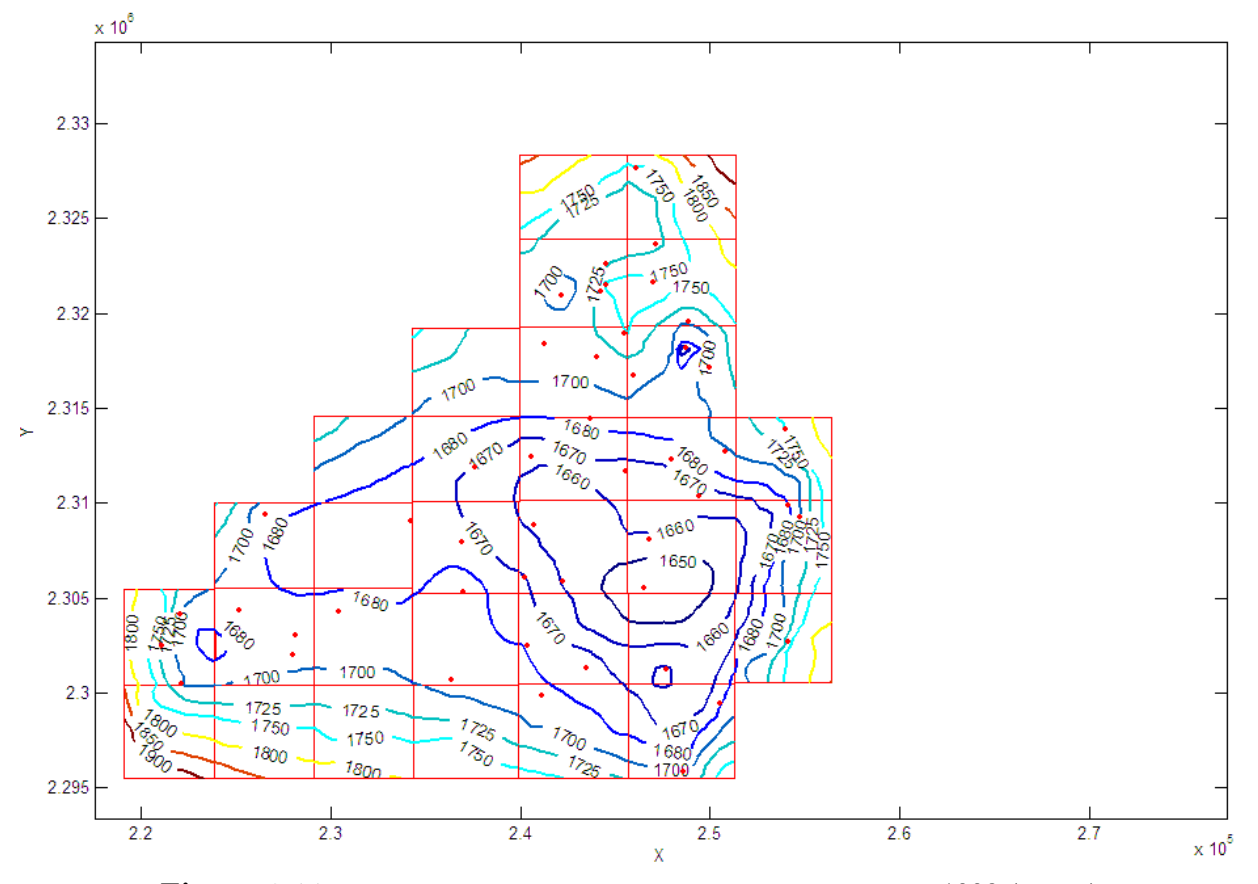

Figura 3.11 Niveles piezométricos identificados, mes de Julio de 1998 (día 41).

### Capítulo 4

# Relación entre los interpoladores con FBR y el Kriging

A lo largo de este capítulo justificamos algunos resultados enunciados en el Capítulo [1.](#page-14-0) En la primera sección veremos la demostración de la Proposición 1.3. En la segunda sección incluimos la demostración del Teorema 1.6, obtenida de Kent y Mardia [\[10\]](#page-88-5). Posteriormente, en la tercera sección veremos la forma de la regularización de integrales divergentes, considerando un caso de particular interés. En la cuarta sección, incluimos definiciones y resultados básicos acerca de campos aleatorios generalizados, lo que nos dará paso para poder comprender la sección final del capítulo y de la tesis en donde escribimos el sistema del kriging generalizado de orden 0.

#### 4.1 Sistemas de interpolación con FBR CPD-k

En geoestadística es bien sabido que el kriging proporciona una expresión que nos permite interpolar cierto conjunto de datos. La forma de este interpolador es muy familiar desde el punto de vista determinista en el estudio de las FBR. Esta relación existente entre el kriging y los interpoladores con FBR nos posibilita la aplicación de resultados tanto geoestadísticos como deterministas. Por un lado, en geoestadística se conoce un método estándar que permite elegir una función radial acorde al conjunto de mediciones disponibles, por otro lado, el estudio de la existencia y unicidad de soluciones del sistema de interpolación con FBR ha sido un tema muy estudiado por lo que se conocen condiciones para que Èsto se satisfaga (Teorema 4.1). Nuestro objetivo es concretar estas ideas utilizando algunos resultados conocidos, lo cual se resume en la Proposición 1.3. Antes de la demostración de dicha proposición enunciamos el siguiente teorema ciertamente conveniente para nuestros propósitos.

**Teorema 4.1** Si la función par de valores reales  $\varphi$  es estrictamente condicionalmente positiva definida de orden m sobre  $\mathbb{R}^d$ , y los puntos  $\mathbf{x}_1, ..., \mathbf{x}_n$  forman un conjuto  $(m-1)$ -unisolvente, entonces la solución del sistema dado por  $(1.19)$  existe y es única.

En lo que sigue de esta sección nos enfocamos en la demostración de la Proposición 1.3 con enunciado:

Sean  $Z(x)$  un IRF-k' con media polinomial de grado a lo más k  $(k' \leq k)$  y  $K(h)$  función covarianza generalizada asociada. Supongamos que se toma una muestra  $\zeta = \{z_i\}_{i=1}^n \subset \mathbb{R}$ , en los puntos  $\Xi = \{x_i\}_{i=1}^n \subset \mathbb{R}^d$ . Entonces si  $\Xi$  es  $(k-1)$ -unisolvente y K es positiva definida estricta

e isotrópica, la solución del kriging intrínseco existe, es única, y está dada por el interpolador con *FBR K*( $\|\mathbf{h}\|$ ).

**Demostración.** Por definición cualquier FBR CPD- $k'$   $\varphi(\mathbf{x})$  satisface

$$
\sum_{i=1}^{n} \sum_{j=1}^{n} \eta_i \eta_j \varphi(\mathbf{x}_i - \mathbf{x}_j) \ge 0,
$$
  

$$
\sum_{i=1}^{n} \eta_j \mathbf{x}_j^l = 0, \ |l| \le k'.
$$

en los puntos  $\mathbf{x}_1,...,\mathbf{x}_n \in \mathbb{R}^d$  distintos. El sistema de interpolación asociado a  $\varphi(\mathbf{x})$  se escribe matricialmente como

$$
\left[\begin{array}{cc} \Phi & P \\ P^T & O \end{array}\right] \left[\begin{array}{c} \eta \\ \beta \end{array}\right] = \left[\begin{array}{c} \mathbf{y} \\ \mathbf{0} \end{array}\right],
$$

donde  $[\Phi_{ij}] = \varphi(\mathbf{x}_i - \mathbf{x}_j)$ ,  $[P_{il}] = \mathbf{x}_i^l$ ,  $[\eta_i] = \eta_i$ ,  $[\beta_l] = \beta_l$ ,  $[\mathbf{y}_i] = y_i$ ,  $i, j = 1, ..., n$ ,  $|l| \leq k'$ . Ahora bien, si  $Z(\mathbf{x})$  es un IRF-k', y  $Z(\mathbf{x}_i) = z_i$  (i = 1, ..., n) son realizaciones, entonces por kriging se propone el estimador  $z_0^*$  en la forma

$$
z_0^* = \sum_{i=1}^n \lambda_i z_i,
$$

que puede reescribirse como

$$
z_0^* = \boldsymbol{\lambda}^T \mathbf{z} = \begin{bmatrix} \mathbf{z}^T & \mathbf{0} \end{bmatrix} \begin{bmatrix} \boldsymbol{\lambda} \\ \boldsymbol{\mu} \end{bmatrix}.
$$

De  $(1.39)$  se sigue que

$$
\begin{bmatrix} \boldsymbol{\lambda} \\ \boldsymbol{\mu} \end{bmatrix} = \begin{bmatrix} \mathbf{K} & P \\ P^T & 0 \end{bmatrix}^{-1} \begin{bmatrix} \mathbf{k}_0 \\ \mathbf{p}_0 \end{bmatrix}
$$

por consiguiente

$$
z_0^* = \begin{bmatrix} \mathbf{z}^T & \mathbf{0} \end{bmatrix} \begin{bmatrix} \mathbf{K} & P \\ P^T & 0 \end{bmatrix}^{-1} \begin{bmatrix} \mathbf{k}_0 \\ \mathbf{p}_0 \end{bmatrix}
$$

$$
\implies z_0^* = \begin{bmatrix} \boldsymbol{\eta} & \boldsymbol{\beta} \end{bmatrix} \begin{bmatrix} \mathbf{k}_0 \\ \mathbf{p}_0 \end{bmatrix},
$$

donde  $[\mathbf{K}_{ij}] = K(\mathbf{x}_i - \mathbf{x}_j)$ ,  $[\mathbf{k}_{0i}] = k(\mathbf{x}_i - \mathbf{x}_0)$ ,  $[\mathbf{p}_{0l}] = \mathbf{x}_0^l$ ,  $[\lambda_i] = \lambda_i$ ,  $[\mu_l] = \mu_l$ ,  $i, j = 1, ..., n$ ,  $|l| \leq k$ , donde  $k \geq k'$ . La expresión anterior puede reescribirse para cualquier punto **x** como

<span id="page-67-0"></span>
$$
z^{\ast}(\mathbf{x}) = \sum_{j=1}^{n} \eta_j K(\mathbf{x} - \mathbf{x}_j) + \sum_{|l| \le k} \beta_l \mathbf{x}^l,
$$
\n(4.1)

con coeficientes  $\eta_j$  y  $\beta_l$  definidos por el sistema

<span id="page-67-1"></span>
$$
\begin{bmatrix} \mathbf{K} & P \\ P^T & 0 \end{bmatrix} \begin{bmatrix} \boldsymbol{\eta} \\ \boldsymbol{\beta} \end{bmatrix} = \begin{bmatrix} \mathbf{z} \\ \mathbf{0} \end{bmatrix} . \tag{4.2}
$$

se tiene entonces que

$$
\sum_{j=1}^n \eta_j \mathbf{x}_j^l = 0 \ \forall \ |l| \leq k,
$$

y como K es positiva definida estricta, de esta expresión se sigue que K es condicionalmente positiva definida estricta, y por el Teorema 4.1 se sigue que la solución [\(4.1\)](#page-67-0) es única.  $\blacksquare$ 

El sistema de interpolación del kriging  $(4.2)$ , (también conocido como sistema dual del kriging en el caso del kriging universal, J. P. Chilès et al.  $[5]$ ) es el único interpolador de la forma  $(4.1)$ que satisface

$$
z^*(\mathbf{x}_i) = z_i \text{ para todo } i = 1, ..., n,
$$
\n(4.3)

$$
\sum_{j} \eta_j \mathbf{x}_j^l = 0 \text{ para todo } |l| \le k. \tag{4.4}
$$

El sistema de interpolación así como el interpolador de kriging puede escribirse en términos del variograma ya que  $f^0(\mathbf{x}) = \mathbf{x}^0 \equiv 1$ . Es así que se sigue el Corolario 1.1, como un caso particular cuando  $Z(\mathbf{x})$  es un IRF – 0. Desde un punto de vista práctico, el sistema de interpolación del kriging hace la estimación más rápida en el caso de un sistema de vecindad global, debido a que los coeficientes  $\eta_i$ ,  $\beta_l$  siempre son los mismos independientemente del punto **x**, por lo que es necesario calcularlos una sola vez. Sin embargo la varianza no puede ser obtenida de esta manera.

### 4.2 Regularización de integrales divergentes en  $\mathbb{R}^d$

Cada función  $L^1_{loc}$  se puede identificar con una derivada distribucional, no obstante la derivada clásica de una función  $L^1_{loc}$  puede no coincidir con su derivada distribucional. Para remediar esto, se adopta un procedimiento que consiste en una regularización de integrales divergentes. Cuando decimos que una función  $f(\mathbf{x})$  tiene una singularidad en el punto  $\mathbf{x}_0 \in \mathbb{R}^d$ , queremos expresar que  $f \notin L^1$  en alguna vecindad de  $\mathbf{x}_0$ , pero  $f(\mathbf{x}) \|\mathbf{x} - \mathbf{x}_0\|^m \in L^1$  en alguna vecindad  $\mathbf{x}_0$  para cierta potencia positiva m. Por simplicidad tomemos  $\mathbf{x}_0 = 0$ . Si la función  $f(\mathbf{x})$  tiene una cantidad finita de singularidades algebraicas en un subdominio acotado de  $\mathbb{R}^d$ , entonces la integral divergente  $\int_{\mathbb{R}^d} f(\mathbf{x}) \phi(\mathbf{x}) d\mathbf{x}$ , puede ser regularizada. Esto debido al teorema que escribimos a continuación. Su demostración puede consultarse en Chen et al.  $[4]$  págs. 52 y 53.

**Teorema 4.2** Si existe  $M \in \mathbb{Z}^+$  tal que  $f(x) \|\mathbf{x}\|^M \in L^1_{loc}(\mathbb{R}^d)$  entonces la integral divergente  $\int_{\mathbb{R}^d} f(x)\phi(x)dx, \ \phi \in D$  puede ser regularizada.

Más aún, la regularización está dada por la siguiente expresión:

<span id="page-68-0"></span>
$$
\langle f, \phi \rangle = \int_{\mathbb{R}^d} f(\mathbf{x}) \left[ \phi(\mathbf{x}) - \left( \phi(\mathbf{0}) + \sum_{i=1}^d \frac{\partial \phi(\mathbf{0})}{\partial x_i} x_i + \frac{1}{2!} \sum_{i,j=1}^d \frac{\partial^2 \phi(\mathbf{0})}{\partial x_i \partial x_j} x_i x_j \right. \right. \tag{4.5}
$$

$$
+ \dots + \frac{1}{(d-1)!} \sum_{|\alpha| = M-1} D^{\alpha} \phi(\mathbf{0}) \mathbf{x}^{\alpha} \right) H\left(1 - \frac{\|\mathbf{x}\|}{\varepsilon}\right) dx
$$

donde H es la función escalón (Heaviside) y  $\varepsilon > 0$  es pequeño. La regularización anterior define un funcional lineal continuo sobre  $\mathcal{D}$ ,. Debido a que  $\varepsilon$  es arbitrario, la integral divergente  $\langle f, \phi \rangle$  tiene muchas regularizaciones. El siguiente teorema clarifica la elección de la regularización.

**Teorema 4.3** Sea  $f_0 \in D'$  que regulariza a la integral divergente  $\langle f, \phi \rangle$ , entonces cualquier  $f_R \in D'$ regularizadora se obtiene sumando a  $f_0$  una combinación lineal de funciones delta y sus derivadas concentradas en donde la singularidad algebraica de  $f(x)$  se localize.

Los coeficientes de la combinación lineal pueden encontrarse de acuerdo al siguiente resultado:

**Teorema 4.4** Suponga que  $u \in D'$  y  $x \in \Omega$ . Si soporte $(u) \subseteq \{x\}$ , entonces para algún  $m \ge 0$ 

$$
u = \sum_{|\alpha| \le m} a_{\alpha} \partial^{\alpha} \delta_{\mathbf{x}} \text{ sobre } \Omega,
$$
\n(4.6)

donde los coeficientes están dados por  $a_{\alpha} = (-1)^{|\alpha|} \langle u, (\cdot - \mathbf{x})^{\alpha} \rangle / \alpha!$ .

De acuerdo a la demostración del teorema, el índice  $m$  debe ser tal que se satisfaga la siguiente desigualda

<span id="page-69-0"></span>
$$
|\langle u, \phi \rangle| \le C \sum_{|\alpha| \le m} \sup |\partial^{\alpha} \phi|, \qquad (4.7)
$$

donde  $\phi \in \mathcal{D}_B(\Omega)$ , con B una bola cerrada de radio  $\varepsilon_0 > 0$ . O bien, m puede elegirse directamente del Teorema 4.2 de manera que  $m = M - 1$ .

#### Dos integrales divergentes de particular interés

La primera integral divergente que nos interesa regularizar involucra a la función  $f(\mathbf{x}) = 1/ ||\mathbf{x}||^2$ ,  $\mathbf{x} \in \mathbb{R}^d$ , es decir, la densidad espectral de un campo aleatorio generalizado isotrópico y auto-similar de índice 0, visto anteriormente en el kriging. Como sabemos  $f$  tiene una singularidad en el origen, y debido a que  $f(\mathbf{x}) \|\mathbf{x}\|^2 \in L^1_{loc}(\mathbb{R}^d)$  la integral divergente  $\langle f(\mathbf{x}), \phi(\mathbf{x}) \rangle$   $(\phi \in \mathcal{D}(\mathbb{R}^d))$ , puede ser regularizada de acuerdo al Teorema 4.2. Ya que  $f(\mathbf{x}) ||\mathbf{x}||^2 \in L^1_{loc}(\mathbb{R}^d)$ , si elegimos  $|\alpha| = 1$ , garantizamos que la integral [\(4.5\)](#page-68-0) esté bien definida para toda  $\phi \in \mathcal{D}(\mathbb{R}^d)$ , además, cumple con la cota [\(4.7\)](#page-69-0) del teorema anterior. Esto puede verse de la siguiente manera:

Consideremos  $f_{\varepsilon_1}, f_{\varepsilon_2} \in \mathcal{D}'(\mathbb{R}^d)$ , regularizaciones de la integral  $\langle f(\mathbf{x}), \phi(\mathbf{x}) \rangle$ , y  $0 < \varepsilon_1 < \varepsilon_2$  pequeños, de tal forma que

$$
\begin{array}{rcl}\n\left| \langle f_{\varepsilon_2} - f_{\varepsilon_1}, \phi \rangle \right| & = & \left| \int_{\mathbb{R}^d} \frac{1}{\|\mathbf{x}\|^2} \left( \phi(\mathbf{x}) - [\phi(\mathbf{0}) - \nabla \phi(\mathbf{0}) \cdot \mathbf{x}] \left[ H \left( 1 - \frac{\|\mathbf{x}\|}{\varepsilon_2} \right) - H \left( 1 - \frac{\|\mathbf{x}\|}{\varepsilon_1} \right) \right] \right) d\mathbf{x} \right| \\
\\ & = & \left| \int_{A(\mathbf{0})} \frac{1}{\|\mathbf{x}\|^2} \left( \phi(\mathbf{x}) - \phi(\mathbf{0}) - \nabla \phi(\mathbf{0}) \cdot \mathbf{x} \right) d\mathbf{x} + \int_{A(\mathbf{0})} \frac{1}{\|\mathbf{x}\|^2} \phi(\mathbf{x}) d\mathbf{x} \right|,\n\end{array}
$$

donde  $A(\mathbf{0})$  es el anillo  $B_{\varepsilon_2}(\mathbf{0}) \backslash B_{\varepsilon_1}(\mathbf{0})$ . Luego

$$
\begin{split}\n|\langle f_{\varepsilon_2} - f_{\varepsilon_1}, \phi \rangle| &\leq \int\limits_{A(\mathbf{0})} \left| \frac{1}{\|\mathbf{x}\|^2} \left( \phi(\mathbf{x}) - \phi(\mathbf{0}) - \nabla \phi(\mathbf{0}) \cdot \mathbf{x} \right) \right| d\mathbf{x} + \int\limits_{A(\mathbf{0})} \left| \frac{1}{\|\mathbf{x}\|^2} \phi(\mathbf{x}) \right| d\mathbf{x} \\
&\leq \frac{1}{\varepsilon_1^2} \left( 3 \sup_{A(\mathbf{0})} \phi(\mathbf{x}) + \varepsilon_2 \sup_{A(\mathbf{0})} \nabla \phi(\mathbf{x}) \right) |B_{\varepsilon_2}(\mathbf{0}) \setminus B_{\varepsilon_1}(\mathbf{0})| \\
&\leq C \left( \sup_{A(\mathbf{0})} \phi(\mathbf{x}) + \sup_{A(\mathbf{0})} \nabla \phi(\mathbf{x}) \right)\n\end{split}
$$
\n(4.8)

donde  $C = \frac{|B_{\varepsilon_2}(0) \setminus B_{\varepsilon_1}(0)|}{\varepsilon_1^2} (3 + \varepsilon_2)$ . Dado que el soporte de la diferencia  $f_{\varepsilon_2} - f_{\varepsilon_1}$  es precisamente el origen, entonces por el Teorema 4.4 cualquier diferencia de regularizaciones satisface

$$
u = f_{\varepsilon_2} - f_{\varepsilon_1} = \sum_{|\alpha| \le 1} a_{\alpha} \partial^{\alpha} \delta_{\mathbf{x}},
$$

donde  $a_{\boldsymbol{\alpha}} = (-1)^{|\boldsymbol{\alpha}|} \langle u, (\cdot - \mathbf{x})^{\boldsymbol{\alpha}} \rangle / \boldsymbol{\alpha}!$ .

Considerando el caso particular  $d = 2$ , se tiene que los coeficientes en el punto  $\mathbf{x} = \mathbf{0}$  están dados por

$$
a_{(0,0)} = \frac{(-1)^0}{0!} \langle u, 1 \rangle = 2\pi \ln \left[ \frac{\varepsilon_2}{\varepsilon_1} \right],
$$
  
\n
$$
a_{(1,0)} = \frac{(-1)^1}{1!0!} \langle u, \mathbf{x}^{(1,0)} \rangle = (-1) \langle u, x_1 \rangle = 0,
$$
  
\n
$$
a_{(0,1)} = \frac{(-1)^1}{0!1!} \langle u, \mathbf{x}^{(0,1)} \rangle = (-1) \langle u, x_2 \rangle = 0,
$$

de tal manera que

$$
f_{\varepsilon_2} - f_{\varepsilon_1} = \delta_0 2\pi \ln \left[ \frac{\varepsilon_2}{\varepsilon_1} \right]. \tag{4.9}
$$

Así, cada regularización de la función  $f(\mathbf{x}) = 1/ ||\mathbf{x}||^2$ ,  $\mathbf{x} \in \mathbb{R}^2$ , difiere por un factor de la forma  $\delta_0 2\pi \ln \left[ \frac{\varepsilon_2}{\varepsilon_1} \right]$  $\varepsilon_1$ , con  $0 < \varepsilon_1 < \varepsilon_2$  pequeños, y  $\delta_0$  la función delta de Dirac concentrada en  $\mathbf{x} = \mathbf{0}$ . Sólo con la finalidad de elegir una regularización canónica, suponemos que  $\varepsilon_2 = 1$ , y  $\varepsilon_1 = \varepsilon < 1$  es pequeño, de tal manera que cualquier regularización  $f_{\varepsilon}$  puede escribirse como

$$
f_{\varepsilon} = f_1 + \delta_0 2\pi \ln\left[\varepsilon\right],\tag{4.10}
$$

donde  $f_1$  es una regularización en el disco unidad del plano cartesiano. Así, podremos tomar la regularización en la bola unitaria como elemento canónico

Observación 4.1 Debemos recordar que la función covarianza asociada a la densidad espectral  $f(x) = 1/\left\| \mathbf{x} \right\|^2$  existe solamente en sentido generalizado, y como veremos en la siguiente sección será posible escribirla como un funcional conocido como el funcional de correlación.

La segunda integral divergente de interés involucra a  $f_{\alpha}(\mathbf{x}) = ||\mathbf{x}||^{-2(\alpha+1)}$ ,  $\mathbf{x} \in \mathbb{R}^d$ ,  $\alpha \in (0,1)$ , la densidad espectral de un campo aleatorio isotrópico auto-similar de índice  $\alpha$ . Ya que  $f_{\alpha}(\mathbf{x})$  tiene una singularidad en el origen, entonces la integral  $\langle f_{\alpha}, \phi \rangle$  es divergente y necesita ser regularizada. Ahora bien, consideremos  $B_R(0) \subset \mathbb{R}^d$ ,  $R > 0$ , tenemos que

$$
\int_{B_r(\mathbf{0})} f_{\alpha}(\mathbf{x}) \|\mathbf{x}\|^2 d\mathbf{x} = \int_{B_r(\mathbf{0})} \|\mathbf{x}\|^{-2(\alpha+1)} \|\mathbf{x}\|^2 d\mathbf{x}
$$
\n
$$
= |B_r(\mathbf{0})| \int_{0}^{R} r^{-2(\alpha+1)} r^2 r dr
$$
\n
$$
= |B_r(\mathbf{0})| \int_{0}^{R} r^{1-2\alpha} dr,
$$

como  $\alpha < 1 \Rightarrow 1 - 2\alpha > -1$ , entonces

$$
\int\limits_{B_{r}(\boldsymbol{0})}f_{\alpha}(\mathbf{x})\left\Vert \mathbf{x}\right\Vert ^{2}d\mathbf{x}<\infty,
$$

por lo tanto  $f_{\alpha}(\mathbf{x}) ||\mathbf{x}||^2 \in L^1_{loc}(\mathbb{R}^d)$ , y el Teorema 4.2 la integral  $\langle f_{\alpha}, \phi \rangle$  ( $\phi \in \mathcal{D}(\mathbb{R}^d)$ ) puede ser regularizada. Más aún  $M = 1$ , y considerando  $\varepsilon = 1$ , la regularización está dada por:

$$
\left\langle f_{\alpha}^{1},\phi\right\rangle =\int\limits_{\mathbb{R}^{d}}\frac{1}{\left\Vert \mathbf{x}\right\Vert ^{2\left(\alpha+1\right)}}\left(\phi(\mathbf{x})-\left[\phi(\mathbf{0})-\nabla\phi(\mathbf{0})\cdot\mathbf{x}\right]H\left(1-\left\Vert \mathbf{x}\right\Vert \right)\right)d\mathbf{x}
$$

Por el Teorema 4.4, dadas dos regularizaciones  $f_\alpha^{\varepsilon_1}y$   $f_\alpha^{\varepsilon_2}$   $(0<\varepsilon_1<\varepsilon_2$ pequeños) estas difieren por una combinación lineal de la forma

$$
u = f_{\alpha}^{\varepsilon_2} - f_{\alpha}^{\varepsilon_1} = \sum_{|\alpha| \le 1} a_{\alpha} \partial^{\alpha} \delta_0,
$$

En  $\mathbb{R}^2$ , los coeficientes explícitamente dados por

$$
a_{(0,0)} = \frac{(-1)^0}{0!} \langle u, 1 \rangle = 2\pi \left[ \frac{\varepsilon_1^{-2\alpha} - \varepsilon_2^{-2\alpha}}{2\alpha} \right],
$$
  
\n
$$
a_{(1,0)} = \frac{(-1)^1}{1!0!} \langle u, \mathbf{x}^{(1,0)} \rangle = (-1) \langle u, x_1 \rangle = 0,
$$
  
\n
$$
a_{(0,1)} = \frac{(-1)^1}{0!1!} \langle u, \mathbf{x}^{(0,1)} \rangle = (-1) \langle u, x_2 \rangle = 0,
$$

de manera que

$$
f_{\alpha}^{\varepsilon_2} - f_{\alpha}^{\varepsilon_1} = 2\pi \left[ \frac{\varepsilon_1^{-2\alpha} - \varepsilon_2^{-2\alpha}}{2\alpha} \right] \delta_0.
$$

Para elegir una regularización canónica, supondremos que  $\varepsilon_2 = 1$ , y  $\varepsilon_1 = \varepsilon < 1$  es pequeño, de tal manera que cualquier regularización $f_\alpha^\varepsilon$ puede escribirse como
<span id="page-72-3"></span>
$$
f_{\alpha}^{\varepsilon} = f_{\alpha}^1 + \pi \left[ \frac{\varepsilon^{-2\alpha} - 1}{\alpha} \right] \delta_0, \quad 0 < \alpha < 1,
$$
 (4.11)

donde  $f^1_\alpha$  es una regularización en el disco unidad que podremos considerar como la regularización canónica.

#### La forma dual del kriging intrínseco auto-similar de índice 4.3 fraccionario

Sea  $Y(\mathbf{x})$  un campo aleatorio auto-similar de índice  $\alpha$ , donde  $\alpha \in (0,1)$ ,  $y \mathbf{x} \in \mathbb{R}^2$ . Sabemos que la función covarianza asociada a este campo aleatorio está dada según la ecuación (1.26) como

<span id="page-72-0"></span>
$$
\sigma_{\alpha}(\boldsymbol{h}) = c_{\alpha,2} \left\| \boldsymbol{h} \right\|^{2\alpha}, \quad \boldsymbol{h} \in \mathbb{R}^2 \tag{4.12}
$$

donde

$$
c_{\alpha,2} = 2^{-2\alpha} \pi \frac{\Gamma(-\alpha)}{\Gamma(\alpha+1)}
$$

Además la función de densidad espectral según (1.25) está dada como

$$
f_{\alpha}(\boldsymbol{\omega}) = ||\boldsymbol{\omega}||^{-2(\alpha+1)}, \quad \boldsymbol{\omega} \in \mathbb{R}^2, \ 0 < \alpha < 1.
$$

Como se comentó anteriormente, debido a que  $\alpha$  es estríctamente positivo entonces la función de densidad anterior define un  $IRF - p$  ( $p = [\alpha] = 0$ ) en sentido ordinario, con función covarianza dada por  $\sigma_{\alpha}(\mathbf{h})$  de la ecuación (4.12). Ya que  $Y(\mathbf{x})$  es un IRF-0, podemos formular un sistema kriging intrínseco como en la sección 1.6.1, para la predicción de datos.

Consideremos el funcional

<span id="page-72-1"></span>
$$
J_{(\alpha+1,d)}^*(g) = \frac{1}{(2\pi)^d} \int\limits_{\mathbb{R}^d} ||\boldsymbol{\omega}||^{2(\alpha+1)} |\hat{g}(\boldsymbol{\omega})|^2 d\boldsymbol{\omega},
$$
\n(4.13)

entonces se tiene el siguiente

**Teorema 4.5** Sea  $\alpha \in (0,1)$ ,  $d=2$ . El problema de interpolar los datos  $(\mathbf{x}_i, y_i)$ ,  $i=1,...,n$ , sujeto a minimizar (4.13) tiene como solución  $g^*(\mathbf{x})$ , dado en un punto en particular  $\mathbf{x} = \mathbf{x}_0$ , por

<span id="page-72-2"></span>
$$
g^*(\mathbf{x}_0) = \mathbf{y}^T A + \mathbf{y}^T B \mathbf{k}_0,\tag{4.14}
$$

donde A, B, y  $[\mathbf{k}_{0j}]$  están determinados por la solución del kriging considerando un IRF-0 autosimilar de índice  $\alpha \in (0,1)$  con deriva polinomial de grado 0.

Explícitamente A es un vector de tamaño  $n \times 1$  dado por (1.42), B es una matriz  $n \times n$  dada por la ecuación (1.43),  $\mathbf{k}_0 = \sigma(||\mathbf{x}_0 - \mathbf{x}_j||), j = 1, ..., n, \mathbf{y}^T = [y_1, ..., y_n].$ 

**Demostración.** Quitando el subíndice 0 reescribimos la ecuación (4.14) como

$$
g^*(\mathbf{x}) = \beta_0 + \sum_{j=1}^n \eta_j \sigma_\alpha(\|\mathbf{x} - \mathbf{x}_j\|),
$$

donde  $\beta_0$  y  $\eta$  están dados por las expresiones  $y^T A$  y  $y^T B$  respectivamente. Como hemos visto, la solución del kriging intrínseco tiene la propiedad de interpolación exacta, entonces para demostrar el teorema basta demostrar que  $g^*(\mathbf{x})$  minimiza al funcional (4.13).

Dada cualquier función  $g_1(\mathbf{x})$  que interpole a los datos, y para la cual (4.13) esté bien definido, podemos escribir  $g_1(\mathbf{x}) = g^*(\mathbf{x}) + g_2(\mathbf{x})$ , donde  $g_2(\mathbf{x}) = g_1(\mathbf{x}) - g^*(\mathbf{x})$  satisface  $g_2(\mathbf{x}_i) = 0$ , para cada  $i = 1, ..., n$ . Sustituyendo  $g_1(\mathbf{x})$  en (4.13) se tiene que

$$
J_{(\alpha+1,2)}^*(g_1) = \frac{1}{(2\pi)^2} \int_{\mathbb{R}^2} ||\omega||^{2(\alpha+1)} |\hat{g}_1(\omega)|^2 d\omega
$$
  
\n
$$
= \frac{1}{(2\pi)^2} \int_{\mathbb{R}^2} ||\omega||^{2(\alpha+1)} |\hat{g}^*(\omega) + \hat{g}_2(\omega)|^2 d\omega
$$
  
\n
$$
= J_{(\alpha+1,2)}^*(g^*) + J_{(\alpha+1,2)}^*(g_2) + 2J_{(\alpha+1,2)}^*(g^*, g_2)
$$

donde

$$
J^*_{(\alpha+1,2)}(g^*,g_2)=\frac{1}{(2\pi)^2}\int_{\mathbb{R}^2}||\boldsymbol{\omega}||^{2(\alpha+1)}\,\hat{g}^*(\boldsymbol{\omega})\cdot\hat{g}_2(\boldsymbol{\omega})d\boldsymbol{\omega}
$$

Si mostramos que  $J^2_{\alpha+1}(g^*,g_2)=0$ , entonces habremos demostrado que  $J^2_{\alpha+1}(g_1)\geq J^2_{\alpha+1}(g^*)$  con igualdad si y sólo si $g_1=g^\ast,$  demostrándose así el teorema.

Sabemos que

$$
\hat{\sigma}_\alpha(\boldsymbol{\omega}) = f_\alpha(\boldsymbol{\omega}),
$$

entonces

$$
\mathcal{F}\left[\sigma_{\alpha}(\|\mathbf{x}-\mathbf{x}_{j}\|)\right](\boldsymbol{\omega})=e^{-i\mathbf{x}_{j}\cdot\boldsymbol{\omega}}f_{\alpha}(\boldsymbol{\omega})
$$

así

$$
\hat{g}^*(\boldsymbol{\omega}) = \beta_0 \delta_0(\boldsymbol{\omega}) + \sum_{j=1}^n \eta_j e^{-i\mathbf{x}_j \cdot \boldsymbol{\omega}} f_\alpha(\boldsymbol{\omega}),
$$

Notemos que

$$
\|\boldsymbol{\omega}\|^{2(\alpha+1)}\,\delta_{\mathbf{0}}(\boldsymbol{\omega})=0.
$$

Hagamos

$$
\psi(\boldsymbol{\omega}) = \sum_{j=1}^n \eta_j e^{-i \boldsymbol{\omega} \cdot \mathbf{x}_j},
$$

entonces

$$
\|\boldsymbol{\omega}\|^{2(\alpha+1)}\,\hat{g}^*(\boldsymbol{\omega})=\|\boldsymbol{\omega}\|^{2(\alpha+1)}\,\psi(\boldsymbol{\omega})f_{\alpha}(\boldsymbol{\omega}).
$$

Luego

$$
J^*_{(\alpha+1,2)}(g^*,g_2)=\frac{1}{(2\pi)^2}\int_{\mathbb{R}^2}\|\omega\|^{2(\alpha+1)} f_{\alpha}(\omega)\psi(\omega)\hat{g}_2(\omega)d\omega.
$$

En sentido de distribuciones tenemos que

$$
\|\boldsymbol{\omega}\|^{2(\alpha+1)}\,f_\alpha(\boldsymbol{\omega})=1
$$

Entonces

$$
J^*_{(\alpha+1,2)}(g^*,g_2) = \frac{1}{(2\pi)^2} \int_{\mathbb{R}^2} \hat{g}_2(\boldsymbol{\omega}) \psi(\boldsymbol{\omega}) d\boldsymbol{\omega}
$$
  

$$
= \sum_{j=1}^n \eta_j \frac{1}{(2\pi)^2} \int_{\mathbb{R}^2} e^{-i\boldsymbol{\omega} \cdot \mathbf{x}_j} \hat{g}_2(\boldsymbol{\omega}) d\boldsymbol{\omega},
$$

la integral en la expresión anterior incluyendo el factor  $1/(2\pi)^2$  es la transformada inversa de  $g_2(\mathbf{x}_j)$ de manera que

$$
J_{(\alpha+1,2)}^*(g^*, g_2) = \sum_{j=1}^n \eta_j g_2(\mathbf{x}_j) = 0.
$$

quedando así demostrado el teorema.  $\blacksquare$ 

Debido a que la ecuación (4.14) se obtiene de manera alternativa al minimizar el funcional  $(4.13)$ , entonces se dice que ésta es la forma dual del kriging considerando un IRF-0 auto-similar de índice  $\alpha \in (0,1)$  con deriva polinomial de grado 0.

Debemos aclarar algunos detalles de la demostración. La siguiente igualdad en sentido de distribuciones:

$$
\|\omega\|^{2(\alpha+1)} f_{\alpha}^{R}(\omega) = 1, \qquad (4.15)
$$

es válida para cualquier regularización  $f_{\alpha}^{R}(\omega)$  de  $f_{\alpha}(\omega)$ . Sea  $\varepsilon > 0$  pequeño ( $\varepsilon < 1$ ), entonces de acuerdo a (4.11) la regularización  $f_{\alpha}^{\varepsilon}(\omega)$  de  $f_{\alpha}(\omega)$  se puede escribir en términos de la regularización canónica  $f^1_\alpha(\omega)$  como

$$
f_{\alpha}^{\varepsilon}(\boldsymbol{\omega}) = f_{\alpha}^{1}(\boldsymbol{\omega}) + \pi \left[ \frac{\varepsilon^{-2\alpha} - 1}{\alpha} \right] \delta_{0}(\boldsymbol{\omega}).
$$

62 CAPÍTULO 4. RELACIÓN ENTRE LOS INTERPOLADORES CON FBR Y EL KRIGING

## Capítulo 5

## Conclusiones y Trabajo Futuro

Hemos presentado un método para la identificación de parámetros en acuíferos. Con pocos datos de niveles piezométricos aplicamos la interpolación con FBR para generar niveles sobre una malla rectangular regular. Luego, con un valor nodal de la conductividad hidráulica y los datos interpolados, aplicamos el mÈtodo DS para identiÖcar la conductividad y la porosidad efectiva en los nodos interiores restantes de la malla. El método se ha validado con un ejemplo sintético realista y con datos del acuífero Silao-Romita. Los parámetros identificados nos permitieron reproducir satisfactoriamente los flujos en el acuífero, lo cual nos alienta a aplicar el método sobre otros acuíferos reales como trabajo futuro.

Exploramos la noción de relación Kriging-FBR, y la aplicamos en el ejemplo sintético utilizando un variograma ley-potencia para interpolar los niveles piezomÈtricos con ruido. En el caso del acuífero Silao-Romita interpolamos con FBR multicuádricas, ya que con ellas se obtuvieron buenos resultados en el ejemplo sintético como vimos en el apéndice. Con la técnica geoestadística no se obtienen resultados satisfactorios. Una explicación probable es la anisotropía del acuífero.

El estudio de la relación entre los splines de placa delgada y el kriging nos condujo a enunciar un teorema, en el cual vimos la forma dual del kriging considerando un campo aleatorio auto-similar de índice  $\alpha \in (0, 1)$  con media polinomial de grado 0, al demostrar que la solución del kriging minimiza un funcional particular similar al funcional de suavizamiento de los splines de placa delgada.

Aún queda extender este resultado al caso en que el índice  $\alpha$  pertenece a otros intervalos, y así demostrar el caso general  $\alpha \in \mathbb{R}^+$ . Investigar las hipótesis bajo las cuales las FBR multicuádricas son efectivas en la interpolación y encontrar un método que nos permita encontrar adecuadamente su parámetro de forma. También explorar la aplicabilidad del método DS a acuíferos no isotrópicos e investigar la efectividad del método de identificación que proponemos para tal caso.

## ApÈndice A

# ApÈndice

### A.1 Demostración del Teorema de Schöenberg

Demostración del Teorema de Schöenberg. Supongamos que  $g$  es completamente monótona y radial. Sea  $\boldsymbol{\lambda} \in \mathbb{R}^d$ , ahora

$$
\boldsymbol{\lambda}^T \boldsymbol{\Phi} \boldsymbol{\lambda} = \sum_{i,j=1}^n \lambda_i \lambda_j \phi(||\mathbf{x}_i - \mathbf{x}_j||) = \sum_{i,j=1}^n \lambda_i \lambda_j g\left(||\mathbf{x}_i - \mathbf{x}_j||^2\right),
$$

luego por el Teorema de Houssdorff-Bernstein-Widder existe una medida de Borel finita y no negativa  $\mu$  tal que

$$
\lambda^T \Phi \lambda = \sum_{i,j=1}^n \lambda_i \lambda_j \int_0^\infty e^{-\alpha ||\mathbf{x}_i - \mathbf{x}_j||^2} d\mu(\alpha)
$$
  
= 
$$
\int_0^\infty \sum_{i,j=1}^n \lambda_i \lambda_j e^{-\alpha ||\mathbf{x}_i - \mathbf{x}_j||^2} d\mu(\alpha),
$$

considerando $\mathbf{x}_i$ variable y $\mathbf{x}_j$ fija se tiene que

$$
\mathcal{F}[e^{-\alpha ||\mathbf{x}_i - \mathbf{x}_j||^2}](\xi) = e^{-i\mathbf{x}_j \cdot \xi} \mathcal{F}[e^{-\alpha ||\mathbf{u}_i||^2}](\xi)
$$
  
=  $e^{-i\mathbf{x}_j \cdot \xi} \left(\frac{\pi}{\alpha}\right)^{d/2} \exp\left(-\|\xi\|^2/4\alpha\right), \alpha > 0,$ 

entonces

$$
\sum_{i,j=1}^{n} \lambda_i \lambda_j e^{-\alpha ||\mathbf{x}_i - \mathbf{x}_j||^2} = \sum_{i,j=1}^{n} \lambda_i \lambda_j \mathcal{F}^{-1} \mathcal{F} [e^{-\alpha ||\mathbf{x}_i - \mathbf{x}_j||^2}] d\mu(\alpha)
$$
  
\n
$$
= \sum_{i,j=1}^{n} \lambda_i \lambda_j \mathcal{F}^{-1} \left[ e^{-i\mathbf{x}_j \cdot \boldsymbol{\xi}} \left( \frac{\pi}{\alpha} \right)^{d/2} \exp \left( -\|\boldsymbol{\xi}\|^2 / 4\alpha \right) \right]
$$
  
\n
$$
= \sum_{i,j=1}^{n} \lambda_i \lambda_j \frac{1}{(2\pi)^d} e^{-i\mathbf{x}_j \cdot \boldsymbol{\xi}} \left( \frac{\pi}{\alpha} \right)^{d/2} \int_{\mathbb{R}^d} e^{-\|\boldsymbol{\xi}\|^2 / 4\alpha} e^{-i\boldsymbol{\xi} \cdot \mathbf{x}_i} d\boldsymbol{\xi}
$$
  
\n
$$
= \frac{1}{(2\pi)^d} \left( \frac{\pi}{\alpha} \right)^{d/2} \int_{\mathbb{R}^d} \sum_{i=1}^{n} \lambda_i e^{-i\boldsymbol{\xi} \cdot \mathbf{x}_i} \sum_{j=1}^{n} \lambda_j e^{-i\boldsymbol{\xi} \cdot \mathbf{x}_j} e^{-\|\boldsymbol{\xi}\|^2 / 4\alpha} d\boldsymbol{\xi}
$$
  
\n
$$
= \frac{1}{(2\pi)^d} \left( \frac{\pi}{\alpha} \right)^{d/2} \int_{\mathbb{R}^d} \left| \sum_{i=1}^{n} \lambda_i e^{-i\boldsymbol{\xi} \cdot \mathbf{x}_i} \right|^2 e^{-\|\boldsymbol{\xi}\|^2 / 4\alpha} d\boldsymbol{\xi},
$$

debido a que  $\mathbf{x}_i \neq \mathbf{x}_j$  para  $i \neq j$  y el conjunto de funciones  $\{e^{-i\xi \cdot \mathbf{x}_i}\}_{i=1}^n$  es linealmente independiente, entonces el término anterior es  $\geq 0$ , por lo tanto  $\lambda^T \Phi \lambda \geq 0$ .

El regreso puede reconstruirse de lo anterior aplicando la implicación opuesta del Teorema de Houssdorff-Bernstein-Widder. ■

### A.2 Sobre la densidad espectral auto-similar

**Proposición A.1** Sea  $Z(x)$  un RF isotrópico y auto-similar, ya sea ordinario o generalizado. Entonces la función de densidad espectral  $f(\omega)$  asociada es proporcional a

$$
f_a(\boldsymbol{\omega}) = {\|\boldsymbol{\omega}\|}^{-2a-d}.
$$

**Demostración.** Puesto que  $Z(\mathbf{x})$  es auto-similar, entonces  $Z(\mathbf{x})$  y  $c^{-a}Z(c\mathbf{x})$  tienen la misma distribución, con lo que se tiene

$$
\sigma(\mathbf{h}) = E[Z(\mathbf{x})Z(\mathbf{x}+ \mathbf{h})]
$$
  
=  $E[c^{-2\alpha}Z(c\mathbf{x})Z(c(\mathbf{x}+ \mathbf{h}))]$   
=  $c^{-2\alpha}E[Z(c\mathbf{x})Z(c\mathbf{x}+c\mathbf{h})]$   
=  $c^{-2\alpha}E[Z(\mathbf{x'})Z(\mathbf{x'}+c\mathbf{h})], \mathbf{x'} = c\mathbf{x}$   
=  $c^{-2\alpha}\sigma(ch),$ 

ahora,

$$
\sigma(\mathbf{h}) = (2\pi)^{-d} \int e^{i\boldsymbol{\omega} \cdot \mathbf{h}} f(\boldsymbol{\omega}) d\boldsymbol{\omega},
$$

entonces

$$
(2\pi)^{-d} \int e^{i\omega \cdot \mathbf{h}} f(\omega) d\omega = (2\pi)^{-d} c^{-2\alpha} \int e^{i\omega \cdot \mathbf{c} \mathbf{h}} f(\omega) d\omega
$$

$$
= (2\pi)^{-d} c^{-2\alpha} c^{-d} \int e^{i\mathbf{u} \cdot \mathbf{h}} f\left(\frac{\mathbf{u}}{c}\right) d\mathbf{u}
$$

$$
= (2\pi)^{-d} \int e^{i\mathbf{u} \cdot \mathbf{h}} c^{-2\alpha - d} f\left(\frac{\mathbf{u}}{c}\right) d\mathbf{u}.
$$

Supongamos que  $\sigma(h)$  decae suficientemente rápido para asegurar que  $f(\omega)$  está bien definida. Luego

$$
f(\boldsymbol{\omega}) = c^{-2\alpha - d} f\left(\frac{\boldsymbol{\omega}}{c}\right).
$$

con lo cual queda demostrada la proposición.  $\blacksquare$ 

**Proposición A.2** La condición de integrabilidad  $(1.31)$  garantiza la existencia de la integral  $(1.30)$ .

**Demostración.** Consideremos la transformada inversa de Fourier de la medida  $\lambda$  (dh)

$$
\check{\lambda}(\boldsymbol{\omega}) = (2\pi)^{-d} \int e^{i\boldsymbol{\omega} \cdot \boldsymbol{h}} \lambda(d\boldsymbol{h}),
$$

entonces

$$
\tilde{\lambda}^{(m)}(\boldsymbol{\omega}) = (2\pi)^{-d} \int (i\boldsymbol{h})^m e^{i\boldsymbol{\omega}\cdot\boldsymbol{h}} \lambda (d\boldsymbol{h}).
$$

Debido a que  $\lambda$  es una medida permisible de orden p, se tiene

$$
\check{\lambda}^{(m)}\left(\mathbf{0}\right)=(2\pi)^{-d}\left(i^{m}\right)\int \mathbf{h}^{m}\lambda\left(d\mathbf{h}\right)=0, \quad \forall \ \left|m\right| \leq p,
$$

lo que nos indica que

$$
\check{\lambda}(\boldsymbol{\omega}) = O\left(|\boldsymbol{\omega}|^{p+1}\right), \quad \text{cuando} \quad \boldsymbol{\omega} \to \mathbf{0}.
$$

es decir, para aquellos  $\omega$  cercanos al origen existe una constante  $A > 0$  tal que

$$
\left|\check{\lambda}(\boldsymbol{\omega})\right| \leq A |\boldsymbol{\omega}|^{p+1}.
$$

Tomemos una bolita de radio  $\varepsilon > 0$  centrada en el origen  $B_{\varepsilon}(\mathbf{0})$ , de acuerdo a [\(1.30\)](#page-29-0) y a la desigualdad anterior se tiene que

$$
\left| \int \sigma (\mathbf{x} - \mathbf{y}) \lambda (d\mathbf{x}) \lambda (d\mathbf{y}) \right| = \left| \int |\check{\lambda}(\omega)|^2 f(\omega) d\omega \right|
$$
  
\n
$$
\leq \int |\check{\lambda}(\omega)|^2 |f(\omega)| d\omega
$$
  
\n
$$
\leq \int A^2 |\omega|^{2p+2} |f(\omega)| d\omega
$$
  
\n
$$
\leq A^2 B \int \frac{||\omega||^{2p+2}}{\left(1 + ||\omega||^2\right)} |f(\omega)| \left(1 + ||\omega||^2\right) d\omega
$$
  
\n
$$
\leq A^2 B \left(1 + \varepsilon^2\right) \int \frac{||\omega||^{2p+2}}{\left(1 + ||\omega||^2\right)} |f(\omega)| d\omega,
$$

donde  $B > 0$  es tal que  $|\omega| < B ||\omega||$ . Finalmente, la condición de integrabilidad [\(1.31\)](#page-30-0) implica que

$$
\left| \int \sigma \left( \mathbf{x} - \mathbf{y} \right) \lambda \left( d\mathbf{x} \right) \lambda \left( d\mathbf{y} \right) \right| < \infty,
$$

quedando así demostrada la proposición.  $\blacksquare$ 

**Demostración.** (de la Proposición 1.2) Consideremos la función covarianza  $\sigma(h)$ , y sea  $\sigma_p(h) = \sigma(h) + P(h)$ , donde  $P(h) \in \Pi_{2p}^d$ . Deseamos demostrar que la igualdad [\(1.30\)](#page-29-0) se satisface

para  $\check{\sigma}(\boldsymbol{h})$ . Para comenzar con la demostración observemos que para cada uno de los monomios de grado a lo más  $2p$ , se satisface lo siguiente:

$$
\int (\mathbf{x} - \mathbf{y})^l \lambda (d\mathbf{x}) \lambda (d\mathbf{y}) = \int \sum_{|m| \le l} {l \choose m} \mathbf{x}^m (-\mathbf{y})^{(l-m)} \lambda (d\mathbf{x}) \lambda (d\mathbf{y})
$$
  
\n
$$
= \sum_{|m| \le l} {l \choose m} \int^m \mathbf{x} (-\mathbf{y})^{(l-m)} \lambda (d\mathbf{x}) \lambda (d\mathbf{y})
$$
  
\n
$$
= \sum_{|m| \le l} {l \choose m} (-1)^{(l-m)} \int \mathbf{x}^m \lambda (d\mathbf{x}) \int \mathbf{y}^{(l-m)} \lambda (d\mathbf{y}),
$$

p.c.  $|l| \leq 2p$ . Luego, si el grado en x y el grado en y no excede p, se tiene que

$$
\int (\mathbf{x} - \mathbf{y})^l \lambda (d\mathbf{x}) \lambda (d\mathbf{y}) = 0, \ |l| \leq p,
$$

puesto que  $\lambda$  es un incremento de orden p. Ahora bien, si el grado m en x es mayor que p, entonces debido a la expresión del exponente  $l - m$ , el grado en y no excede p. Análogamente a la inversa, por consiguiente

$$
\int (\mathbf{x} - \mathbf{y})^l \lambda (d\mathbf{x}) \lambda (d\mathbf{y}) = 0, \quad |l| \leq 2p.
$$

asÌ que

$$
\int \sigma_p(\mathbf{x} - \mathbf{y}) \,\lambda(d\mathbf{x}) \,\lambda(dy) = \int (\sigma(\mathbf{x} - \mathbf{y}) + P(\mathbf{x} - \mathbf{y})) \,\lambda(d\mathbf{x}) \,\lambda(dy)
$$

$$
= \int \sigma(\mathbf{x} - \mathbf{y}) \,\lambda(d\mathbf{x}) \,\lambda(dy),
$$

es decir

$$
\int \sigma_p(\mathbf{x}-\mathbf{y}) \,\lambda\,(\,d\mathbf{x}) \,\lambda\,(\,d\mathbf{y}) = \int \left|\check{\lambda}\left(\boldsymbol{\omega}\right)\right|^2 f\left(\boldsymbol{\omega}\right) d\boldsymbol{\omega}.
$$

con lo cual queda demostrada la proposición.  $\blacksquare$ 

### A.3 Modelos variograma

#### Modelo esférico

Este es tal vez el modelo más usado según la literatura geoestadística. Su ecuación está dada por

$$
\gamma_a(r) = \begin{cases} \nu \left[ 1.5 \frac{r}{a} - 0.5 \left( \frac{r}{a} \right)^3 \right], & \text{si } r \le a, \\ \nu, & \text{en otro caso.} \end{cases}
$$

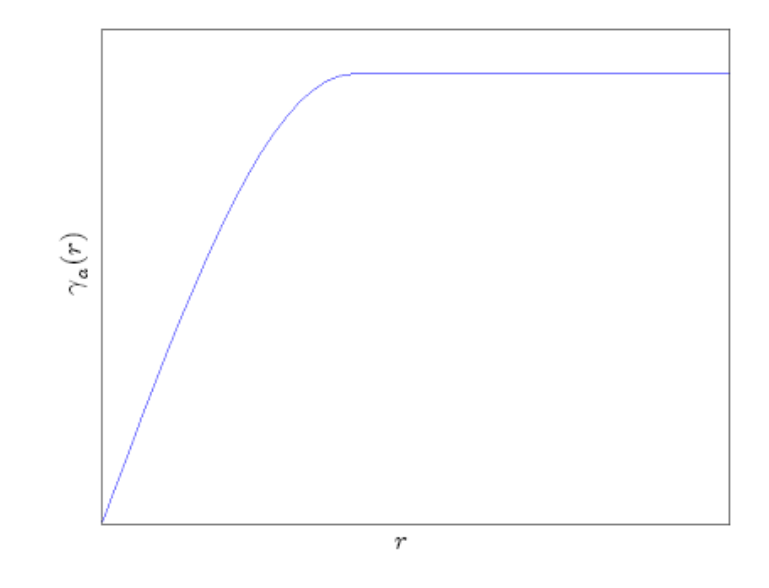

Figura A2.1 Variograma esférico.

#### Modelo seno cardinal

Este modelo exhibe una tendencia distinta a la del resto de los modelos debido a las oscilaciones que causa el término sinusoidal. Su ecuación está dada por  $\,$ 

$$
\gamma_a(r) = \nu \left( 1 - \frac{\sin (r/a)}{r/a} \right).
$$

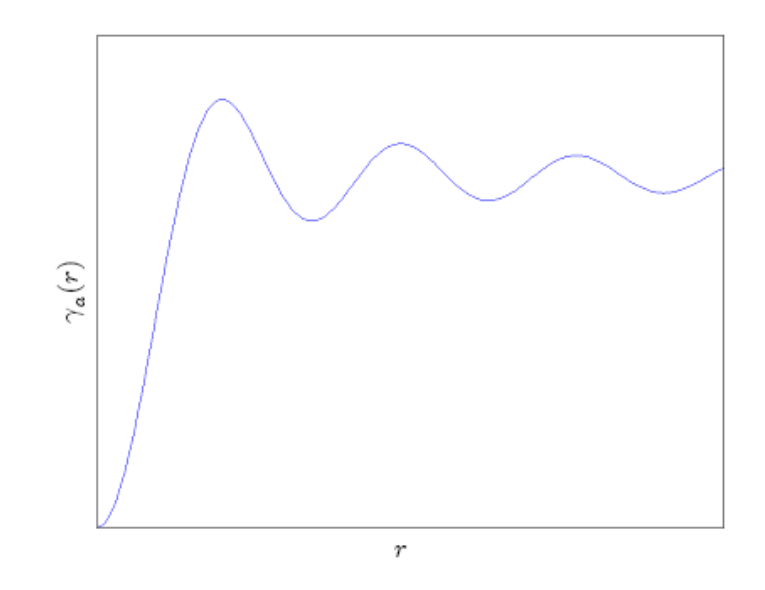

Figura A2:2 Variograma seno cardinal.

#### Modelo exponencial

El modelo exponencial es otro modelo comúnmente usado. Su ecuación está dada por

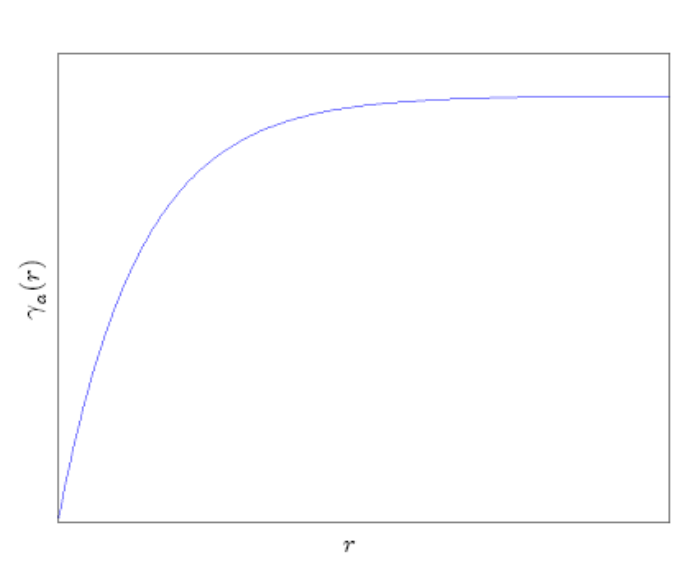

$$
\gamma_a(r) = \nu \left[1 - \exp\left(-\frac{r}{a}\right)\right].
$$

Figura A2:3 Variograma exponencial.

#### Modelo gaussiano

El modelo gaussiano es usado para modelar fenómenos extremadamente continuos.

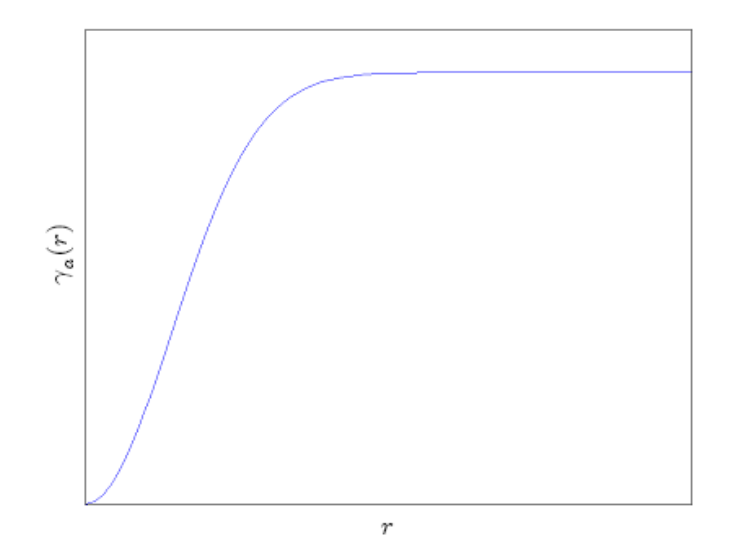

Figura A2.4 Variograma gaussiano.

Su ecuación está dada por

$$
\gamma_a(r) = \nu \left[ 1 - \exp\left( -\frac{r^2}{a^2} \right) \right].
$$

#### Modelo potencia

A diferencia de los modelos anteriores, el modelo potencia no alcaza su umbral. Su ecuación está dada por

$$
\gamma_a(r) = \nu r^a, \ (0 < a < 2).
$$

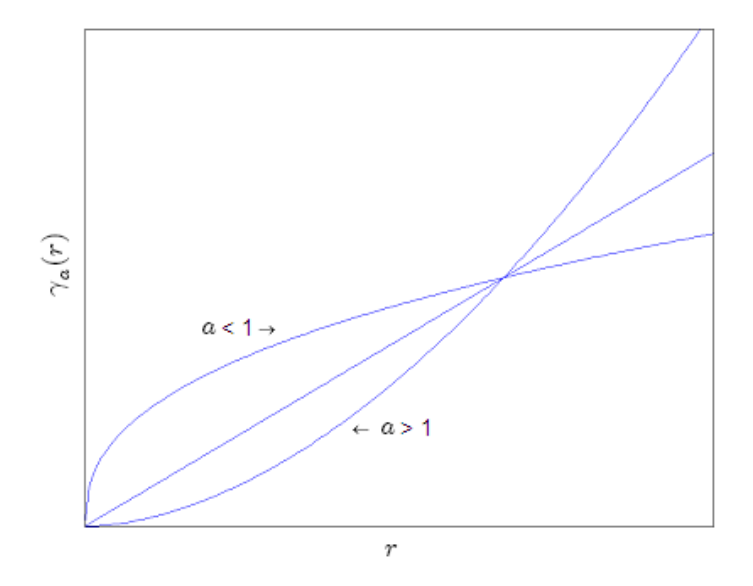

Figura A2:5 Variograma potencia o ley-potencia.

En todos los modelos  $a$  es un parámetro de ajuste y  $\nu$  es un factor de escala.

### A.4 Sobre la configuración nodal en la interpolación

Ya que contamos con los datos en la frontera del dominio, la interpolación que se obtiene sólamente considerando estos datos pierde la tendencia del áujo en el centro del dominio, lo cual se puede observar la siguiente Ögura

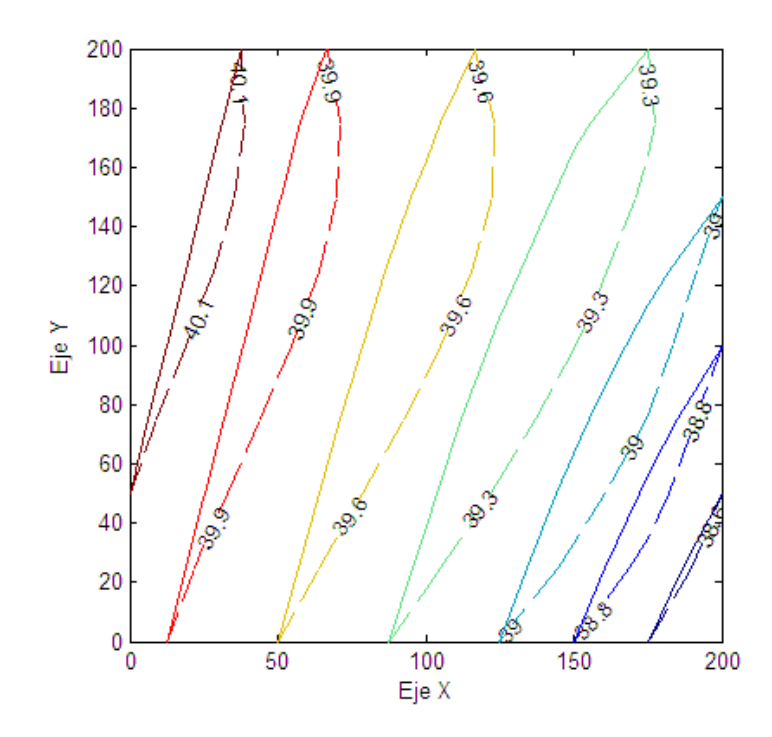

Figura A3.1 Líneas continuas: Flujo obtenido por balance de celdas.  $\it{Líneas segmentadas:$  Flujo obtenido a partir de la interpolación considerando los datos en la frontera.

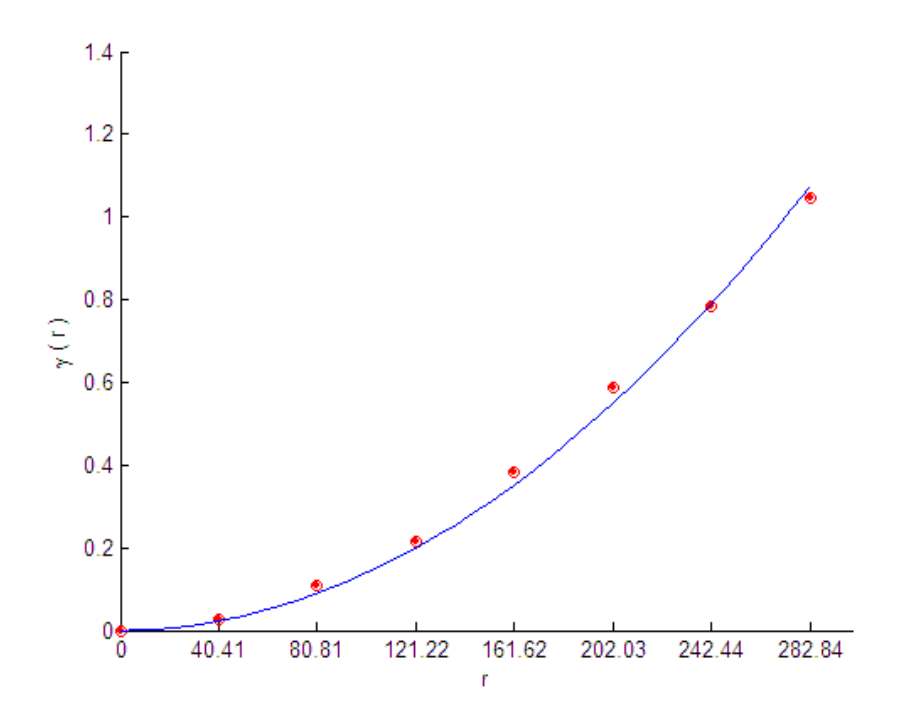

**Figura A**3.2 Modelo variograma potencia  $\gamma(r) = 1.42 \times 10^{-5} r^{1.99}$ , ajustado al variograma muestral correspondiente al conjunto de datos en la frontera

La elección de la FBR se realizó en base variograma muestral asociado a los datos. Como vemos en la Ögura A3:2, el modelo ley-potencia ajusta bien al variograma muestral. El ajuste nos dice que el modelo variograma está dado explícitamente por la siguiente expresión:  $\gamma(r) = 1.42 \times 10^{-5} r^{1.99}$ .

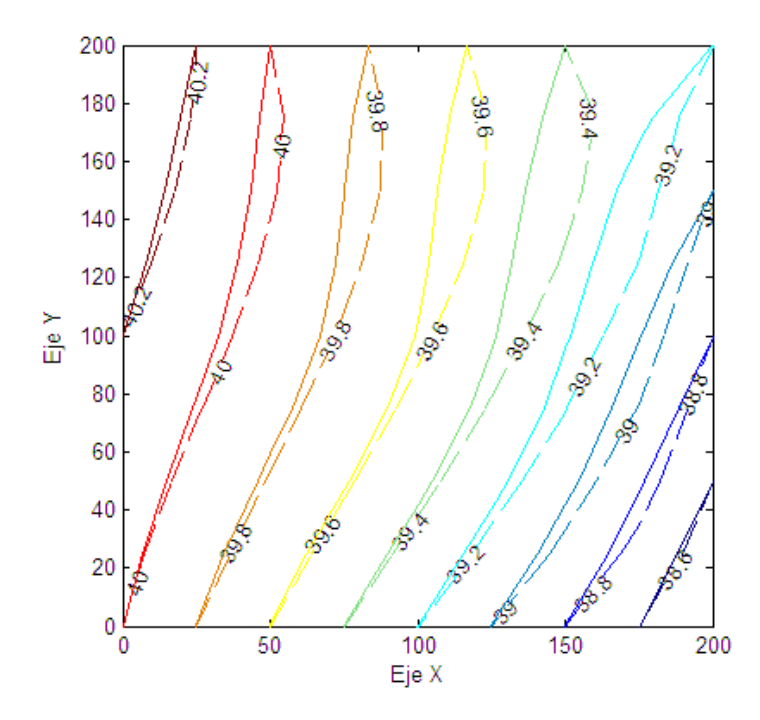

**Figura A3.3** Líneas continuas: Flujo de agua obtenido por balance de celdas. Líneas segmentadas: Flujo de agua obtenido por interpolación con la función variograma  $\gamma(r) = 1.42 \times 10^{-5} r^{1.99}$ , considerando los datos de forntera y los datos en los nodos  $(4, 4)$ ,  $(6, 4)$ ,  $(4, 6)$  y  $(6, 6)$ .

Ya que nuestra intención es recobrar el flujo de manera conveniente en todo el dominio, añadimos cuatro mediciones en las coordenadas nodales  $(4, 4)$ ,  $(6, 4)$ ,  $(4, 6)$  y  $(6, 6)$  (centro del dominio). Así, al interpolar con los datos de frontera y los cuatro datos en el centro del dominio obtenemos figura A3:3.

La FBR multicuádrica

$$
\phi(r) = \sqrt{1 + \epsilon^2 r^2},
$$

con parámetro  $\epsilon = 0.25$ , produce interpolaciones adecuadas y estas son comparables con aquellas obtenidas usando el modelo variograma ley-potencia. El parámetro de forma  $\epsilon$  fue encontrado de manera empírica, ya que encontrar este parámetro de manera formal es un tema de investigación. La interpolación obtenida se muestra en la siguiente figura:

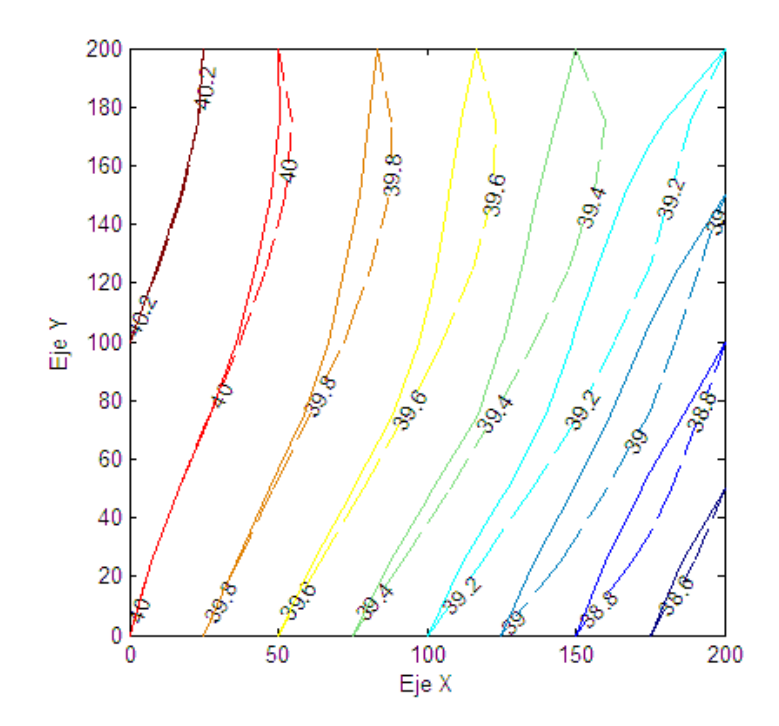

Figura A3.4 Líneas continuas: Flujo de agua obtenido por balance de celdas. Líneas segmentadas:Flujo de agua obtenido por interpolación considerando los datos de forntera y los datos en los nodos  $(4, 4)$ ,  $(6, 4)$ ,  $(4, 6)$  y  $(6, 6)$ ,  $\,$ con la FBR multicuádrica.

Es recomendable utilizar información adicional sobre el comportamiento del flujo. En presencia de pozos de bombeo es deseable tener observaciones cercanas a ellos, con finalidad de capturar las variaciones posibles producidas por la extracción de agua.

## **Bibliografía**

- [1] J. Bear, Hidraulics of Groundwater, Mc Graw-Hill, Series in Water Researches and Environmental Engineering, 1979.
- [2] J. Carrera, State of the Art of the Inverse Problem Applied to the Flow and Solute Transport Equations, Groundwater Flow and Quality Modelling; E. Custodio, A. Gurgui and J. P. Lobo-Ferreira (Eds.), D. Reidel, Publishing Co., Dordrecht, The Netherlands, 549-583,1988.
- [3] A. Chávez, A. Pináles, R. Ducoing y J. L. Cruz; Modelación Aplicada a Sistemas Acuíferos:  $Enfoques y Desarrollos en México$ , Comisión Estatal del Agua de Guanajuato (CEAG), 2006.
- [4] G. Chen & J. Zhou; Boundary Element Methods, Computational Mathematics and Aplications, Academic Press, 1992.
- [5] J. P. Chilès & P. Delfiner; Geostatistics, Modelling Partial Uncertainty, Wiley Series in Probability and Statistics, 1999.
- [6] E. W. Dijkstra, A Note On Two Problems in Connexion With Graphs, Numerische Mathematik 1, 269-271, 1959.
- [7] I. M. G'elfand & G. E. Shilov; *Generalized Functions Volume I*, Academic Press Inc., 1964.
- [8] I. M. Gelífand & N. Ya. Vinlenkin; Generalized Function Volume 4, New York: Academic Press, 1964.
- [9] M. Giudici, G. Morossi, G. Parravicini & G. Ponzini; A New Method for the Identification of Distribuited Transmissivities, Water Resources Research, Vol 31, No. 8, 1969-1988, 1995.
- [10] J.T. Kent & K.V. Mardia; The Link Between Kriging and Thin-plate Splines, Probability, Statics and Optimisation, pp 326-339,1994.
- [11] A.Y. Kinchin, Korrelations Theorie der Station‰ren Stochastischen Prozesse, Matemastische Annalen 109(4), pp 604-615, 1934.
- [12] W. McLean, Strongly Elliptic Systems and Boundary Integral Equations, Cambridge University Press, 2000.
- [13] M. A. Moreles, R. Vázquez & F. Ávila; The Differential System Method for Parameter Identification; Unconfined Aquifer Case, Computational Geosiences 8, 235-253, 2004.
- [14] E. M. Stein & R. Shakarchi; Fourier Analysis an Introduction, Princeton University Press, 2003.
- [15] R. Vázquez, M. Giudici, G. Ponzini & G. Parravicini; The Differential System Method for the Identification of Transmissivities ans Storativity, Transport in Porous Media 26, 339-371, 1997.
- [16] H. Wendland, Scattered data approximation; Cambridge University Press, 2005.
- [17] W. W-G. Yeh, Review of Parameter Identification Procedures in Groundwater Hydrology: The Inverse Problem; Water Resources Research, Vol. 22, No.2, 95-108,1986.